# **IPMininet Documentation**

*Release v0.6*

**Olivier Tilmans**

**Aug 07, 2020**

# **Contents**

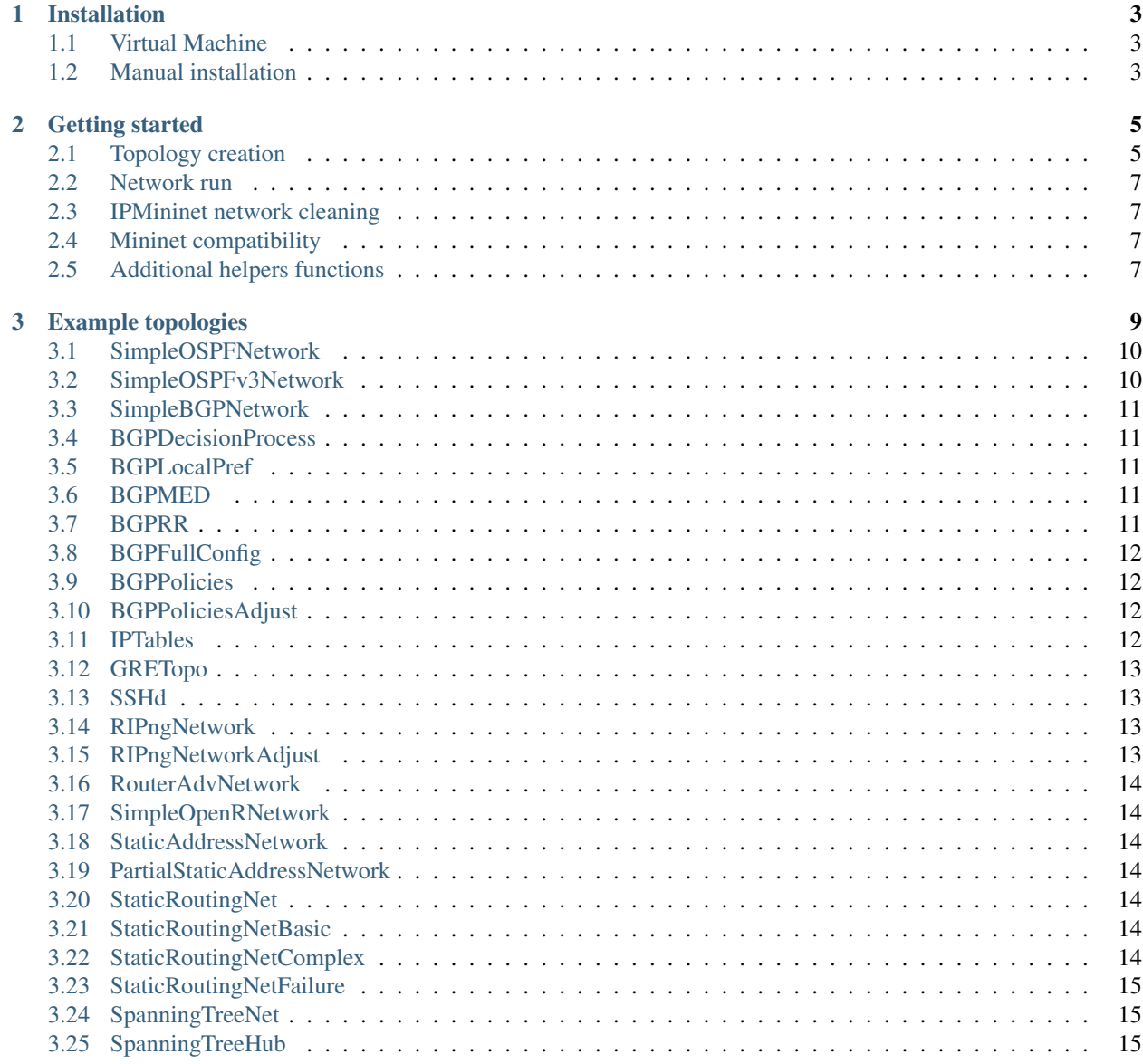

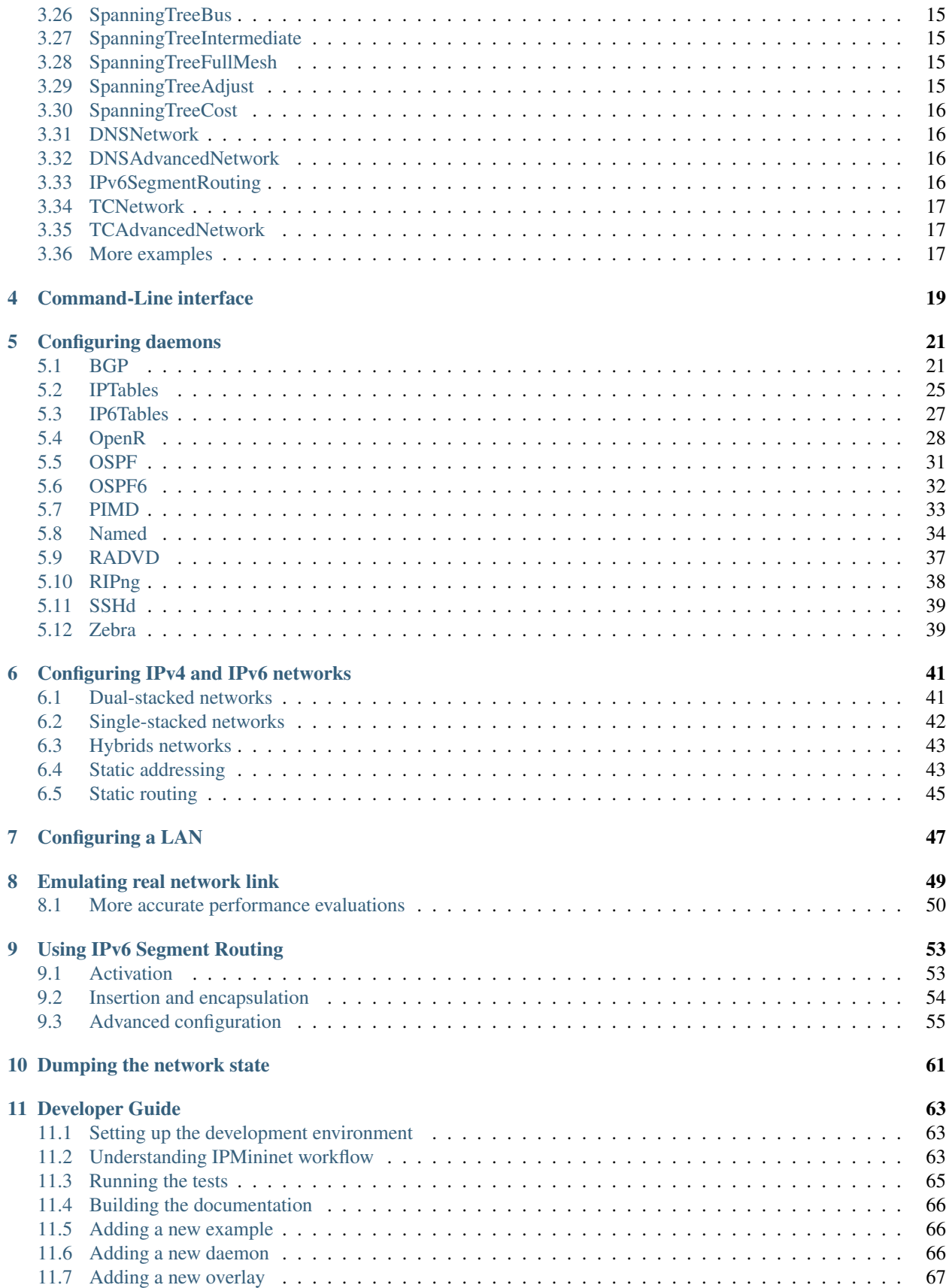

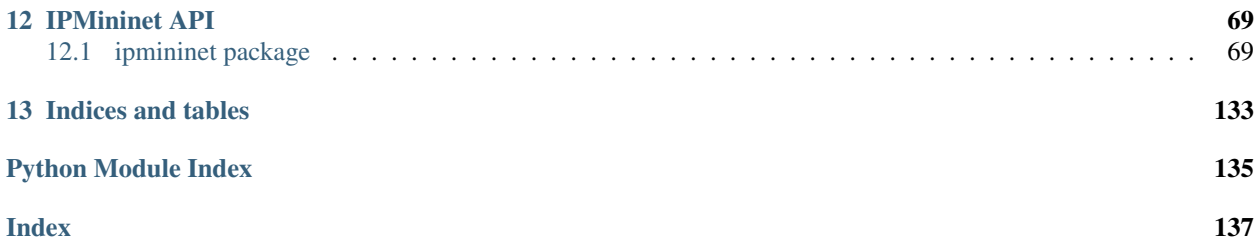

This is a python library, extending Mininet, in order to support emulation of (complex) IP networks. As such it provides new classes, such as Routers, auto-configures all properties not set by the user, such as IP addresses or router configuration files, ...

Don't hesitate to ask for advice on [mailing list](https://sympa-2.sipr.ucl.ac.be/sympa/info/ipmininet) or to report bugs as Github issues.

# CHAPTER<sup>1</sup>

# Installation

<span id="page-8-0"></span>IPMininet needs at minimum:

- [Python](https://www.python.org) (with pip) 3.5+
- [Mininet](http://www.mininet.org)

IPMininet needs some daemon executables to be installed and accessible through the PATH environment variable:

- [FRRouting](https://frrouting.org) daemons: zebra, ospfd, ospf6d, bgpd, pimd
- [RADVD](http://www.litech.org/radvd)
- [SSHD](https://www.openssh.com)

You can either download them by hand or rely on one the following methods:

# <span id="page-8-1"></span>**1.1 Virtual Machine**

We maintain a [vagrant box](https://app.vagrantup.com/ipmininet/boxes/ubuntu-18.04) packaged with all the daemons. To use it, first install [Vagrant](https://www.vagrantup.com/downloads.html) and [Virtualbox](https://www.virtualbox.org/wiki/Downloads) and then, execute the following commands:

```
$ vagrant init ipmininet/ubuntu-18.04
$ vagrant up
```
This will create the VM. To access the VM with SSH, just issue the following command in the same directory as the two previous one:

\$ vagrant ssh

# <span id="page-8-2"></span>**1.2 Manual installation**

You can download and install IPMininet. You can change the installed version by replacing "v0.9" in the following commands. If you have pip above 18.1, execute:

\$ sudo pip install --upgrade git+https://github.com/cnp3/ipmininet.git@v0.9

#### If you have an older version of pip, use:

\$ sudo pip install --process-dependency-links --upgrade git+https://github.com/cnp3/ ˓<sup>→</sup>ipmininet.git@v0.9

Then, you can install all the daemons:

\$ sudo python -m ipmininet.install -af

You can choose to install only a subset of the daemons by changing the options on the installation script. For the option documentations, use the -h option.

# CHAPTER 2

### Getting started

<span id="page-10-0"></span>To start your network, you need to do two things:

- 1. Creating a topology
- 2. Running the network

# <span id="page-10-1"></span>**2.1 Topology creation**

To create a new topology, we need to declare a class that extends IPTopo.

```
from ipmininet.iptopo import IPTopo
class MyTopology(IPTopo):
   pass
```
Then we extend in its build method to add switches, hosts, routers and links between the nodes.

```
from ipmininet.iptopo import IPTopo
class MyTopology(IPTopo):
   def build(self, *args, **kwargs):
       r1 = self.addRounder("r1")r2 = self.addRounder("r2")# Helper to create several routers in one function call
       r3, r4, r5 = self.addRouters("r3", "r4", "r5")
       s1 = self.addSwitch("s1")
       s2 = self.addSwitch("s2")h1 = self.addHost("h1")
       h2 = self.addHost("h2")
```

```
self.addLink(r1, r2)
# Helper to create several links in one function call
self.addLinks((s1, r1), (h1, s1), (s2, r2), (h2, s2), (r2, r3),
              (r3, r4), (r4, r5))super().build(*args, **kwargs)
```
We can add daemons to the routers and hosts as well.

```
from ipmininet.iptopo import IPTopo
from ipmininet.router.config import SSHd
from ipmininet.host.config import Named
class MyTopology(IPTopo):
    def build(self, *args, **kwargs):
        r1 = self.addRounder("r1")r1.addDaemon(SSHd)
        h1 = self.addHost("h1")
        h1.addDaemon(Named)
        # [\ldots]super().build(*args, **kwargs)
```
By default, OSPF and OSPF6 are launched on each router. This means that your network has basic routing working by default. To change that, we have to modify the router configuration class.

```
from ipmininet.iptopo import IPTopo
from ipmininet.router.config import SSHd, RouterConfig
class MyTopology(IPTopo):
   def build(self, *args, **kwargs):
        r1 = self.addRouter("r1", config=RouterConfig)
        r1.addDaemon(SSHd)
        # [\ldots]super().build(*args, **kwargs)
```
We can customize the daemons configuration by passing options to them. In the following code snippet, we change the hello interval of the OSPF daemon. You can find the configuration options in *[Configuring daemons](#page-26-0)*

```
from ipmininet.iptopo import IPTopo
from ipmininet.router.config import OSPF, RouterConfig
class MyTopology(IPTopo):
   def build(self, *args, **kwargs):
        r1 = self.addRouter("r1", config=RouterConfig)
```

```
r1.addDaemon(OSPF, hello_int=1)
# \lceil \ldots \rceilsuper().build(*args, **kwargs)
```
### <span id="page-12-0"></span>**2.2 Network run**

We run the topology by using the following code. The IPCLI object creates a extended Mininet CLI. More details can be found in *[Command-Line interface](#page-24-0)* As for Mininet, IPMininet networks need root access to be executed.

```
from ipmininet.ipnet import IPNet
from ipmininet.cli import IPCLI
net = IPNet(topo=MyTopology())
try:
   net.start()
   IPCLI(net)
finally:
   net.stop()
```
By default, all the generated configuration files for each daemon are removed. You can prevent this behavior by setting ipmininet.DEBUG\_FLAG to True before stopping the network.

### <span id="page-12-1"></span>**2.3 IPMininet network cleaning**

If you forget to clean your network with net.stop() in your script, your machine can will have ghost daemon process and uncleaned network namespaces. This can also happen if IPMininet crashes. In both cases, you have to clean it up with the following command:

```
sudo python -m ipmininet.clean
```
## <span id="page-12-2"></span>**2.4 Mininet compatibility**

IPMininet is an upper layer above Mininet. Therefore, everything that works in Mininet, also works in IPMininet. Feel free to consult the [Mininet documentation](https://github.com/mininet/mininet/wiki/Introduction-to-Mininet) as well.

## <span id="page-12-3"></span>**2.5 Additional helpers functions**

You can pass parameters to addLinks and addRouters helpers. These parameters can be common to all links and routers but they can also be specific:

```
from ipmininet.iptopo import IPTopo
from ipmininet.router.config import RouterConfig
class MyTopology(IPTopo):
```

```
def build(self, *args, **kwargs):
    # The config parameter is set to RouterConfig for every router
    r1, r2 = self.addRouters("r1", "r2", config=RouterConfig)
    # The config parameter is set only for "r3"
    r3, r4, r5 = self.addRouters(("r3", {"config": RouterConfig}),
                                 "r4", "r5")
    s1 = self.addSwitch("s1")s2 = self.addSwitch("s2")
   h1 = self.addHost("h1")
   h2 = self.addHost("h2")# 'igp_metric' parameter is set to 5 for all the links while
    # the 'ip' parameter is set only for the link between 'r1' and 'r2'
    self.addLinks((r1, r2, {'ip': ("2042:12::1/64", "10.12.0.1/24")}),
                  (s1, r1), (h1, s1), (s2, r2), (h2, s2),
                  (r2, r3), (r3, r4), (r4, r5), igp_metric=5)
    super().build(*args, **kwargs)
```
# CHAPTER 3

# Example topologies

<span id="page-14-0"></span>This directory contains example topologies, you can start them using

python -m ipmininet.examples --topo=[topo\_name] [--args key=val, key=val]

Where topo\_name is the name of the topology, and args are optional arguments for it.

The following sections will detail the topologies.

- *[SimpleOSPFNetwork](#page-15-0)*
- *[SimpleBGPNetwork](#page-16-0)*
- *[BGPDecisionProcess](#page-16-1)*
- *[BGPLocalPref](#page-16-2)*
- *[BGPMED](#page-16-3)*
- *[BGPRR](#page-16-4)*
- *[BGPFullConfig](#page-17-0)*
- *[BGPPolicies](#page-17-1)*
- *[BGPPoliciesAdjust](#page-17-2)*
- *[IPTables](#page-17-3)*
- *[GRETopo](#page-18-0)*
- *[SSHd](#page-18-1)*
- *[RouterAdvNetwork](#page-19-0)*
- *[SimpleOpenRNetwork](#page-19-1)*
- *[StaticAddressNetwork](#page-19-2)*
- *[PartialStaticAddressNet](#page-19-3)*
- *[StaticRoutingNet](#page-19-4)*
- *[StaticRoutingNetBasic](#page-19-5)*
- *[StaticRoutingNetComplex](#page-19-6)*
- *[StaticRoutingNetFailure](#page-20-0)*
- *[SpanningTreeNet](#page-20-1)*
- *[SpanningTreeHub](#page-20-2)*
- *[SpanningTreeBus](#page-20-3)*
- *[SpanningTreeIntermediate](#page-20-4)*
- *[SpanningTreeFullMesh](#page-20-5)*
- *[SpanningTreeAdjust](#page-20-6)*
- *[SpanningTreeCost](#page-21-0)*
- *[DNSNetwork](#page-21-1)*
- *[DNSAdvancedNetwork](#page-21-2)*
- *[IPv6SegmentRouting](#page-21-3)*
- *[TCNetwork](#page-22-0)*
- *[TCAdvancedNetwork](#page-22-1)*

### <span id="page-15-0"></span>**3.1 SimpleOSPFNetwork**

*topo name* : simple\_ospf\_network *args* : n/a

This network spawn a single AS topology, using OSPF, with multiple areas and variable link metrics. From the mininet CLI, access the routers vtysh using

[noecho rx] telnet localhost [ospfd/zebra]

Where the noecho rx is required if you don't use a separate xterm window for the node (via  $x$ term  $rx$ ), and ospfd/zebra is the name of the daemon you wish to connect to.

### <span id="page-15-1"></span>**3.2 SimpleOSPFv3Network**

*topo name* : simple\_ospfv3\_network *args* : n/a

This network spawn a single AS topology, using OSPFv3, with variable link metrics. From the mininet CLI, access the routers vtysh using

[noecho rx] telnet localhost [ospf6d/zebra]

Where the noecho rx is required if you don't use a separate xterm window for the node (via  $x$ term  $rx$ ), and ospf6d/zebra is the name of the daemon you wish to connect to.

## <span id="page-16-0"></span>**3.3 SimpleBGPNetwork**

*topo name* : simple\_bgp\_network *args* : n/a

This networks spawn ASes, exchanging reachability information.

- AS1 has one eBGP peering with AS2
- AS2 has 2 routers, using iBGP between them, and has two eBGP peering, one with AS1 and one with AS3
- AS3 has one eBGP peering with AS2

# <span id="page-16-1"></span>**3.4 BGPDecisionProcess**

*topo name* : bgp\_decision\_process *args* : other\_cost (defaults to 5)

This network is similar to SimpleBGPNetwork. However, AS2 has more routers, and not all of them run BGP. It attempts to show cases the effect of the IGP cost in the BGP decision process in FRRouting.

Both AS1 and AS3 advertize a router towards 1.2.3.0/24 to AS2 eBGP routers as2r1 and as2r2. These routers participate in an OSPF topology inside their AS, which looks as follow: as2r1 -[10]- x -[1]- as2r3 -[1]- y -[other\_cost] as2r2. as2r1, as2r3 and as2r2 also participate in an iBGP fullmesh.

Depending on the value of [other\_cost] (if it is greater or lower than 10), as2r3 will either choose to use as2r1 or as2r2 as nexthop for 1.2.3.0/24, as both routes are equal up to step #8 in the decision process, which is the IGP cost (in a loosely defined way, as it includes any route towards the BGP nexthop). If other\_cost is 10, we then arrive at step #10 to choose the best routes, and compare the router ids of as2r1 and as2r2 to select the path  $(1.1.1.1 \text{ (as2r1) vs } 1.1.1.2$  $(as2r2)$ , so we select the route from  $as2r1$ ).

You can observe this selection by issuing one of the following command sequence once BGP has converged:

- net >  $as2r3$  ip route show 1.2.3.0/24
- [noecho as2r3] telnet localhost bgpd > password is zebra > enable > show ip bgp 1.2.3.0/24

## <span id="page-16-2"></span>**3.5 BGPLocalPref**

*topo name* : bgp\_local\_pref *args* : n/a

This topology is composed of two ASes connected in dual homing with a higher local pref on one of the BGP peerings. Thus, all the traffic coming from AS1 will go through the upper link.

### <span id="page-16-3"></span>**3.6 BGPMED**

*topo name* : bgp\_med *args* : n/a

This topology is composed of two ASes connected in dual homing with a higher MED for routes from the upper peering than the lower one. Thus, all the traffic coming from AS1 will go through the lower link.

### <span id="page-16-4"></span>**3.7 BGPRR**

*topo name* : bgp\_rr *args* : n/a

This topology is composed of five AS. AS1 uses two router reflectors.

# <span id="page-17-0"></span>**3.8 BGPFullConfig**

*topo name* : bgp\_full\_config *args* : n/a

This topology is composed of two AS connected in dual homing with different local pref, MED and communities. AS1 has one route reflector as well.

### <span id="page-17-1"></span>**3.9 BGPPolicies**

The following topologies are built from the exercise sessions of [CNP3 syllabus.](https://www.computer-networking.info/exercises/html/)

*topo name* : bgp\_policies\_1 *args* : n/a

*topo name* : bgp\_policies\_2 *args* : n/a

*topo name* : bgp\_policies\_3 *args* : n/a

*topo name* : bgp\_policies\_4 *args* : n/a

*topo name* : bgp\_policies\_5 *args* : n/a

All of these topologies have routes exchanging BGP reachability. They use two predefined BGP policies: shared-cost and client/provider peerings.

ASes always favor routes received from clients, then routes from shared-cost peering, and finally, routes received from providers. Moreover, ASes filter out routes depending on the peering type:

- Routes learned from shared-cost are not forwarded to providers and other shared-cost peers.
- Routes learned from providers are not forwarded to shared-cost peers and other providers.

# <span id="page-17-2"></span>**3.10 BGPPoliciesAdjust**

The following topology is built from the exercise sessions of [CNP3 syllabus.](https://www.computer-networking.info/exercises/html/)

*topo name* : bgp\_policies\_adjust *args* : as\_start (defaults to None), as\_end (defaults to None), bgp\_policy (defaults to 'Share')

This network contains a topology with 5 shared-cost and 2 client-provider peerings. Some ASes cannot reach all other ASes. The user can add a peering to ensure connectivity. To do so, use the topology arguments. For instance, the following command will add a link between AS1 and AS3 and start a shared-cost BGP peering.

```
python -m ipmininet.examples --topo=bgp_policies_adjust --args as_start=as1r,as_
˓→end=as3r,bgp_policy=Share
```
## <span id="page-17-3"></span>**3.11 IPTables**

*topo name* : iptables *args* : n/a

This network spawns two routers, which have custom ACLs set such that their inbound traffic (the INPUT chains in ip(6)tables):

- Can only be ICMP traffic over IPv4 as well as non-privileged TCP ports
- Can only be (properly established) TCP over IPv6

You can test this by trying to ping(6) both routers, use nc to (try to) exchange data over TCP, or [tracebox](http://www.tracebox.org) to send a crafted TCP packet not part of an already established session.

## <span id="page-18-0"></span>**3.12 GRETopo**

*topo name* : gre *args* : n/a

This network spawns routers in a line, with two hosts attached on the ends. A GRE Tunnel for prefix 10.0.1.0/24 is established with the two hosts (h1 having 10.0.1.1 assigned and h2 10.0.1.2).

Example tests:

- Verify connectivity, normally: h1 ping h2, over the tunnel: h1 ping 10.0.1.2
- h1 traceroute h2, h1 traceroute 10.0.1.2, should show two different routes, with the second one hiding the intermediate routers.

#### <span id="page-18-1"></span>**3.13 SSHd**

*topo name* : ssh *args* : n/a

This network spawns two routers with an ssh daemon, an a key that is renewed at each run.

You can try to connect by reusing the per-router ssh config, e.g.:

r1 ssh -o IdentityFile=/tmp/\_\_ipmininet\_temp\_key r2

#### <span id="page-18-2"></span>**3.14 RIPngNetwork**

*topo name* : ripng\_network *args* : n/a

This network uses the RIPng daemon to ensure connectivity between hosts. Like all FRRouting daemons, you can access the routers vtysh using, from the mininet CLI:

[noecho rx] telnet localhost 2603

#### <span id="page-18-3"></span>**3.15 RIPngNetworkAdjust**

*topo name* : ripng\_network\_adjust *args* : lr1r2\_cost, lr1r3\_cost, lr1r5\_cost, lr2r3\_cost, lr2r4\_cost, lr2r5\_cost, lr4r5\_cost

This network also uses the RIPng daemon to ensure connectivity between hosts. Moreover, the IGP metric on each link can be customized. For instance, the following command changes IGP cost of both the link between r1 and r2 and the link between r1 and r3 to 2:

```
python -m ipmininet.examples --topo=ripng_network_adjust --args lr1r2_cost=2,lr1r3_
\leftarrowcost=2
```
#### <span id="page-19-0"></span>**3.16 RouterAdvNetwork**

*topo name* : router\_adv\_network *args* : n/a

This network spawn a small topology with two hosts and a router. One of these hosts uses Router Advertisements to get its IPv6 addresses The other one's IP addresses are announced in the Router Advertisements as the DNS server's addresses.

### <span id="page-19-1"></span>**3.17 SimpleOpenRNetwork**

*topo name* : simple\_openr\_network *args* : n/a

This network represents a small OpenR network connecting three routers in a Bus topology. Each router has hosts attached. The /tmp folders are private to isolate the unix sockets used by OpenR. The private /var/log directories isolate logs.

Use [breeze](https://github.com/facebook/openr/blob/master/openr/docs/Breeze.md) to investigate the routing state of OpenR.

### <span id="page-19-2"></span>**3.18 StaticAddressNetwork**

*topo name* : static\_address\_network *args* : n/a

This network has statically assigned addresses instead of using the IPMininet auto-allocator.

## <span id="page-19-3"></span>**3.19 PartialStaticAddressNetwork**

*topo name* : partial\_static\_address\_network *args* : n/a

This network has some statically assigned addresses and the others are dynamically allocated.

## <span id="page-19-4"></span>**3.20 StaticRoutingNet**

*topo name* : static\_routing\_network *args* : n/a

This network uses static routes with zebra and static daemons.

### <span id="page-19-5"></span>**3.21 StaticRoutingNetBasic**

*topo name* : static\_routing\_network\_basic *args* : n/a

This nework uses static routes with zebra and static daemons. This topology uses only 4 routers.

# <span id="page-19-6"></span>**3.22 StaticRoutingNetComplex**

*topo name* : static\_routing\_network\_complex *args* : n/a

This network uses static routes with zebra and static daemons. This topology uses 6 routers. The routes are not the same as if they were chosen by OSPF6. The path from X to Y and its reverse path are not the same.

# <span id="page-20-0"></span>**3.23 StaticRoutingNetFailure**

*topo name* : static\_routing\_network\_failure *args* : n/a

This network uses static routes with zebra and static daemons. These static routes are incorrect. They do not enable some routers to communicate with each other.

# <span id="page-20-1"></span>**3.24 SpanningTreeNet**

*topo name* : spanning\_tree\_network *args* : n/a

This network contains a single LAN with a loop. It enables the spanning tree protocol to prevent packet looping in the LAN.

# <span id="page-20-2"></span>**3.25 SpanningTreeHub**

*topo name* : spanning\_tree\_hub *args* : n/a

This network contains a more complex LAN with many loops, using hubs to simulate one-to-many links between switches. It enables the spanning tree protocol to prevent packet looping in the LAN.

## <span id="page-20-3"></span>**3.26 SpanningTreeBus**

*topo name* : spanning\_tree\_bus *args* : n/a

This network contains a single LAN without any loop, but using a hub to simulate a bus behavior. It enables the spanning tree protocol to prevent packet looping in the LAN, even if there is no loop here.

## <span id="page-20-4"></span>**3.27 SpanningTreeIntermediate**

*topo name* : spanning\_tree\_intermediate *args* : n/a

This network contains a single LAN with 2 loops inside. It shows the spanning tree protocol to avoid the packets looping in the network.

### <span id="page-20-5"></span>**3.28 SpanningTreeFullMesh**

*topo name* : spanning\_tree\_full\_mesh *args* : n/a

This network contains a single LAN with many loops inside. It enables the spanning tree protocol to prevent packet looping in the LAN.

### <span id="page-20-6"></span>**3.29 SpanningTreeAdjust**

*topo name* : spannnig\_tree\_adjust

*args* :

- 11 start: Endpoint interface of the 1st link on which we want to change the cost
- l1\_end: Endpoint interface of the 1st link on which we want to change the cost
- l1\_cost: Cost to set on the first link
- l2\_start: Endpoint interface of the 2nd link on which we want to change the cost
- 12 end: Endpoint interface of the 2nd link on which we want to change the cost
- 12 cost: Cost to set on the second link

This network contains a single LAN with many loops inside. It enables the spanning tree protocol to prevent packets from looping in the network. The arguments of this topology allows users to change the STP cost on two links.

For instance, the following command changes STP cost of the link between s6.1 and s3.4 to 2:

```
python -m ipmininet.examples --topo=spannnig_tree_adjust --args l1_start=s6-eth1, l1_
˓→end=s3-eth4,l1_cost=2
```
#### <span id="page-21-0"></span>**3.30 SpanningTreeCost**

*topo name*: spannnig\_tree\_cost *args* : n/a

This network contains a single LAN with one loop inside. It enables the spanning tree protocol to prevent packet looping in the LAN. It also changes the STP cost one link.

#### <span id="page-21-1"></span>**3.31 DNSNetwork**

*topo name* : dns\_network *args* : n/a

This network contains two DNS server, a master and a slave. The domain name is 'mydomain.org' and it contains the address mapping of all the hosts of the network. You can query the DNS servers with, for instance, one of the following commands:

```
master dig @locahost -t NS mydomain.org
master dig @locahost -t AAAA server.mydomain.org
slave dig @locahost -t NS mydomain.org
slave dig @locahost -t AAAA server.mydomain.org
```
#### <span id="page-21-2"></span>**3.32 DNSAdvancedNetwork**

*topo name* : dns\_advanced\_network *args* : n/a

This network has a full DNS architecture with root servers and zone delegation. You can query the full tree with dig as on the *[DNSNetwork](#page-21-1)* topology.

### <span id="page-21-3"></span>**3.33 IPv6SegmentRouting**

*topo name* : ipv6\_segment\_routing *args* : n/a

This networks uses [IPv6 Segment Routing](https://segment-routing.org) to reroute traffic from h1 to h4. You can observe that a ping and some tcpdumps or tshark that traffic will go through r1, r6, r5, r2, r3 and r4 instead of going through r1, r2, r5 and r4 which is the shortest path.

Note that if you cannot use tcpdump to poke behind the Segment Routing extension headers. Hence, if you use the capture filter 'icmp6', if the ICMPv6 header is after the SRH, you won't see capture the packet. tshark does not have this problem.

# <span id="page-22-0"></span>**3.34 TCNetwork**

*topo name* : tc\_network *args* : n/a

This network emulates delay and bandwidth constraints on the links.

Pinging between two hosts will give a latency of around 32ms. If you use iperf3, you will notice that the bandwidth between both hosts is throttled to 100Mbps.

## <span id="page-22-1"></span>**3.35 TCAdvancedNetwork**

*topo name* : tc\_advanced\_network *args* : n/a

This network emulates delay and bandwidth constraints on the links. But it does so without falling into either tc or mininet pitfalls. Look at IPMininet documentation for more details.

# <span id="page-22-2"></span>**3.36 More examples**

More examples can be found in this [repository.](https://github.com/obonaventure/RoutingExamples)

# CHAPTER 4

# Command-Line interface

<span id="page-24-0"></span>Most of the IPMininet CLI functionality is similar to Mininet CLI. We extended it to support IPv6 addressing and routers. For instance, the *pingall* command will test both IPv4 and IPv6 connectivity between all hosts.

You can find more documentation (valid for both CLIs) on:

- [Interact with hosts and switch](http://mininet.org/walkthrough/#interact-with-hosts-and-switches)
- [Test connectivity between hosts](http://mininet.org/walkthrough/#test-connectivity-between-hosts)
- [Xterm display](http://mininet.org/walkthrough/#xterm-display)
- [Other details](http://mininet.org/walkthrough/#part-3-mininet-command-line-interface-cli-commands)

However, the *mn* command won't start a IPMininet topology but a Mininet one. If you want to try the IPMininet CLI, you can launch the following command:

\$ sudo python -m ipmininet.examples --topo simple\_ospf\_network

To get the complete list of commands, when in the CLI, run:

mininet> help

To get details about a specific command, run:

mininet> help <command>

# CHAPTER 5

# Configuring daemons

<span id="page-26-0"></span>We can add daemons to the routers or hosts and pass options to them. In the following code snippet, we add BGP daemon to r1.

```
from ipmininet.iptopo import IPTopo
from ipmininet.router.config import OSPF, OSPF6, RouterConfig
class MyTopology(IPTopo):
   def build(self, *args, **kwargs):
        r1 = self.addRounder("r1", config=RouterConfig)r1.addDaemon(OSPF, hello_int=1)
        r1.addDaemon(OSPF6, hello_int=1)
        # [\ldots]super().build(*args, **kwargs)
```
This page presents how to configure each daemon.

#### <span id="page-26-1"></span>**5.1 BGP**

When adding BGP to a router with router.addDaemon(BGP, \*\*kargs), we change the following default parameters:

BGP.**set\_defaults**(*defaults*)

**Parameters** 

- **debug** the set of debug events that should be logged
- **address\_families** The set of AddressFamily to use

We can declare a set of routers in the same AS by using the overlay AS:

The overlay iBGPFullMesh extends the AS class and allows us to establish iBGP sessions in full mesh between BGP routers.

There are also some helper functions:

BGPConfig.**set\_local\_pref**(*local\_pref: int*, *from\_peer: str*, *matching: Sequence[Union[ipmininet.router.config.zebra.AccessList*, *ip* $mininet. router.config.zebra. CommunityList$ *]* = ())  $\rightarrow$  ipmininet.router.config.bgp.BGPConfig

Set local pref on a peering with 'from\_peer' on routes matching all of the access and community lists in 'matching'

#### Parameters

- **local\_pref** The local pref value to set
- **from peer** The peer on which the local pref is applied
- **matching** A list of AccessList and/or CommunityList

#### Returns self

BGPConfig.**set\_med**(*med: int*, *to\_peer: str*, *matching: Sequence[Union[ipmininet.router.config.zebra.AccessList*, *ipmininet.router.config.zebra.CommunityList]]* = ())  $\rightarrow$  ipmininet.router.config.bgp.BGPConfig

Set MED on a peering with 'to\_peer' on routes matching all of the access and community lists in 'matching'

#### **Parameters**

- **med** The local pref value to set
- **to peer** The peer to which the med is applied
- **matching** A list of AccessList and/or CommunityList

#### Returns self

```
BGPConfig.set_community(community: Union[str, int], from_peer: Optional[str] =
                            None, to_peer: Optional[str] = None, matching: Se-
                            quence[Union[ipmininet.router.config.zebra.AccessList, ip-
                           mininet. router. config. zebra. CommunityList]] = ()) \rightarrow ip-
                           mininet.router.config.bgp.BGPConfig
```
Set community on a routes received from 'from\_peer' and routes sent to 'to\_peer' on routes matching all of the access and community lists in 'matching'

#### **Parameters**

- **community** The community value to set
- **from\_peer** The peer on which received routes have to have the community
- **to\_peer** The peer on which sent routes have to have the community
- **matching** A list of AccessList and/or CommunityList

#### Returns self

BGPConfig.**deny**(*name: Optional[str] = None*, *from\_peer: Optional[str] = None*, *to\_peer: Optional[str] = None*, *matching: Sequence[Union[ipmininet.router.config.zebra.AccessList*,  $\{pmininter, router.config, zebra. CommunityList\}$  = (),  $order=10$   $\rightarrow$  ipmininet.router.config.bgp.BGPConfig

Deny all routes received from 'from\_peer' and routes sent to 'to\_peer' matching all of the access and community lists in 'matching'

#### Parameters

- **name** The name of the route-map
- **from peer** The peer on which received routes have to have the community
- **to\_peer** The peer on which sent routes have to have the community
- **matching** A list of AccessList and/or CommunityList
- **order** The order in which route-maps are applied, i.e., lower order means applied before

#### Returns self

BGPConfig.**permit**(*name: Optional[str] = None*, *from\_peer: Optional[str] = None*, *to\_peer: Optional[str] = None*, *matching: Sequence[Union[ipmininet.router.config.zebra.AccessList*, *ip* $mininet. router.config.zebra. CommunityList$ *]* = (),  $order=10$   $\rightarrow$  ipmininet.router.config.bgp.BGPConfig

Accept all routes received from 'from\_peer' and routes sent to 'to\_peer' matching all of the access and community lists in 'matching'

#### **Parameters**

- **name** The name of the route-map
- **from peer** The peer on which received routes have to have the community
- **to\_peer** The peer on which sent routes have to have the community
- **matching** A list of AccessList and/or CommunityList
- **order** The order in which route-maps are applied, i.e., lower order means applied before

#### Returns self

```
bgp.bgp_fullmesh(routers: Sequence[str])
     Establish a full-mesh set of BGP peerings between routers
```
#### **Parameters**

- **topo** The current topology
- **routers** The set of routers peering within each other
- bgp.**bgp\_peering**(*a: str*, *b: str*)

Register a BGP peering between two nodes

bgp.**ebgp\_session**(*a: RouterDescription*, *b: RouterDescription*, *link\_type: Optional[str] = None*) Register an eBGP peering between two nodes, and disable IGP adjacencies between them.

#### **Parameters**

- **topo** The current topology
- **a** Local router
- **b** Peer router
- **link\_type** Can be set to SHARE or CLIENT\_PROVIDER. In this case ebgp\_session will create import and export filter and set local pref based on the link type

```
bgp.set_rr(rr: str, peers: Sequence[str] = ())
      Set rr as route reflector for all router r
```
#### **Parameters**

- **topo** The current topology
- **rr** The route reflector
- **peers** Clients of the route reflector

The following code shows how to use all these abstractions:

```
from ipmininet.iptopo import IPTopo
from ipmininet.router.config import BGP, bgp_fullmesh, bgp_peering, \
   ebgp_session, RouterConfig, AccessList, CommunityList
class MyTopology(IPTopo):
   def build(self, *args, **kwargs):
        # AS1 routers
        as1r1, as1r2, as1r3 = self.addRouters("as1r1", "as1r2", "as1r3",
                                              config=RouterConfig)
       as1r1.addDaemon(BGP)
       as1r2.addDaemon(BGP)
       as1r3.addDaemon(BGP)
       self.addLinks((as1r1, as1r2), (as1r1, as1r3), (as1r2, as1r3))
        # AS2 routers
       as2r1, as2r2, as2r3 = self.addRouters("as2r1", "as2r2", "as2r3",
                                              config=RouterConfig)
        as2r1.addDaemon(BGP)
        as2r2.addDaemon(BGP)
        as2r3.addDaemon(BGP)
        self.addLinks((as2r1, as2r2), (as2r1, as2r3), (as2r2, as2r3))
        # AS3 routers
        as3r1, as3r2, as3r3 = self.addRouters("as3r1", "as3r2", "as3r3",
                                              config=RouterConfig)
        as3r1.addDaemon(BGP)
        as3r2.addDaemon(BGP)
        as3r3.addDaemon(BGP)
        self.addLinks((as3r1, as3r2), (as3r1, as3r3), (as3r2, as3r3))
        # Inter-AS links
       self.addLinks((as1r1, as2r1), (as2r3, as3r1))
        # Add an access list to 'any'
        # This can be an IP prefix or address instead
        all_al = AccessList('all', ('any'),')# Add a community list to as2r1
        loc_pref = CommunityList('loc-pref', '2:80')
        # as2r1 set the local pref of all the route coming from as1r1 and matching
˓→the community list community to 80
```

```
as2r1.get_config(BGP).set_local_pref(80, from_peer=as1r1, matching=(loc_pref,
˓→))
       # as1r1 set the community of all the route sent to as2r1 and matching the
˓→access list all_al to 2:80
       as1r1.get_config(BGP).set_community('2:80', to_peer=as2r1, matching=(all_al,))
       # as3r1 set the med of all the route coming from as2r3 and matching the.
˓→access list all_al to 50
       as3r1.get_config(BGP).set_med(50, to_peer=as2r3, matching=(all_al,))
       # AS1 is composed of 3 routers that have a full-mesh set of iBGP peering
˓→between them
       self.addiBGPFullMesh(1, routers=[as1r1, as1r2, as1r3])
       # AS2 only has one iBGP session between its routers
       self.addAS(2, routers=[as2r1, as2r2, as2r3])
       bgp_peering(self, as2r1, as2r3)
       # AS3 is also composed of 3 routers that have a full-mesh set of iBGP peering,
˓→between them
       self.addAS(3, routers=[as3r1, as3r2, as3r3])
       bgp_fullmesh(self, [as3r1, as3r2, as3r3])
       # Establish eBGP sessions between ASes
       ebgp_session(self, as1r1, as2r1)
       ebgp_session(self, as2r3, as3r1)
       super().build(*args, **kwargs)
```
### <span id="page-30-0"></span>**5.2 IPTables**

This is currently mainly a proxy class to generate a list of static rules to pass to iptables.

It takes one parameter:

IPTables.**set\_defaults**(*defaults*)

Parameters **rules** – The (ordered) list of iptables Rules that should be executed or the list of Chain objects each containing rules. If a rule is an iterable of strings, these will be joined using a space.

These rules can be Rule objects with raw iptables command As such, see *man iptables* and *man iptables-extensions* to see the various table names, commands, pre-existing chains, ...

**class** ipmininet.router.config.iptables.**Rule**(*\*args*, *\*\*kw*)

A Simple wrapper to represent an IPTable rule

**Parameters** 

- **args** the rule members, which will joined by a whitespace
- **table** Specify the table in which the rule should be installed. Defaults to filter.

In this example, only ICMP traffic will be allowed between the routers over IPv4 as well as non-privileged TCP ports:

```
from ipmininet.iptopo import IPTopo
from ipmininet.router.config import IPTables, Rule
```

```
class MyTopology(IPTopo):
   def build(self, *args, **kwargs):
       r1 = self.addRouter('r1')
       r2 = self.addRounder('r2')self.addLink(r1, r2)
        ip\_rules = [Rule("-P INPUT DROP"),Rule("-A INPUT -p tcp -m multiport --ports 80:1024 -j "
                         "DROP"),
                    Rule("-A INPUT -p tcp -m multiport ! --ports 1480 -j "
                         "ACCEPT"),
                    Rule("-A INPUT -p icmp -j ACCEPT")]
        r1.addDaemon(IPTables, rules=ip_rules)
        r2.addDaemon(IPTables, rules=ip_rules)
        super().build(*args, **kwargs)
```
You can use other classes for better abstraction. You can use the Chain class or one of its subclasses:

**class** ipmininet.router.config.iptables.**Chain**(*table='filter'*, *name='INPUT'*, *default='DROP'*, *rules=()*)

Chains are the hooks location for the respective tables. Tables support a limited subset of the available chains, see *man iptables*.

Build a chain description. For convenience, most parameters have more intuitive aliases than their one-letter CLI params.

Params table The table on which the chain applies.

Params name The chain name

Params default The default verdict if nothing matches

Params rules The ordered list of ChainRule to apply

```
class ipmininet.router.config.iptables.Filter(**kwargs)
     The filter table acts as inbound, outbound, and forwarding firewall.
```
- **class** ipmininet.router.config.iptables.**InputFilter**(*\*\*kwargs*) The inbound firewall.
- **class** ipmininet.router.config.iptables.**OutputFilter**(*\*\*kwargs*) The outbound firewall.
- **class** ipmininet.router.config.iptables.**TransitFilter**(*\*\*kwargs*) The forward firewall.

Each rule in the Chain instance is a ChainRule that you can use directly or use one of its subclasses:

**class** ipmininet.router.config.iptables.**ChainRule**(*action='DROP'*, *\*\*kwargs*) Describe one set of matching criteria and the corresponding action when embedded in a chain.

Params action The action to perform on matching packets.

Params oif match in the output interface (optional)

Params iif match on the input interface (optional)

Params src match on the source address/network (optional)

Params dst match on the destination address/network (optional)

Params proto match on the protocol name/number (optional)

Params match additional matching clauses, per *man iptables* (optional)

Params port match on the source or destination port number/range (optional)

Params sport match on the source port number/range/name (optional)

Params dport match on the destination port number/range/name (optional)

```
class ipmininet.router.config.iptables.Allow(**kwargs)
     Shorthand for ChainRule(action='ACCEPT', . . . ). Expresses a whitelisting rule.
```
**class** ipmininet.router.config.iptables.**Deny**(*\*\*kwargs*) Shorthand for ChainRule(action='DROP', . . . ). Expresses a blacklisting rule.

Each input value used for matching in ChainRule constructor can be negated with the NOT class:

```
class ipmininet.router.config.iptables.NOT(clause)
     Negates the match clause :param clause: The value of the match clause to negate
```
This example implements the same properties as the previous one with the API.

```
from ipmininet.iptopo import IPTopo
from ipmininet.router.config import IPTables, InputFilter, NOT, \
   Deny, Allow
class MyTopology(IPTopo):
    def build(self, *args, **kwargs):
        r1 = self.addRounder('r1')r2 = self.addRouter('r2')
        self.addLink(r1, r2)
        ip_rules = [InputFilter(default="DROP", rules=[
                        Deny(proto='tcp', port='80:1024'),
                        Allow(proto='tcp', port=NOT(1480)),
                        Allow(proto='icmp'),
                    ])]
        r1.addDaemon(IPTables, rules=ip_rules)
        r2.addDaemon(IPTables, rules=ip_rules)
        super().build(*args, **kwargs)
```
#### <span id="page-32-0"></span>**5.3 IP6Tables**

This class is the IPv6 equivalent to IPTables.

It also takes the same parameter (see previous section for details):

IP6Tables.**set\_defaults**(*defaults*)

Parameters **rules** – The (ordered) list of iptables Rules that should be executed or the list of Chain objects each containing rules. If a rule is an iterable of strings, these will be joined using a space.

# <span id="page-33-0"></span>**5.4 OpenR**

The OpenR daemon can be tuned by adding keyword arguments to router.addDaemon (OpenR, \*\*kargs). Here is a list of the parameters:

OpenrDaemon.**\_defaults**(*\*\*kwargs*)

Default parameters of the OpenR daemon. The template file openr.mako sets the default parameters listed here. See: [https://github.com/facebook/openr/blob/master/openr/docs/Runbook.md.](https://github.com/facebook/openr/blob/master/openr/docs/Runbook.md)

#### **Parameters**

- **alloc** prefix len Block size of allocated prefix in terms of it's prefix length. In this case '/80' prefix will be elected for a node. e.g. 'face:b00c:0:0:1234::/80'. Default: 128.
- **assume drained** Default: False.
- **config\_store\_filepath** Default: /tmp/aq\_persistent\_config\_store.bin
- **decision\_debounce\_max\_ms** Knobs to control how often to run Decision. On receipt of first even debounce is created with MIN time which grows exponentially up to max if there are more events before debounce is executed. This helps us to react to single network failures quickly enough (with min duration) while avoid high CPU utilization under heavy network churn. Default: 250.
- **decision\_debounce\_min\_ms** Knobs to control how often to run Decision. On receipt of first even debounce is created with MIN time which grows exponentially up to max if there are more events before debounce is executed. This helps us to react to single network failures quickly enough (with min duration) while avoid high CPU utilization under heavy network churn. Default: 10.
- **decision\_rep\_port** Default: 60004.
- **domain** Name of domain this node is part of. OpenR will 'only' form adjacencies to OpenR instances within it's own domain. This option becomes very useful if you want to run OpenR on two nodes adjacent to each other but belonging to different domains, e.g. Data Center and Wide Area Network. Usually it should depict the Network. Default: openr.
- **dryrun** OpenR will not try to program routes in it's default configuration. You should explicitly set this option to false to proceed with route programming. Default: False.
- **enable subnet validation** OpenR supports subnet validation to avoid miscabling of v4 addresses on different subnets on each end of the link. Need to enable v4 and this flag at the same time to turn on validation. Default: True.
- **enable\_fib\_sync** Default: False.
- **enable\_health\_checker** OpenR can measure network health internally by pinging other nodes in the network and exports this information as counters or via breeze APIs. By default health checker is disabled. The expectation is that each node must have at least one v6 loopback addressed announced into the network for the reachability check. Default: False.
- **enable\_legacy\_flooding** Default: True.
- **enable\_lfa** With this option, additional Loop-Free Alternate (LFA) routes can be computed, per RFC 5286, for fast failure recovery. Under the failure of all primary nexthops for a prefix, because of link failure, next best precomputed LFA will be used without need of an SPF run. Default: False.
- **enable netlink fib handler** Knob to enable/disable default implementation of 'FibService' that comes along with OpenR for Linux platform. If you want to run your own FIB service then disable this option. Default: True.
- **enable\_netlink\_system\_handler** Knob to enable/disable default implementation of 'SystemService' and 'PlatformPublisher' that comes along with OpenR for Linux platform. If you want to run your own SystemService then disable this option. Default: True.
- **enable\_perf\_measurement** Experimental feature to measure convergence performance. Performance information can be viewed via breeze API 'breeze perf fib'. Default: True.
- **enable\_prefix\_alloc** Enable prefix allocator to elect and assign a unique prefix for the node. You will need to specify other configuration parameters below. Default: False.
- **enable rtt metric** Default mechanism for cost of a link is '1' and hence cost of path is hop count. With this option you can ask OpenR to compute and use RTT of a link as a metric value. You should only use this for networks where links have significant delay, on the order of a couple of milliseconds. Using this for point-to-point links will cause lot of churn in metric updates as measured RTT will fluctuate a lot because of packet processing overhead. RTT is measured at application level and hence the fluctuation for point-to-point links. Default: True.
- **enable\_secure\_thrift\_server** Flag to enable TLS for our thrift server. Disable this for plaintext thrift. Default: False.
- **enable\_segment\_routing** Experimental and partially implemented segment routing feature. As of now it only elects node/adjacency labels. In future we will extend it to compute and program FIB routes. Default: False.
- **enable\_spark** Default: True.
- **enable\_v4** OpenR supports v4 as well but it needs to be turned on explicitly. It is expected that each interface will have v4 address configured for link local transport and v4/v6 topologies are congruent. Default: False.
- **enable\_watchdog** Default: True.
- **fib handler** port TCP port on which 'FibService' will be listening. Default: 60100.
- **fib\_rep\_port** Default: 60009.
- **health\_checker\_ping\_interval\_s** Configure ping interval of the health checker. The below option configures it to ping all other nodes every 3 seconds. Default: 3.
- **health checker rep port** Default: 60012.
- **ifname\_prefix** Interface prefixes to perform neighbor discovery on. All interfaces whose names start with these are used for neighbor discovery. Default: ""
- **iface\_regex\_exclude** Default:"".
- **iface\_regex\_include** Default: "".
- **ip\_tos** Set type of service (TOS) value with which every control plane packet from Open/R will be marked with. This marking can be used to prioritize control plane traffic (as compared to data plane) so that congestion in network doesn't affect operations of Open/R. Default: 192
- **key\_prefix\_filters** This comma separated string is used to set the key prefixes when key prefix filter is enabled (See SET\_LEAF\_NODE). It is also set when requesting KEY DUMP from peer to request keys that match one of these prefixes. Default: "".
- **kvstore\_flood\_msg\_per\_sec** Default: 0.
- **kvstore\_flood\_msg\_burst\_size** Default: 0.
- **kvstore\_flood\_msg\_per\_sec** Default: 0.
- **kvstore\_ttl\_decrement\_ms** Default: 1.
- **kvstore zmq hwm** Set buffering size for KvStore socket communication. Updates to neighbor node during flooding can be buffered upto this number. For larger networks where burst of updates can be high having high value makes sense. For smaller networks where burst of updates are low, having low value makes more sense. Default: 65536.
- **link\_flap\_initial\_backoff\_ms** Default: 1000.
- **link\_flap\_max\_backoff\_ms** Default: 60000.
- **link\_monitor\_cmd\_port** Default: 60006.
- **loopback\_iface** Indicates loopback address to which auto elected prefix will be assigned if enabled. Default: "lo".
- **memory** limit mb Enforce upper limit on amount of memory in mega-bytes that open/r process can use. Above this limit watchdog thread will trigger crash. Service can be auto-restarted via system or some kind of service manager. This is very useful to guarantee protocol doesn't cause trouble to other services on device where it runs and takes care of slow memory leak kind of issues. Default: 300.
- **minloglevel** Log messages at or above this level. Again, the numbers of severity levels INFO, WARNING, ERROR, and FATAL are 0, 1, 2, and 3, respectively. Default: 0.
- **node\_name** Name of the OpenR node. Crucial setting if you run multiple nodes. Default:  $...$
- **override\_loopback\_addr** Whenever new address is elected for a node, before assigning it to interface all previously allocated prefixes or other global prefixes will be overridden with the new one. Use it with care! Default: False.
- **prefix\_manager\_cmd\_port** Default: 60011.
- **prefixes** Static list of comma separate prefixes to announce from the current node. Can't be changed while running. Default: "".
- **redistribute\_ifaces** Comma separated list of interface names whose '/32' (for v4) and '/128' (for v6) should be announced. OpenR will monitor address add/remove activity on this interface and announce it to rest of the network. Default: "lo1".
- **seed\_prefix** In order to elect a prefix for the node a super prefix to elect from is required. This is only applicable when 'ENABLE\_PREFIX\_ALLOC' is set to true. Default:  $\cdots$
- **set\_leaf\_node** Sometimes a node maybe a leaf node and have only one path in to network. This node does not require to keep track of the entire topology. In this case, it may be useful to optimize memory by reducing the amount of key/vals tracked by the node. Setting this flag enables key prefix filters defined by KEY\_PREFIX\_FILTERS. A node only tracks keys in kvstore that matches one of the prefixes in KEY\_PREFIX\_FILTERS. Default: False.
- **set\_loopback\_address** If set to true along with 'ENABLE\_PREFIX\_ALLOC' then second valid IP address of the block will be assigned onto 'LOOPBACK\_IFACE' interface. e.g. in this case 'face:b00c:0:0:1234::1/80' will be assigned on 'lo' interface. Default: False.
- **spark\_fastinit\_keepalive\_time\_ms** When interface is detected UP, OpenR can perform fast initial neighbor discovery as opposed to slower keep alive packets. Default value is 100 which means neighbor will be discovered within 200ms on a link. Default: 100.
- **spark\_hold\_time\_s** Hold time indicating time in seconds from it's last hello after which neighbor will be declared as down. Default: 30.
- **spark\_keepalive\_time\_s** How often to send spark hello messages to neighbors. Default: 3.
- **static\_prefix\_alloc** Default: False.
- **tls\_acceptable\_peers** A comma separated list of strings. Strings are x509 common names to accept SSL connections from. Default: ""
- **tls\_ecc\_curve\_name** If we are running an SSL thrift server, this option specifies the eccCurveName for the associated wangle::SSLContextConfig. Default: "prime256v1".
- **tls\_ticket\_seed\_path** If we are running an SSL thrift server, this option specifies the TLS ticket seed file path to use for client session resumption. Default: "".
- **x509** ca path If we are running an SSL thrift server, this option specifies the certificate authority path for verifying peers. Default: "".
- **x509\_cert\_path** If we are running an SSL thrift server, this option specifies the certificate path for the associated wangle::SSLContextConfig. Default: "".
- **x509** key path If we are running an SSL thrift server, this option specifies the key path for the associated wangle::SSLContextConfig. Default: "".
- **logbufsecs** Default: 0
- **log\_dir** Directory to store log files at. The folder must exist. Default: /var/log.
- **max\_log\_size** Default: 1.
- **v** Show all verbose 'VLOG(m)' messages for m less or equal the value of this flag. Use higher value for more verbose logging. Default: 1.

## **5.5 OSPF**

You can add keyword arguments to router.addDaemon (OSPF,  $\star\star$ kargs) to change the following parameters:

OSPF.**set\_defaults**(*defaults*)

**Parameters** 

- **debug** the set of debug events that should be logged
- **dead\_int** Dead interval timer
- **hello\_int** Hello interval timer
- **priority** priority for the interface, used for DR election
- **redistribute** set of OSPFRedistributedRoute sources

This daemon also uses the following interface parameters:

- igp\_passive: Whether the interface is passive (default value: False)
- ospf\_dead\_int: Dead interval timer specific to this interface (default value: dead\_int parameter)
- ospf\_hello\_int: Hello interval timer specific to this interface (default value: hello\_int parameter)

• ospf priority: Priority for this specific to this interface (default value:  $\pi$ iority parameter)

OSPF uses two link parameters:

- igp\_cost: The IGP cost of the link (default value: 1)
- igp\_area: The OSPF area of the link (default value: '0.0.0.0')

We can pass parameters to links and interfaces when calling  $addLink()$ :

```
from ipmininet.iptopo import IPTopo
class MyTopology(IPTopo):
   def build(self, *args, **kwargs):
       # Add routers (OSPF daemon is added by default with the default config)
       router1, router2 = self.addRouters("router1", "router2")
       # Add link
       l = self.addLink(router1, router2,
                       igp_cost=5, igp_area="0.0.0.1") # Link parameters
       l[router1].addParams(ospf_dead_int=1) # Router1 interface
˓→parameters
       l[router2].addParams(ospf_priority=1) # Router2 interface
˓→parameters
       super().build(*args, **kwargs)
```
OSPF can use an overlay to declare with routers or links are completely in a given OSPF area. The following code adds all the interfaces of router r1 to '0.0.0.1' while the link between r2 and r3 is in area '0.0.0.5':

```
from ipmininet.iptopo import IPTopo
class MyTopology(IPTopo):
   def build(self, *args, **kwargs):
        # Add routers (OSPF daemon is added by default with the default config)
        r1, r2, r3 = self.addRouters("r1", "r2", "r3")
        # Add links
        self.addLinks((r1, r2), (r1, r3), (r2, r3))
        # Define OSPF areas
        self.addOSPFArea('0.0.0.1', routers=[r1], links=[])
        self.addOSPFArea('0.0.0.5', routers=[], links=[(r2, r3)])
        super().build(*args, **kwargs)
```
### **5.6 OSPF6**

OSPF6 supports the same parameters as OSPF. It supports the following parameter:

```
OSPF6.set_defaults(defaults)
```
**Parameters** 

• **debug** – the set of debug events that should be logged

- **dead\_int** Dead interval timer
- **hello** int Hello interval timer
- **priority** priority for the interface, used for DR election
- **redistribute** set of OSPFRedistributedRoute sources
- **instance** id the number of the attached OSPF instance

OSPF6 uses one link parameter:

• igp\_cost: The IGP cost of the link (default value: 1)

It uses the following interface parameters:

- igp\_passive: Whether the interface is passive (default value: False)
- instance\_id: The number of the attached OSPF6 instance (default value: 0)
- ospf6\_dead\_int: Dead interval timer specific to this interface (default value:  $\cos p f$  dead\_int parameter)
- ospf6\_hello\_int: Hello interval timer specific to this interface (default value:  $\sigma$ spf\_hello\_int parameter)
- ospf6\_priority: Priority for this specific to this interface (default value:  $\text{ospf}_{\text{priority}}$  parameter)

```
from ipmininet.iptopo import IPTopo
class MyTopology(IPTopo):
   def build(self, *args, **kwargs):
        # Add routers (OSPF daemon is added by default with the default config)
       router1, router2 = self.addRouters("router1", "router2")
        # Add link
       l = self.addLink(router1, router2,
                        igp_cost=5) # Link parameters
       l[router1].addParams(ospf6_dead_int=1) # Router1 interface parameters
       l[router2].addParams(ospf6_priority=1) # Router2 interface parameters
       super().build(*args, **kwargs)
```
### **5.7 PIMD**

When adding PIMD to a router with router. addDaemon (PIMD,  $*$  $*$ kargs), we can give the following parameters:

```
PIMD.set_defaults(defaults)
```
**Parameters** 

- **debug** the set of debug events that should be logged
- **multicast\_ssm** Enable pim ssm mode by default or not
- **multicast\_igmp** Enable igmp by default or not

### **5.8 Named**

When adding PIMD to a host with host.addDaemon(Named,  $*$ kargs), we can give the following parameters:

Named.**set\_defaults**(*defaults*)

#### Parameters

- **log\_severity** It controls the logging levels and may take the values defined. Logging will occur for any message equal to or higher than the level specified  $(=)$  lower levels will not be logged. These levels are 'critical', 'error', 'warning', 'notice', 'info', 'debug' and 'dynamic'.
- **dns\_server\_port** The port number of the dns server
- **hint\_root\_zone** Add hints to root dns servers if this is not the root server

Named uses an overlay to declare DNS zones:

DNSZone.**\_\_init\_\_**(*name: str*, *dns\_master: str*, *dns\_slaves: Sequence[str] = ()*, *records: Sequence[ipmininet.host.config.named.DNSRecord] = ()*, *nodes: Sequence[str] = ()*, *refresh\_time=86400*, *retry\_time=7200*, *expire\_time=3600000*, *min\_ttl=172800*, *ns\_domain\_name: Optional[str] = None*, *subdomain\_delegation=True*, *delegated\_zones: Sequence[DNSZone] = ()*)

#### Parameters

- **name** The domain name of the zone
- **dns\_master** The name of the master DNS server
- **dns\_slaves** The list of names of DNS slaves
- **records** The list of DNS Records to be included in the zone
- **nodes** The list of nodes for which one A/AAAA record has to be created for each of their IPv4/IPv6 addresses
- **refresh\_time** The number of seconds before the zone should be refreshed
- **retry\_time** The number of seconds before a failed refresh should be retried
- **expire\_time** The upper limit in seconds before a zone is considered no longer authoritative
- **min\_ttl** The negative result TTL
- **ns\_domain\_name** If it is defined, it is the suffix of the domain of the name servers, otherwise, parameter 'name' is used.
- **subdomain delegation** If set, additional records for subdomain name servers are added to guarantee correct delegation
- **delegated\_zones** Additional delegated zones

The following code will create a DNS server in dns master and dns slave with one DNS zone: 'mydomain.org'. This will also create one reverse DNS zones for both IPv4 and IPv6.

```
from ipmininet.iptopo import IPTopo
from ipmininet.host.config import Named
```
**class MyTopology**(IPTopo):

```
def build(self, *args, **kwargs):
    # Add router
    r = self.addRouter("r")
    # Add hosts
    h1 = self.addHost("h1")h2 = self.addHost("h2")
   h3 = self.addHost("h3")
    dns_master = self.addHost("dns_master")
   dns_master.addDaemon(Named)
    dns_slave = self.addHost("dns_slave")
    dns_slave.addDaemon(Named)
    # Add links
    for h in self.hosts():
        self.addLink(r, h)
    # Define a DNS Zone
    self.addDNSZone(name="mydomain.org",
                    dns_master=dns_master,
                    dns_slaves=[dns_slave],
                    nodes=self.hosts())
    super().build(*args, **kwargs)
```
By default, the DNSZone will create all the NS, A and AAAA records. If you need to change the TTL of one of these record, you can define it explicitly.

```
from ipmininet.iptopo import IPTopo
from ipmininet.host.config import Named, NSRecord
class MyTopology(IPTopo):
    def build(self, *args, **kwargs):
        # Add router
        r = self.addRounder("r")# Add hosts
        h1 = self.addHost("h1")
        h2 = self.addHost("h2")
        h3 = self.addHost("h3")
        dns_master = self.addHost("dns_master")
        dns_master.addDaemon(Named)
        dns_slave = self.addHost("dns_slave")
        dns_slave.addDaemon(Named)
        # Add links
        for h in self.hosts():
            self.addLink(r, h)
        # Define a DNS Zone
        records = [NSRecord("mydomain.org", dns_master, ttl=120), NSRecord("mydomain.
˓→org", dns_slave, ttl=120)]
        self.addDNSZone(name="mydomain.org",
```

```
dns_master=dns_master,
                dns_slaves=[dns_slave],
                records=records,
                nodes=self.hosts())
super().build(*args, **kwargs)
```
By default, one [reverse DNS zone](https://en.wikipedia.org/wiki/Reverse_DNS_lookup) are created for all A records and another for all AAAA records. However, you may want to split the PTR records more than two different zones. You may also want to change the default values of the zones or their PTR records. To change this, you can declare the reverse DNS zone yourself. No need to add the PTR records that you don't want to modify, they will be created for you and placed in the zone that you declared if they fit in its domain name. Otherwise, another zone will be created.

```
from ipmininet.iptopo import IPTopo
from ipmininet.host.config import Named, PTRRecord
from ipaddress import ip_address
class MyTopology(IPTopo):
    def build(self, *args, **kwargs):
        # Add router
        r = self.addRounder("r")# Add hosts
        h1 = self.addHost("h1")h2 = self.addHost("h2")h3 = self.addHost("h3")
        dns master = self.addHost("dns master")
        dns_master.addDaemon(Named)
        dns_slave = self.addHost("dns_slave")
        dns_slave.addDaemon(Named)
        # Add links
        for h in [h1, h2, dns_master, dns_slave]:
            self.addLink(r, h)
        lrh3 = self.addLink(r, h3)self.addSubnet(links=[lrh3], subnets=["192.168.0.0/24", "fc00::/64"])
        # Define a DNS Zone
        self.addDNSZone(name="mydomain.org",
                        dns_master=dns_master,
                        dns_slaves=[dns_slave],
                        nodes=self.hosts())
        # Change the TTL of one PTR record and the retry_time of its zone
        ptr_record = PTRRecord("fc00::2", h3 + ".mydomain.org", ttl=120)
        reverse_domain_name = ip_address("fc00::").reverse_pointer[-10:] # keeps "f.
˓→ip6.arpa"
        self.addDNSZone(name=reverse_domain_name, dns_master=dns_master, dns_
˓→slaves=[dns_slave],
                        records=[ptr_record], ns_domain_name="mydomain.org", retry_
\rightarrowtime=8200)
        super().build(*args, **kwargs)
```
By default, subdomains authority is delegated to the direct child zone name servers by copying the NS records

of the child zone to the parent zone. You can remove this behavior, by zone, by setting the parameter subdomain\_delegation to False. You can also delegate more zones by using the delegated\_zones parameter.

By default, all DNS servers that are not root DNS servers have hints to the root DNS servers (if the root zone is added to the topology). This behavior can be disabled by setting the parameter hint\_root\_zone of Named to False.

# **5.9 RADVD**

When adding RADVD to a router with router.addDaemon (RADVD,  $\star\star$ kargs), we can give the following parameters:

RADVD.**set\_defaults**(*defaults*)

**Parameters debuglevel** – Turn on debugging information. Takes an integer between 0 and 5, where 0 completely turns off debugging, and 5 is extremely verbose. (see radvd(8) for more details)

This daemon also uses the following interface parameters:

- ra: A list of AdvPrefix objects that describes the prefixes to advertise
- rdnss: A list of AdvRDNSS objects that describes the DNS servers to advertise

```
from ipmininet.iptopo import IPTopo
from ipmininet.router.config import RADVD, AdvPrefix, AdvRDNSS
class MyTopology(IPTopo):
   def build(self, *args, **kwargs):
        r = self.addRounder('r')r.addDaemon(RADVD, debug=0)
        h = self.addHost('h')
        dns = self.addHost('dns')
        lrh = self.addLink(r, h)
        lrh[r].addParams(ip=("2001:1341::1/64", "2001:2141::1/64"),
                         ra=[AdvPrefix("2001:1341::/64", valid_list_f| = 86400,˓→preferred_lifetime=14400),
                             AdvPrefix("2001:2141::/64")],
                         rdnss=[AdvRDNSS("2001:89ab::d", max_lifetime=25),
                                AdvRDNSS("2001:cdef::d", max_lifetime=25)])
        lrdns = self.addLink(r, dns)
        lrdns[r].addParameters(ip=("2001:89ab::1/64", "2001:cdef::1/64")) # Static IP.˓→addresses
        lrdns[dns].addParams(ip=("2001:89ab::d/64", "2001:cdef::d/64")) # Static IP˓→addresses
        super().build(*args, **kwargs)
```
Instead of giving all addresses explicitly, you can use AdvConnectedPrefix() to advertise all the prefixes of the interface. You can also give the name of the DNS server (instead of an IP address) in the AdvRDNSS constructor.

```
from ipmininet.iptopo import IPTopo
from ipmininet.router.config import RouterConfig, RADVD, AdvConnectedPrefix, AdvRDNSS
```

```
class MyTopology(IPTopo):
    def build(self, *args, **kwargs):
        r = self.addRounder('r')r.addDaemon(RADVD, debug=0)
        h = self.addHost('h')
        dns = self.addHost('dns')
        lrh = self.addLink(r, h)
        lrh[r].addParams(ip=("2001:1341::1/64", "2001:2141::1/64"),
                         ra=[AdvConnectedPrefix(valid_lifetime=86400, preferred_
\rightarrowlifetime=14400)],
                         rdnss=[AdvRDNSS(dns, max_lifetime=25)])
        lrdns = self.addLink(r, dns)
        lrdns[r].addParams(ip=("2001:89ab::1/64", "2001:cdef::1/64")) # Static IP.
˓→addresses
        lrdns[dns].addParams(ip=("2001:89ab::d/64", "2001:cdef::d/64")) # Static IP.
˓→addresses
        super().build(*args, **kwargs)
```
### **5.10 RIPng**

When adding RIPng to a router with router.addDaemon (RIPng,  $\star\star$ kargs), we can give the following parameters:

RIPng.**set\_defaults**(*defaults*)

#### Parameters

- **debug** the set of debug events that should be logged (default: []).
- **redistribute** set of RIPngRedistributedRoute sources (default: []).
- **split\_horizon** the daemon uses the split-horizon method (default: False).
- **split\_horizon\_with\_poison** the daemon uses the split-horizon. with reversed poison method. If both split\_horizon\_with\_poison and split\_horizon are set to True, RIPng will use the split-horizon with reversed poison method (default: True).
- **update\_timer** routing table timer value in second (default value:30).
- **timeout\_timer** routing information timeout timer (default value:180).
- **garbage\_timer** garbage collection timer (default value:120).

RIPng uses one link parameter:

• igp\_metric: the metric of the link (default value: 1)

We can pass parameters to links when calling addLink():

```
from ipmininet.iptopo import IPTopo
from ipmininet.router.config import RIPng, RouterConfig
```

```
class MyTopology(IPTopo):
   def build(self, *args, **kwargs):
        # We use RouterConfig to prevent OSPF6 to be run
       r1, r2 = self.addRouters("r1", "r2", config=RouterConfig)
       h1 = self.addHost("h1")
       h2 = self.addHost("h2")self.addLink(r1, r2, igp_metric=10) # The IGP metric is set to 10
       self.addLinks((r1, h1), (r2, h2))
       r1.addDaemon(RIPng)
       r2.addDaemon(RIPng)
       super().build(*args, **kwargs)
```
## **5.11 SSHd**

The SSHd daemon does not take any parameter. The SSH private and public keys are randomly generated but you can retrieve their paths with the following line:

**from ipmininet.router.config.sshd import** KEYFILE, PUBKEY

# **5.12 Zebra**

FRRouting daemons (i.e., OSPF, OSPF6, BGP and PIMD) require this daemon and automatically trigger it. So we only need to explicitly add it through router.addDaemon(Zebra, \*\*kargs) if we want to change one of its parameters:

Zebra.**set\_defaults**(*defaults*)

**Parameters** 

- **debug** the set of debug events that should be logged
- **access\_lists** The set of AccessList to create, independently from the ones already included by route\_maps
- **route\_maps** The set of RouteMap to create

# CHAPTER 6

## Configuring IPv4 and IPv6 networks

In Mininet, we can only use IPv4 in the emulated network. IPMininet enables the emulation of either IPv6-only or dual-stacked networks.

# **6.1 Dual-stacked networks**

By default, your network is dual-stacked. It has both IPv4 and IPv6 addresses dynamically assigned by the library. Moreover, both OSPF and OSPF6 daemons are running on each router to ensure basic routing.

```
from ipmininet.iptopo import IPTopo
from ipmininet.ipnet import IPNet
from ipmininet.cli import IPCLI
class MyTopology(IPTopo):
    def build(self, *args, **kwargs):
        r1 = self.addRounder("r1")r2 = self.addRouter("r2")
        h1 = self.addHost("h1")
        h2 = self.addHost("h2")
        self.addLink(h1, r1)
        self.addLink(r1, r2)
        self.addLink(r2, h2)
        super().build(*args, **kwargs)
net = IPNet(topo=MyTopology())
try:
    net.start()
    IPCLI(net)
```
**finally**: net.stop()

If you wait for the network to converge and execute *pingall* in the IPMininet CLI, you will see that hosts can ping each other in both IPv4 and IPv6. You can also check the routes on the nodes with *<nodename> ip [-6|-4] route*.

### **6.2 Single-stacked networks**

You can choose to make a whole network only in IPv4 or in IPv6 by using one parameter in the IPNet constructor. The two following examples show respectively an IPv4-only and IPv6-only network. In single stacked networks, only one of the routing daemons (either OSPF or OSPF6) is launched.

```
from ipmininet.iptopo import IPTopo
from ipmininet.ipnet import IPNet
from ipmininet.cli import IPCLI
class MyTopology(IPTopo):
    def build(self, *args, **kwargs):
        r1 = self.addRounder("r1")r2 = self.addRouter("r2")
        h1 = self.addHost("h1")h2 = self.addHost("h2")
        self.addLink(h1, r1)
        self.addLink(r1, r2)
        self.addLink(r2, h2)
        super().build(*args, **kwargs)
net = IPNet(topo=MyTopology(), use_v6=False) # This disables IPv6
try:
   net.start()
    IPCLI(net)
finally:
   net.stop()
```

```
from ipmininet.iptopo import IPTopo
from ipmininet.ipnet import IPNet
from ipmininet.cli import IPCLI
class MyTopology(IPTopo):
    def build(self, *args, **kwargs):
        r1 = self.addRounder("r1")r2 = self.addRounder("r2")h1 = self.addHost("h1")
        h2 = self.addHost("h2")self.addLink(h1, r1)
        self.addLink(r1, r2)
        self.addLink(r2, h2)
```

```
super().build(*args, **kwargs)
net = IPNet(topo=MyTopology(), use_v4=False) # This disables IPv4
try:
    net.start()
    IPCLI(net)
finally:
   net.stop()
```
### **6.3 Hybrids networks**

In some cases, it is interesting to have only some parts of the network with IPv6 and/or IPv4. The hosts will have IPv4 (resp. IPv6) routes only if its access router has IPv4 (resp. IPv6) addresses. IPv4-only (resp. IPv6-only) routers won't have an OSPF (resp. OSPF6) daemon.

```
from ipmininet.iptopo import IPTopo
from ipmininet.ipnet import IPNet
from ipmininet.cli import IPCLI
class MyTopology(IPTopo):
    def build(self, *args, **kwargs):
        r1 = self.addRounder("r1")r2 = \text{self.addRounder("r2", use_v4=False)} # This disables IPv4 on the router
        r3 = self.addRouter("r3", use_v6=False) # This disables IPv6 on the router
        h1 = self.addHost("h1")h2 = self.addHost("h2")
        h3 = self.addHost("h3")
        self.addLink(r1, r2)
        self.addLink(r1, r3)
        self.addLink(r2, r3)
        self.addLink(r1, h1)
        self.addLink(r2, h2)
        self.addLink(r3, h3)
        super().build(*args, **kwargs)
net = IPNet(topo=MyTopology())
try:
    net.start()
    IPCLI(net)
finally:
    net.stop()
```
## **6.4 Static addressing**

Addresses are allocated dynamically by default but you can set your own addresses if you disable auto-allocation when creating the IPNet object. You can do so for both for router loopbacks and for real interfaces of all the nodes.

```
from ipmininet.iptopo import IPTopo
from ipmininet.ipnet import IPNet
from ipmininet.cli import IPCLI
class MyTopology(IPTopo):
   def build(self, *args, **kwargs):
       r1 = self.addRounder("r1", lo_{addresses}=["2042:1::1/64", "10.1.0.1/24"])r2 = self.addRounder("r2", lo\_addresses=['T2042:2::1/64", "10.2.0.1/24"])h1 = self.addHost("h1")h2 = self.addHost("h2")
       lrlr2 = self.addLink(r1, r2)lr1r2[r1].addParams(ip=("2042:12::1/64", "10.12.0.1/24"))
       lr1r2[r2].addParams(ip=("2042:12::2/64", "10.12.0.2/24"))
       l r1h1 = self.addLink(r1, h1)lr1h1[r1].addParams(ip=("2042:1a::1/64", "10.51.0.1/24"))
       lr1h1[h1].addParams(ip=("2042:1a::a/64", "10.51.0.5/24"))
       lr2h2 = self.addLink(r2, h2)lr2h2[r2].addParams(ip=("2042:2b::2/64", "10.62.0.2/24"))
        lr2h2[r2].addParams(ip=("2042:2b::b/64", "10.62.0.6/24"))
        super().build(*args, **kwargs)
net = IPNet(topo=MyTopology(), allocate_IPs=False) # Disable IP auto-allocation
try:
   net.start()
   IPCLI(net)
finally:
   net.stop()
```
You can also declare your subnets by declaring a Subnet overlay.

```
from ipmininet.iptopo import IPTopo
from ipmininet.ipnet import IPNet
from ipmininet.cli import IPCLI
class MyTopology(IPTopo):
   def build(self, *args, **kwargs):
       r1 = self.addRounder("r1", lo\_addresses=['7042:1::1/64", "10.1.0.1/24"])r2 = self.addRounder("r2", lo\_addresses=['T2042:2::1/64", "10.2.0.1/24"])h1 = self.addHost("h1")h2 = self.addHost("h2")
       lrlr2 = self.addLink(r1, r2)self.addLink(r1, h1)
        self.addLink(r2, h2)
        # The interfaces of the nodes and links on their common LAN
        # will get an address for each subnet.
       self.addSubnet(nodes=[r1, r2], subnets=["2042:12::/64", "10.12.0.0/24"])
        self.addSubnet(nodes=[r1, h1], subnets=["2042:1a::/64", "10.51.0.0/24"])
```

```
self.addSubnet(links=[lr1r2], subnets=["2042:2b::/64", "10.62.0.0/24"])
        super().build(*args, **kwargs)
net = IPNet(topo=MyTopology(), allocate_IPs=False) # Disable IP auto-allocation
try:
   net.start()
    IPCLI(net)
finally:
   net.stop()
```
### **6.5 Static routing**

By default, OSPF and OSPF6 are launched on each router. If you want to prevent that, you have to change the router configuration class. You can change it when adding a new router to your topology.

```
from ipmininet.iptopo import IPTopo
from ipmininet.router.config import RouterConfig, STATIC, StaticRoute
from ipmininet.ipnet import IPNet
from ipmininet.cli import IPCLI
class MyTopology(IPTopo):
    def build(self, *args, **kwargs):
        # Change the config object for RouterConfig
        # because it does not add by default OSPF or OSPF6
        r1 = self.addRouter("r1", config=RouterConfig, lo_addresses=["2042:1::1/64",
\rightarrow"10.1.0.1/24"])
        r2 = self.addRounder("r2", config=RouterConfig, lo\_addresses=["2042:2::1/64",\leftrightarrow"10.2.0.1/24"])
        h1 = self.addHost("h1")h2 = self.addHost("h2")
        lrlr2 = self.addLink(r1, r2)lr1r2[r1].addParams(ip=("2042:12::1/64", "10.12.0.1/24"))
        lr1r2[r2].addParams(ip=("2042:12::2/64", "10.12.0.2/24"))
        l r1h1 = self.addLink(r1, h1)lr1h1[r1].addParams(ip=("2042:1a::1/64", "10.51.0.1/24"))
        lr1h1[h1].addParams(ip=("2042:1a::a/64", "10.51.0.5/24"))
        lr2h2 = self.addLink(r2, h2)lr2h2[r2].addParams(ip=("2042:2b::2/64", "10.62.0.2/24"))
        lr2h2[r2].addParams(ip=("2042:2b::b/64", "10.62.0.6/24"))
        # Add static routes
        r1.addDaemon(STATIC, static_routes=[StaticRoute("2042:2b::/64", "2042:12::2"),
                                             StaticRoute("10.62.0.0/24", "10.12.0.2")])
        r2.addDaemon(STATIC, static_routes=[StaticRoute("2042:1a::/64", "2042:12::1"),
                                             StaticRoute("10.51.0.0/24", "10.12.0.1")])
        super().build(*args, **kwargs)
```

```
net = IPNet(topo=MyTopology(), allocate_IPs=False) # Disable IP auto-allocation
try:
   net.start()
   IPCLI(net)
finally:
   net.stop()
```
You can also add routes manually when the network has started since you can run any command (like in Mininet).

```
net = IPNet(topo=MyTopology(), allocate_IPs=False) # Disable IP auto-allocation
try:
   net.start()
    # Static routes
   net["r1"].cmd("ip -6 route add 2042:2b::/64 via 2042:12::2")
   net["r1"].cmd("ip -4 route add 10.62.0.0/24 via 10.12.0.2")
   net["r2"].cmd("ip -6 route add 2042:1a::/64 via 2042:12::1")
   net["r2"].cmd("ip -4 route add 10.51.0.0/24 via 10.12.0.1")
    IPCLI(net)
finally:
   net.stop()
```
# CHAPTER 7

# Configuring a LAN

By default, IPMininet uses  $\text{IPSwitch}$  $\text{IPSwitch}$  $\text{IPSwitch}$  to create regular switches (not Openflow switches) and hubs. The switches use the Spanning Tree Protocol by default to break the loops. The hubs are switches that do not maintain a MAC address table and always broadcast any received frame on all its interfaces.

Here is an example of a LAN with a few switches and one hub.

```
from ipmininet.iptopo import IPTopo
class MyTopology(IPTopo):
   def build(self, *args, **kwargs):
        # Switches
       s1 = self.addSwitch("s1")s2 = self.addSwitch("s2")s3 = self.addSwitch("s3")
       s4 = self.addSwitch("s4")
        # Hub
       hub1 = self.addHub("hub1")# Links
       self.addLink(s1, s2)
       self.addLink(s1, hub1)
       self.addLink(hub1, s3)
        self.addLink(hub1, s4)
        super().build(*args, **kwargs)
```
The Spanning Tree Protocol can be configured by changing the `stp\_cost` on the links (or directly on each interface). The default cost is 1.

**from ipmininet.iptopo import** IPTopo

```
class MyTopology(IPTopo):
   def build(self, *args, **kwargs):
        # Switches
       s1 = self.addSwitch("s1")s2 = self.addSwitch("s2")
       s3 = self.addSwitch("s3")
       s4 = self.addSwitch("s4")# H_{11}hhub1 = self.addHub("hub1")
        # Links
       self.addLink(s1, s2, stp cost=2) # Cost changed for both interfaces
       self.addLink(s1, hub1)
       ls3 = self.addLink(hub1, s3)ls3[s3].addParams(stp_cost=2) # Cost changed on a single interface
       self.addLink(hub1, s4)
       super().build(*args, **kwargs)
```
In the Spanning Tree Protocol, each switch has a priority. The lowest priority switch becomes the root of the spanning tree. By default, switches declared first have a lower priority number. You can manually set this value when you create the switch.

```
from ipmininet.iptopo import IPTopo
class MyTopology(IPTopo):
   def build(self, *args, **kwargs):
        # Switches with manually set STP priority
       s1 = self.addSwitch("s1", prio=1)
       s2 = self.addSwitch("s2", prio=2)
       s3 = self.addSwitch("s3", prio=3)
        s4 = self.addSwitch("s4", prio=4)
        # Hub
       hub1 = self.addHub("hub1")
        # Links
       self.addLink(s1, s2, stp_cost=2) # Cost changed for both interfaces
       self.addLink(s1, hub1)
       ls3 = self.addLink(hub1, s3)ls3[s3].addParams(stp_cost=2) # Cost changed on a single interface
        self.addLink(hub1, s4)
        super().build(*args, **kwargs)
```
# CHAPTER 8

# Emulating real network link

You can emulate a real link capacity by emulating delay, losses or throttling bandwidth with tc.

You can use the following parameters either as link parameter or interface one to configure bandwidth shaping, delay, jitter, losses,. . .

- bw: bandwidth in Mbps (e.g. 10) with HTB by default
- use\_hfsc: use HFSC scheduling instead of HTB for shaping
- use\_tbf: use TBF scheduling instead of HTB for shaping
- latency\_ms: TBF latency parameter
- enable\_ecn: enable ECN by adding a RED qdisc after shaping (False)
- enable\_red: enable RED after shaping (False)
- speedup: experimental switch-side bw option (switches-only)
- delay: transmit delay (e.g. '1ms') with netem
- jitter: jitter (e.g. '1ms') with netem
- loss: loss (e.g. '1%') with netem
- max\_queue\_size: queue limit parameter for the netem qdisc
- gro: enable GRO (False)
- txo: enable transmit checksum offload (True)
- rxo: enable receive checksum offload (True)

You can pass parameters to links and interfaces when calling addLink():

```
from ipmininet.iptopo import IPTopo
```

```
class MyTopology(IPTopo):
```

```
def build(self, *args, **kwargs):
```

```
h1 = self.addHost("h1")r1 = self.addRounder("r1")r2 = self.addRounder("r2")h2 = self.addHost("h2")# Set maximum bandwidth on the link to 100 Mbps
self.addLink(h1, r1, bw=100)
# Sets delay in both directions to 15 ms
self.addLink(r1, r2, delay="15ms")
# Set delay only for packets going from r2 to h2
self.addLink(r2, h2, params1={"delay": "2ms"})
super().build(*args, **kwargs)
```
### **8.1 More accurate performance evaluations**

If you wish to do performance evaluation, you should be aware of a few pitfalls that are reported at the following links:

- <https://progmp.net/mininetPitfalls.html>
- Section 3.5.2 of <https://inl.info.ucl.ac.be/system/files/phdthesis-lebrun.pdf>

In practise, we advise you against putting netem delay requirements on the machines originating the traffic but you still need that delays of at least 2ms to enable scheduler preemption on the path.

Also, for accurate throttling of the bandwidth, you should not use bandwidth constraints on the same interface as delay requirements. Otherwise, the tc-htb computations to shape the bandwidth will be messed by the potentially large netem queue placed afterwards.

To accurately model delay and bandwidth, we advise you to create one switch between each pair of nodes that you want to link and place delay, loss and any other tc-netem requirements on switch interfaces while leaving the bandwidth shaping on the original nodes.

You can automate that by extending the addLink method of your IPTopo subclass in the following way:

```
from ipmininet.iptopo import IPTopo
from ipmininet.ipnet import IPNet
class MyTopology(IPTopo):
   def __init__(self, *args, **kwargs):
       self.switch_count = 0
        super(). __init__(*args, **kwargs)
   def build(self, *args, **kwargs):
       h1 = self.addHost("h1")r1 = self.addRounder("r1")r2 = self.addRounder("r2")h2 = self.addHost("h2")
        self.addLink(h1, r1, bw=100, delay="15ms")
        self.addLink(r1, r2, bw=10, delay="5ms")
        self.addLink(r2, h2, bw=1000, params1={"delay": "7ms"})
        super().build(*args, **kwargs)
```

```
# We need at least 2ms of delay for accurate emulation
def addLink(self, node1, node2, delay="2ms", bw=None,
           max_queue_size=None, **opts):
    src_delay = None
    dst_delay = None
    opts1 = dict(opts)if "params2" in opts1:
       opts1.pop("params2")
    try:
        src_delay = opts.get("params1", {}).pop("delay")
    except KeyError:
       pass
    opts2 = dict(opts)if "params1" in opts2:
        opts2.pop("params1")
    try:
        dst_delay = opts.get("params2", {}).pop("delay")
    except KeyError:
       pass
    src_delay = src_delay if src_delay else delay
    dst_delay = dst_delay if dst_delay else delay
    # node1 -> switch
    default\_params1 = {"bw": bw}
    default_params1.update(opts.get("params1", {}))
    opts1["params1"] = default_params1
    # node2 -> switch
    default_params2 = {"bw": bw}
    default_params2.update(opts.get("params2", {}))
    opts2["params2"] = default_params2
    # switch -> node1
    opts1["params2"] = {"delay": dst_delay,
                        "max_queue_size": max_queue_size}
    # switch -> node2
    opts2["params1"] = {"delay": src_delay,
                        "max_queue_size": max_queue_size}
    # Netem queues will mess with shaping
    # Therefore, we put them on an intermediary switch
    self.switch_count += 1
    s = "s%d" % self.switch_count
    self.addSwitch(s)
    return super().addLink(node1, s, **opts1), \
           super().addLink(s, node2, **opts2)
```
Feel free to add other arguments but make sure that tc-netem arguments are used at the same place as delay and tc-htb ones at the same place as bandwidth.

Last important note: you should be careful when emulating delays in a VM with multiple CPUs. On virtualbox, we observed that netem delays can vary by several hundreds of milliseconds. Setting the number of CPUs to 1 fixed the issue.

# CHAPTER<sup>9</sup>

## Using IPv6 Segment Routing

<span id="page-58-0"></span>IPMininet enables you to use the [Linux implementation of IPv6 Segment Routing](https://segment-routing.org/) (SRv6).

Using this part of IPMininet requires a recent version of the linux kernel (see [https://segment-routing.org/index.php/](https://segment-routing.org/index.php/Implementation/Installation) [Implementation/Installation\)](https://segment-routing.org/index.php/Implementation/Installation) for more details.

Note that all the abstractions presented here have to be used once the network is setup. We leverage the following method to do it:

IPTopo.**post\_build**(*net: ipmininet.ipnet.IPNet*) A method that will be invoked once the topology has been fully built and before it is started.

Parameters **net** – The freshly built (Mininet) network

## **9.1 Activation**

By default, routers and hosts will drop packets with IPv6 Segment Routing Header. You can enable IPv6 Segment Routing on a per-node basis with the following function.

ipmininet.srv6.**enable\_srv6**(*node: ipmininet.router.\_\_router.IPNode*) Enable IPv6 Segment Routing parsing on all interfaces of the node

Here is an example of topology where IPv6 Segment Routing is enabled on all hosts and routers:

```
from ipmininet.iptopo import IPTopo
from ipmininet.srv6 import enable_srv6
class MyTopology(IPTopo):
    def build(self, *args, **kwargs):
        r1 = self.addRounder("r1")r2 = self.addRounder("r2")h1 = self.addHost("h1")
        h2 = self.addHost("h2")
```

```
self.addLink(r1, r2)
    self.addLink(r1, h1)
    self.addLink(r2, h2)
    super().build(*args, **kwargs)
def post_build(self, net):
    for n in net.hosts + net.routers:
        enable_srv6(n)
    super().post_build(net)
```
Using any of the following SRv6 abstractions also enables SRv6 on all hosts and routers.

### **9.2 Insertion and encapsulation**

The following abstraction enables you to insert or encapsulate SRH in your packets based on the destination.

SRv6Encap. **init** (*net: ipmininet.ipnet.IPNet, node: Union[ipmininet.router. router.IPNode, str], to: Union[str, ipaddress.IPv6Network, ipmininet.router.\_\_router.IPNode, ipmininet.link.IPIntf] = '::/0', through: List[Union[str, ipaddress.IPv6Address, ipmininet.router.\_\_router.IPNode, ipmininet.link.IPIntf]] = (), mode='encap',*  $cost=1$ )

#### **Parameters**

- **net** The IPNet instance
- **node** The IPNode object on which the route has to be installed or the name of this node
- **to** Either directly the prefix, an IPNode, a name of an IPNode or an IPIntf object so that it matches all its addresses.
- **through** A list of nexthops to set in the IPv6 Segment Routing Header. Each element of the list can either be an IPv6 address, an IPIntf or an IPNode. In both later cases, the default IPv6 address is selected.
- **mode** Either SRv6Encap.ENCAP or SRv6Encap.INLINE whether the route should encapsulate packets in an outer IPv6 packet with the SRH or insert the SRH directly inside the packet.
- **cost** The cost of using the route: routes with lower cost is preferred if the destination prefix is the same.

```
from ipmininet.iptopo import IPTopo
from ipmininet.srv6 import SRv6Encap
class MyTopology(IPTopo):
    def build(self, *args, **kwargs):
        r1 = self.addRounder("r1")r2 = self.addRounder("r2")h1 = self.addHost("h1")
        h2 = self.addHost("h2")self.addLink(r1, r2)
```

```
self.addLink(r1, h1)
    self.addLink(r2, h2)
    super().build(*args, **kwargs)
def post_build(self, net):
    # No need to enable SRv6 because the call to the abstraction
    # triggers it
    # This adds an SRH encapsulation route on h1 for packets to h2
   SRv6Encap(net=net, node="h1", to="h2",
              # You can specify the intermediate point with any
              # of the host, its name, an interface or the address
              # itself
              through=[net["r1"], "r1", net["r1"].intf("lo"),
                      net["r1"].intf("lo").ip6],
              # Either insertion (INLINE) or encapsulation (ENCAP)
              mode=SRv6Encap.INLINE)
    super().post_build(net)
```
## **9.3 Advanced configuration**

The advanced processing of SRv6-enabled packets detailed in [https://segment-routing.org/index.php/Implementation/](https://segment-routing.org/index.php/Implementation/AdvancedConf) [AdvancedConf](https://segment-routing.org/index.php/Implementation/AdvancedConf) is also supported by IPMininet with the following abstractions:

SRv6EndFunction.**\_\_init\_\_**(*net: ipmininet.ipnet.IPNet, node: Union[ipmininet.router.\_\_router.IPNode, str], to: Union[str, ipaddress.IPv6Network, ipmininet.router.\_\_router.IPNode, ipmininet.link.IPIntf] = '::/0', cost=1, table: Optional[ipmininet.srv6.LocalSIDTable] = None*)

#### Parameters

- **net** The IPNet instance
- **node** The IPNode object on which the route has to be installed or the name of this node
- **to** Either directly the prefix, an IPNode, a name of an IPNode or an IPIntf object so that it matches all its addresses.
- **cost** The cost of using the route: routes with lower cost is preferred if the destination prefix is the same.
- **table** Install the route into the specified table instead of the main one.

SRv6EndXFunction.**\_\_init\_\_**(*nexthop: Union[str, ipaddress.IPv6Address, ipmininet.link.IPIntf, ipmininet.router.\_\_router.IPNode], \*args, \*\*kwargs*)

#### **Parameters**

- **net** The IPNet instance
- **node** The IPNode object on which the route has to be installed
- **to** Either directly the prefix, an IPNode or an IPIntf object so that it matches all its addresses.
- **cost** The cost of using the route: routes with lower cost is preferred if the destination prefix is the same.
- **table** Install the route into the specified table instead of the main one.
- **nexthop** The nexthop to consider when forwarding the packet. It can be an IPv6 address, an IPIntf or an IPNode. In both later cases, the default IPv6 address is selected.

SRv6EndTFunction.**\_\_init\_\_**(*lookup\_table: str*, *\*args*, *\*\*kwargs*)

#### **Parameters**

- **net** The IPNet instance
- **node** The IPNode object on which the route has to be installed
- **to** Either directly the prefix, an IPNode or an IPIntf object so that it matches all its addresses.
- **cost** The cost of using the route: routes with lower cost is preferred if the destination prefix is the same.
- **table** Install the route into the specified table instead of the main one.
- **lookup\_table** The packet is forwarded to the nexthop looked up in this specified routing table

SRv6EndDX2Function.**\_\_init\_\_**(*interface: Union[str, ipmininet.link.IPIntf], \*args, \*\*kwargs*)

#### Parameters

- **net** The IPNet instance
- **node** The IPNode object on which the route has to be installed
- **to** Either directly the prefix, an IPNode or an IPIntf object so that it matches all its addresses.
- **cost** The cost of using the route: routes with lower cost is preferred if the destination prefix is the same.
- **table** Install the route into the specified table instead of the main one.
- **interface** The packet is forwarded to this specific interface

SRv6EndDX6Function.**\_\_init\_\_**(*nexthop: Union[str, ipaddress.IPv6Address, ipmininet.link.IPIntf, ipmininet.router.\_\_router.IPNode], \*args, \*\*kwargs*)

#### **Parameters**

- **net** The IPNet instance
- **node** The IPNode object on which the route has to be installed
- **to** Either directly the prefix, an IPNode or an IPIntf object so that it matches all its addresses.
- **cost** The cost of using the route: routes with lower cost is preferred if the destination prefix is the same.
- **table** Install the route into the specified table instead of the main one.
- **nexthop** The nexthop to consider when forwarding the packet. It can be an IPv6 address, an IPIntf or an IPNode. In both later cases, the default IPv6 address is selected.

SRv6EndDX4Function.**\_\_init\_\_**(*nexthop: Union[str, ipaddress.IPv4Address, ipmininet.link.IPIntf, ipmininet.router.\_\_router.IPNode], \*args, \*\*kwargs*)

#### Parameters

• **net** – The IPNet instance

- **node** The IPNode object on which the route has to be installed
- **to** Either directly the prefix, an IPNode or an IPIntf object so that it matches all its addresses.
- **cost** The cost of using the route: routes with lower cost is preferred if the destination prefix is the same.
- **table** Install the route into the specified table instead of the main one.
- **nexthop** The nexthop to consider when forwarding the packet. It can be an IPv4 address, an IPIntf or an IPNode. In both later cases, the default IPv4 address is selected.

SRv6EndDT6Function.**\_\_init\_\_**(*lookup\_table: str*, *\*args*, *\*\*kwargs*)

#### **Parameters**

- **net** The IPNet instance
- **node** The IPNode object on which the route has to be installed
- **to** Either directly the prefix, an IPNode or an IPIntf object so that it matches all its addresses.
- **cost** The cost of using the route: routes with lower cost is preferred if the destination prefix is the same.
- **table** Install the route into the specified table instead of the main one.
- **lookup table** The packet is forwarded to the nexthop looked up in this specified routing table

SRv6EndB6Function.**\_\_init\_\_**(*segments: List[Union[str, ipaddress.IPv6Address, ipmininet.router.\_\_router.IPNode, ipmininet.link.IPIntf]], \*args, \*\*kwargs*)

#### **Parameters**

- **net** The IPNet instance
- **node** The IPNode object on which the route has to be installed
- **to** Either directly the prefix, an IPNode or an IPIntf object so that it matches all its addresses.
- **cost** The cost of using the route: routes with lower cost is preferred if the destination prefix is the same.
- **table** Install the route into the specified table instead of the main one.
- **segments** A list of segments to set in the IPv6 Segment Routing Header. Each element of the list can either be an IPv6 address, an IPIntf or an IPNode. In both later cases, the default IPv6 address is selected.

SRv6EndB6EncapsFunction.**\_\_init\_\_**(*segments: List[Union[str, ipaddress.IPv6Address, ipmininet.router.\_\_router.IPNode, ipmininet.link.IPIntf]], \*args, \*\*kwargs*)

#### Parameters

- **net** The IPNet instance
- **node** The IPNode object on which the route has to be installed
- **to** Either directly the prefix, an IPNode or an IPIntf object so that it matches all its addresses.
- **cost** The cost of using the route: routes with lower cost is preferred if the destination prefix is the same.
- **table** Install the route into the specified table instead of the main one.
- **segments** A list of segments to set in the IPv6 Segment Routing Header. Each element of the list can either be an IPv6 address, an IPIntf or an IPNode. In both later cases, the default IPv6 address is selected.

They are used in the same way as SRv6Encap in the previous section. You can instantiate any of these classes to make add the corresponding route to your network.

However, these special routes are supposed to be in a separate tables, called a Local SID table so that we can split plain routing and SRH management. To create this new table in a router, you can instantiate the following class:

LocalSIDTable.**\_\_init\_\_**(*node: ipmininet.router.\_\_router.IPNode*, *matching: Iterable[Union[str*, *ipaddress.IPv6Network*, *ipmininet.router.\_\_router.IPNode*, *ipmininet.link.IPIntf]] = ('::/0'*, *)*)

#### **Parameters**

- **node** The node on which the table is added
- **matching** The list of destinations whose processing is delegated to the table; destinations can be raw prefixes, interfaces (implying all networks on the interface) or nodes (implying all networks on its loopback interface)

This LocalSIDTable instance can then be used to instantiate the previous classes to insert the routes in this table instead of the default one.

```
from ipmininet.iptopo import IPTopo
from ipmininet.srv6 import SRv6Encap, SRv6EndFunction, LocalSIDTable
class MyTopology(IPTopo):
    def build(self, *args, **kwargs):
        r1 = self.addRounder("r1")r2 = self.addRounder("r2", lo addresses="2042:2:2::1/64")h1 = self.addHost('h1")h2 = self.addHost("h2")
        self.addLink(r1, r2)
        self.addLink(r1, h1)
        self.addLink(r2, h2)
        super().build(*args, **kwargs)
   def post_build(self, net):
        # No need to enable SRv6 because the call to the abstraction
        # triggers it
        # This adds an SRH encapsulation route on h1 for packets to h2
        SRv6Encap(net=net, node="h1", to="h2",
                  # You can specify the intermediate point with any
                  # of the host, its name, an interface or the address
                  # itself
                  through=[net["r1"], "r1", net["r1"].intf("lo"),
                           net["r1"].intf("lo").ip6, "2042:2:2::200"],
                  # Either insertion (INLINE) or encapsulation (ENCAP)
                  mode=SRv6Encap.INLINE)
```

```
# Creates a LocalSIDTable table handling all traffic for
# 2042:2:2::/64 (except 2042:2:2::1 which is the loopback address)
sid_table = LocalSIDTable(net["r2"], matching=["2042:2:2::/64"])
# Receiving a packet on r2 with "2042:2:2::200" as active segment
# will trigger the function 'End' which is regular SRH processing
SRv6EndFunction(net=net, node="r2", to="2042:2:2::200",
               table=sid_table)
```
super().post\_build(net)

# CHAPTER 10

### Dumping the network state

You might need to access the state of the network (e.g., the nodes, the links or the assigned ip addresses) from a program outside of the python script launching the network. IPMininet allows you to dump the state of network to a JSON file through the [TopologyDB](#page-134-0) class.

The following code stores the network state to "/tmp/topologydb.json" and load it again afterwards. Note that you can read this file from any other program that can parse JSON files.

```
from ipmininet.iptopo import IPTopo
from ipmininet.ipnet import IPNet
from ipmininet.topologydb import TopologyDB
class MyTopology(IPTopo):
   pass # Any topology
net = IPNet(topo=MyTopology())
try:
    # This saves the state of the network to "/tmp/topologydb.json"
   db = TopologyDB(net=net)
   db_path = "/tmp/topologydb.json"
   db.save(db_path)
    # This can be recovered from a new TopologyDB object or by loading
    # the json file in any other program
   TopologyDB(db=db_path)
    # The backup of the network can be done before or after the start of
    # the daemons. Here it is done before.
   net.start()
except:
    net.stop()
```
The produced JSON file has the following format:

```
{
   "<node-name>": {
       "type": "<node-type>",
       "interfaces": ["<itf1-name>"],
       "<itf1-name>": {
           "ip": "<itf1-ip1-with-prefix-len>",
            "ips": ["<itf1-ip1-with-prefix-len>",
                    "<itf1-ip2-with-prefix-len>"],
            "bw": 10
        },
        "<neighbor1-name>": {
            "name": "<itf1-name>",
            "ip": "<itf1-ip1-with-prefix-len>",
            "ips": ["<itf1-ip1-with-prefix-len>",
                    "<itf1-ip2-with-prefix-len>"],
            "bw": 10
       }
   }
}
```
Note that the <node-type> can be any of switch, router or host.

# CHAPTER 11

Developer Guide

This section details some essential points to contribute to the code base. Don't hesitate to ask for advice on the [mailing](https://sympa-2.sipr.ucl.ac.be/sympa/info/ipmininet) [list,](https://sympa-2.sipr.ucl.ac.be/sympa/info/ipmininet) to report bugs as Github issues and to contribute through Github pull requests.

## **11.1 Setting up the development environment**

To develop a new feature, you have to install IPMininet from source in development mode.

First get the source code of your fork:

```
$ git clone <your-fork-url>
$ cd ipmininet
```
Then, install your version of IPMininet in development mode. If you have pip above 18.1, execute:

\$ sudo pip -e install .

If you have an older version of pip, use:

\$ sudo pip -e install --process-dependency-links .

Finally, you can install all the daemons:

\$ sudo python -m ipmininet.install -af

# **11.2 Understanding IPMininet workflow**

The following code creates, starts and stops a network:

```
from ipmininet.ipnet import IPNet
from ipmininet.cli import IPCLI
from ipmininet.iptopo import IPTopo
class MyTopology(IPTopo):
    # [\ldots]topo = MyTopology() # Step 1net = IPNet(topo=topo) # Steps 2 to 5try:
   net.start() # Steps 6 to 8
finally:
   net.stop() # Step 9
```
During the execution of this code, IPMininet goes through the following steps (detailed in the following sections):

- 1. Instantiation of the topology and application of the overlays
- 2. Instantiation of all the devices classes
- 3. Instantiation of the daemons
- 4. Addressing
- 5. Call of the post\_build method
- 6. Finalization and validation of daemon configurations
- 7. Start of daemons
- 8. Insertion of the default routes
- 9. Cleanup of the network

### **11.2.1 1. Instantiation of the topology and application of the overlays**

The instantiation of the Topology triggers a call to its  $build()$  method. This method is where users define the topology: switches, routers, links, hosts,. . . But at that time, every node is actually a node name, not instances of Switches, Routers, IPHosts,. . .

The node and link options are stored in the [IPTopo](#page-121-1) object and a instance of mininet.topo.MultiGraph stores the interconnections between nodes.

At the end of the build method, overlays are applied ([ipmininet.overlay.Overlay.apply\(\)](#page-127-0)) and checked for consistency ([ipmininet.overlay.Overlay.check\\_consistency\(\)](#page-127-1)).

### **11.2.2 2. Instantiation of all the devices classes**

Each device class (e.g., routers or hosts) is actually instantiated based on the graph and the parameters stored in the [IPTopo](#page-121-1) instance (in [ipmininet.ipnet.IPNet.buildFromTopo\(\)](#page-120-0)). From this point, a network namespace is created for each device with interfaces linking to the other namespaces as defined in the topology. It becomes possible to execute commands on a given device.

### **11.2.3 3. Instantiation of the daemons**

When instantiating each router and each host, their daemons are also instantiated and options parsed. However the daemon configurations are not built yet.

### **11.2.4 3. Addressing**

After creating all the devices and their interfaces,  $build()$  create one  $BroadcastDomain$  by IP broadcast domain. That is, two router or host interfaces belong to the same BroadcastDomain if they are directly connected or indirectly connected through only switches or hubs.

IPMIninet then allocates the same IP prefix on interfaces in the same IP broadcast domain. At the end of this step, every interface has its IPv4 and/or IPv6 addresses assigned (if auto-allocation was not disabled).

### **11.2.5 5. Call of the post\_build method**

Now, all the devices are created and that they have their IP addresses assigned. Users may need this information before adding other elements to the network like IPv6 Segment Routing rules (see *[Using IPv6 Segment Routing](#page-58-0)*). Therefore the method  $post$  build() is called.

### **11.2.6 6. Finalization and validation of the daemon configurations**

In each router and each host, their daemon configurations are built (through each daemon's [build\(\)](#page-96-0) method).

Then the built configuration is used to fill in the templates and create the actual configuration files of each daemons (in the [render\(\)](#page-97-0) method).

When all configurations are built, the configuration is checked by running the dry run command specified by the  $\frac{dy}{dx}$ run() property of each deamon. If one of the dry runs fails, the network starting is aborted.

### **11.2.7 7. Start of the daemons**

From this point, all the daemon configuration files are generated and they were checked. Thus, the next step is to start each daemon in its respective network namespace. The command line used to run the daemon is specified by the [startup\\_line\(\)](#page-97-2) property.

### **11.2.8 8. Insertion of the default routes**

For each host, a default route is added to one of the router in the same IP broadcast domain. This behavior is disabled if a default route was harcoded in the options or if router advertisements are enabled in the IP broadcast domain.

### **11.2.9 9. Cleanup of the network**

This cleans up all the network namespaces defined for the devices as well as killing all the daemon processes started. By default, the configuration files are removed (except when the ipmininet. DEBUG FLAG is set to True).

### **11.3 Running the tests**

The [pytest](https://docs.pytest.org/en/latest/index.html) framework is used for the test suite and are [integrated within setuptools.](https://docs.pytest.org/en/latest/goodpractices.html#integrating-with-setuptools-python-setup-py-test-pytest-runner) Currently the suite has end-to-end tests that check if the daemons work as expected. Therefore, the tests require an operating environment, i.e. daemons have to be installed and must be in PATH.

To run the whole test suite go the top level directory and run:

sudo pytest

You can also run a single test by passing options to pytest:

```
sudo pytest ipmininet/tests/test_sshd.py --fulltrace
```
# **11.4 Building the documentation**

First, you have to install the requirements to build the project. When at the root of the documentation, run:

pip install -r requirements.txt

Then you can generate the html documentation in the folder docs/\_build/html/ with:

make html

The examples in the documentation can also be tested when changing the code base with the following command:

sudo make doctest

### **11.5 Adding a new example**

When adding a new example of topology to IPMininet, you have to perform the following tasks:

- Create a new IPTopo subclass in the folder ipmininet/examples/.
- Add the new class to the dictionary TOPOS of ipmininet/examples/\_main\_.py.
- Document its layout in the build() method docstring.
- Document the example in ipmininet/examples/README.md.
- Add a test to check the correctness of the example.

### **11.6 Adding a new daemon**

When adding a new daemon to IPMininet, you have to perform the following tasks:

- Create a new [mako template](https://www.makotemplates.org/) in the folder ipmininet/router/config/templates/ or ipmininet/ host/config/templates/ for the daemon configuration.
- Create a new RouterDaemon or HostDaemon subclass in the folder ipmininet/router/config/ or ipmininet/host/config/. The following things are required in this new subclass:
	- Set the class variable NAME with a unique name.
	- Set the class variable KILL\_PATTERNS that lists all the process names that have to be cleaned if a user uses the cleaning command in *[IPMininet network cleaning](#page-12-0)*.
	- Extend the property startup\_line that gives the command line to launch the daemon.
	- $-$  Extend the property  $\text{dry\_run}$  that gives the command line to check the generated configuration.
	- Extend the method set\_defaults() to set default configuration values and document them all in the method docstring.
- Extend the method build() to set the ConfigDict object that will be fed to the template.
- Declare the daemon and its helper classes in ipmininet/router/config/\_\_init\_\_.py or ipmininet/host/config/\_\_init\_\_.py.
- Add at least one example for the users (see *[Adding a new example](#page-71-0)*).
- Implement the tests to prove the correct configuration of the daemon.
- Update the setup of IPMininet to install the new daemon by updating ipmininet/install/\_main\_. py and ipmininet/install/install.py.
- Document the daemon and its configuration options in the sphinx documentation in docs/daemons.rst.

## **11.7 Adding a new overlay**

An overlay is a way to change options of multiple nodes or links in a single code. For instance, defining an [AS](#page-99-0) object will add the defined as number in each node declared in the AS.

When adding a new overlay to IPMininet, you have to perform the following tasks:

• Create a new Overlay subclass in the most appropriate file. For instance, BGP overlays like [AS](#page-99-0) are in the BGP daemon file. The following methods are potentially useful to override in this new subclass:

Overlay.**apply**(*topo: IPTopo*) Apply the Overlay properties to the given topology

- Overlay.**check\_consistency**(*topo: IPTopo*) → bool Check that this overlay is consistent
- Add the new subclass in the dictionary OVERLAYS of class  $IPTopo$ . This enables users to use self.addX() in the build method of their topology subclass with X being the name of your new overlay.
- Add at least one example for the users (see *[Adding a new example](#page-71-0)*).
- Implement the tests to prove the correctness of the overlay.
- Document the overlay and its configuration options in the sphinx documentation.

# CHAPTER 12

## IPMininet API

## **12.1 ipmininet package**

This is a python library, extending [Mininet][\(http://mininet.org\)](http://mininet.org), in order to support emulation of (complex) IP networks. As such it provides new classes, such as Routers, auto-configures all properties not set by the user, such as IP addresses or router configuration files, . . .

## **12.1.1 Subpackages**

## **ipmininet.host package**

This module defines a modular host that is able to support multiple daemons

```
class ipmininet.host.IPHost(name, config: Union[Type[ipmininet.host.config.base.HostConfig],
                                   Tuple[Type[ipmininet.host.config.base.HostConfig], Dict[KT,
                                   VT]]] = <class 'ipmininet.host.config.base.HostConfig'>, *args,
                                   **kwargs)
     Bases: ipmininet.router.__router.IPNode
```
A Host which manages a set of daemons

```
class ipmininet.host.CPULimitedHost(name, sched='cfs', **kwargs)
    Bases: ipmininet.host.__host.IPHost
```
CPU limited host

**cfsInfo**(*f*) Internal method: return parameters for CFS bandwidth

**cgroupDel**() Clean up our cgroup

**cgroupGet**(*param*, *resource='cpu'*) Return value of cgroup parameter **cgroupSet**(*param*, *value*, *resource='cpu'*)

Set a cgroup parameter and return its value

## **classmethod checkRtGroupSched**()

Check (Ubuntu,Debian) kernel config for CONFIG\_RT\_GROUP\_SCHED for RT

## **chrt**()

Set RT scheduling priority

## **cleanup**()

Clean up Node, then clean up our cgroup

**config**(*cpu=-1*, *cores=None*, *\*\*params*)

cpu: desired overall system CPU fraction cores: (real) core(s) this host can run on params: parameters for Node.config()

**classmethod init**()

Initialization for CPULimitedHost class

## **inited = False**

**popen**(*\*args*, *\*\*kwargs*)

Return a Popen() object in node's namespace args: Popen() args, single list, or string kwargs: Popen() keyword args

## **rtInfo**(*f*)

Internal method: return parameters for RT bandwidth

## **setCPUFrac**(*f*, *sched=None*)

Set overall CPU fraction for this host f: CPU bandwidth limit (positive fraction, or -1 for cfs unlimited) sched: 'rt' or 'cfs' Note 'cfs' requires CONFIG\_CFS\_BANDWIDTH, and 'rt' requires CON-FIG\_RT\_GROUP\_SCHED

## **setCPUs**(*cores*, *mems=0*)

Specify (real) cores that our cgroup can run on

## **Subpackages**

## **ipmininet.host.config package**

This module holds the configuration generators for daemons that can be used in a host.

```
class ipmininet.host.config.HostConfig(node: IPNode, daemons: Iterable[Union[Daemon,
                                               Type[Daemon], Tuple[Union[Daemon,
                                              Type[Daemon]], Dict[KT, VT]]]] = (), sysctl:
                                              Optional[Dict[str, Union[str, int]]] = None, *args,
                                               **kwargs)
```
Bases: [ipmininet.router.config.base.NodeConfig](#page-97-0)

Initialize our config builder

- **node** The node for which this object will build configurations
- **daemons** an iterable of active routing daemons for this node
- **sysct1** A dictionary of sysctl to set for this node. By default, it enables IPv4/IPv6 forwarding on all interfaces.

**class** ipmininet.host.config.**HostDaemon**(*node*, *template\_lookup=<mako.lookup.TemplateLookup object>*, *\*\*kwargs*)

Bases: [ipmininet.router.config.base.Daemon](#page-96-0)

**class** ipmininet.host.config.**Named**(*node*, *\*\*kwargs*) Bases: [ipmininet.host.config.base.HostDaemon](#page-78-0)

## **KILL\_PATTERNS = ('named',)**

## **NAME = 'named'**

#### **build**()

Build the configuration tree for this daemon

Returns ConfigDict-like object describing this configuration

**build\_largest\_reverse\_zone**(*cfg\_zones: ipmininet.router.config.utils.ConfigDict, records:*

*List[Union[PTRRecord, NSRecord]]*)

Create the ConfigDict object representing a new reverse zone whose prefix is the largest one that includes all the PTR records. Then it adds it to the cfg\_zones dict.

#### Parameters

- **cfg** zones The dict of ConfigDict representing existing zones
- **records** The list of PTR records to place a new reverse zone

## **build\_reverse\_zone**(*cfg\_zones: ipmininet.router.config.utils.ConfigDict*)

Build non-existing PTR records. Then, adds them to an existing reverse zone if any. The remaining ones are inserted in a new reverse zone that is added to cfg\_zones dictionary.

**build\_zone**(*zone: ipmininet.host.config.named.DNSZone*) → ipmininet.router.config.utils.ConfigDict

## **cfg\_filenames**

Return the list of filenames in which this daemon config should be stored

#### **dry\_run**

The startup line to use to check that the daemon is well-configured

## **set\_defaults**(*defaults*)

## **Parameters**

- **log severity** It controls the logging levels and may take the values defined. Logging will occur for any message equal to or higher than the level specified  $(=\gt)$  lower levels will not be logged. These levels are 'critical', 'error', 'warning', 'notice', 'info', 'debug' and 'dynamic'.
- **dns\_server\_port** The port number of the dns server
- **hint** root zone Add hints to root dns servers if this is not the root server

#### **startup\_line**

Return the corresponding startup\_line for this daemon

## **template\_filenames**

**zone filename**(*domain name: str*)  $\rightarrow$  str

**class** ipmininet.host.config.**DNSZone**(*name: str*, *dns\_master: str*, *dns\_slaves: Sequence[str] = ()*, *records: Sequence[ipmininet.host.config.named.DNSRecord] = ()*, *nodes: Sequence[str] = ()*, *refresh\_time=86400*, *retry\_time=7200*, *expire\_time=3600000*, *min\_ttl=172800*, *ns\_domain\_name: Optional[str] = None*, *subdomain\_delegation=True*, *delegated\_zones: Sequence[DNSZone] = ()*)

Bases: [ipmininet.overlay.Overlay](#page-127-0)

#### **Parameters**

- **name** The domain name of the zone
- **dns** master The name of the master DNS server
- **dns\_slaves** The list of names of DNS slaves
- **records** The list of DNS Records to be included in the zone
- **nodes** The list of nodes for which one A/AAAA record has to be created for each of their IPv4/IPv6 addresses
- **refresh time** The number of seconds before the zone should be refreshed
- **retry** time The number of seconds before a failed refresh should be retried
- **expire\_time** The upper limit in seconds before a zone is considered no longer authoritative
- **min\_ttl** The negative result TTL
- **ns** domain name If it is defined, it is the suffix of the domain of the name servers, otherwise, parameter 'name' is used.
- **subdomain\_delegation** If set, additional records for subdomain name servers are added to guarantee correct delegation
- **delegated\_zones** Additional delegated zones
- **add\_record**(*record: ipmininet.host.config.named.DNSRecord*)

#### **apply**(*topo*)

Apply the Overlay properties to the given topology

#### **check\_consistency**(*topo*)

Check that this overlay is consistent

## **ns\_records**

#### **records**

**class** ipmininet.host.config.**ARecord**(*domain\_name, address: Union[str, ipaddress.IPv4Address, ipaddress.IPv6Address], ttl=60*)

Bases: [ipmininet.host.config.named.DNSRecord](#page-78-1)

## **rdata**

**class** ipmininet.host.config.**NSRecord**(*domain\_name*, *name\_server: str*, *ttl=60*) Bases: [ipmininet.host.config.named.DNSRecord](#page-78-1)

#### **rdata**

**class** ipmininet.host.config.**AAAARecord**(*domain\_name, address: Union[str, ipaddress.IPv4Address, ipaddress.IPv6Address], ttl=60*) Bases: [ipmininet.host.config.named.ARecord](#page-78-2)

```
class ipmininet.host.config.SOARecord(domain_name, refresh_time=86400,
                                      retry_time=7200, expire_time=3600000,
                                      min_ttl=172800)
    Bases: ipmininet.host.config.named.DNSRecord
```
#### **rdata**

**class** ipmininet.host.config.**PTRRecord**(*address: Union[str, ipaddress.IPv4Address, ipaddress.IPv6Address], domain\_name: str, ttl=60*) Bases: [ipmininet.host.config.named.DNSRecord](#page-78-1)

**rdata**

**v6**

## **Submodules**

## **ipmininet.host.config.base module**

This modules provides a config object for a host, that is able to provide configurations for a set of daemons. It also defines the base class for a host daemon, as well as a minimalistic configuration for a host.

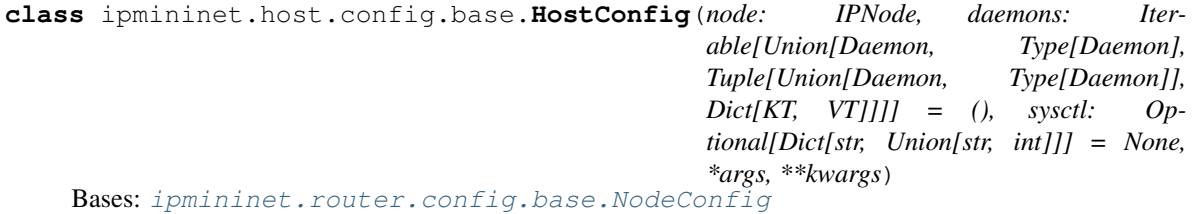

Initialize our config builder

#### **Parameters**

- **node** The node for which this object will build configurations
- **daemons** an iterable of active routing daemons for this node
- **sysctl** A dictionary of sysctl to set for this node. By default, it enables IPv4/IPv6 forwarding on all interfaces.

<span id="page-78-0"></span>**class** ipmininet.host.config.base.**HostDaemon**(*node*, *template\_lookup=<mako.lookup.TemplateLookup object>*, *\*\*kwargs*)

Bases: [ipmininet.router.config.base.Daemon](#page-96-0)

#### **ipmininet.host.config.named module**

Base classes to configure a Named daemon

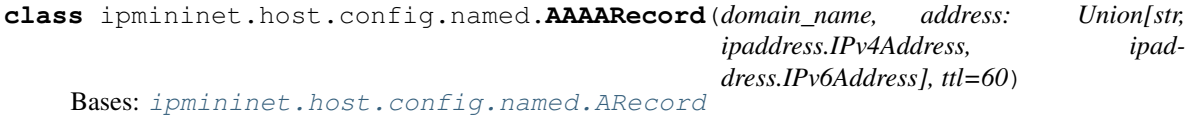

<span id="page-78-2"></span>**class** ipmininet.host.config.named.**ARecord**(*domain\_name, address: Union[str, ipaddress.IPv4Address, ipaddress.IPv6Address], ttl=60*)

Bases: [ipmininet.host.config.named.DNSRecord](#page-78-1)

<span id="page-78-1"></span>**rdata**

**class** ipmininet.host.config.named.**DNSRecord**(*rtype: str*, *domain\_name: str*, *ttl=60*) Bases: object

## **full\_domain\_name**

#### **rdata**

**class** ipmininet.host.config.named.**DNSZone**(*name: str*, *dns\_master: str*, *dns\_slaves: Sequence[str] = ()*, *records: Sequence[ipmininet.host.config.named.DNSRecord] = ()*, *nodes: Sequence[str] = ()*, *refresh\_time=86400*, *retry\_time=7200*, *expire\_time=3600000*, *min\_ttl=172800*, *ns\_domain\_name: Optional[str] = None*, *subdomain\_delegation=True*, *delegated\_zones: Sequence[DNSZone] = ()*)

Bases: [ipmininet.overlay.Overlay](#page-127-0)

#### **Parameters**

- **name** The domain name of the zone
- **dns\_master** The name of the master DNS server
- **dns\_slaves** The list of names of DNS slaves
- **records** The list of DNS Records to be included in the zone
- **nodes** The list of nodes for which one A/AAAA record has to be created for each of their IPv4/IPv6 addresses
- **refresh time** The number of seconds before the zone should be refreshed
- **retry\_time** The number of seconds before a failed refresh should be retried
- **expire\_time** The upper limit in seconds before a zone is considered no longer authoritative
- **min\_ttl** The negative result TTL
- **ns\_domain\_name** If it is defined, it is the suffix of the domain of the name servers, otherwise, parameter 'name' is used.
- **subdomain\_delegation** If set, additional records for subdomain name servers are added to guarantee correct delegation
- **delegated\_zones** Additional delegated zones

**add\_record**(*record: ipmininet.host.config.named.DNSRecord*)

#### **apply**(*topo*)

Apply the Overlay properties to the given topology

```
check_consistency(topo)
     Check that this overlay is consistent
```
#### **ns\_records**

#### **records**

```
class ipmininet.host.config.named.NSRecord(domain_name, name_server: str, ttl=60)
    Bases: ipmininet.host.config.named.DNSRecord
```
## **rdata**

```
class ipmininet.host.config.named.Named(node, **kwargs)
    Bases: ipmininet.host.config.base.HostDaemon
```
## **KILL\_PATTERNS = ('named',)**

**NAME = 'named'**

**build**()

Build the configuration tree for this daemon

Returns ConfigDict-like object describing this configuration

**build\_largest\_reverse\_zone**(*cfg\_zones: ipmininet.router.config.utils.ConfigDict, records: List[Union[PTRRecord, NSRecord]]*)

Create the ConfigDict object representing a new reverse zone whose prefix is the largest one that includes all the PTR records. Then it adds it to the cfg\_zones dict.

Parameters

• **cfg\_zones** – The dict of ConfigDict representing existing zones

• **records** – The list of PTR records to place a new reverse zone

```
build_reverse_zone(cfg_zones: ipmininet.router.config.utils.ConfigDict)
```
Build non-existing PTR records. Then, adds them to an existing reverse zone if any. The remaining ones are inserted in a new reverse zone that is added to cfg\_zones dictionary.

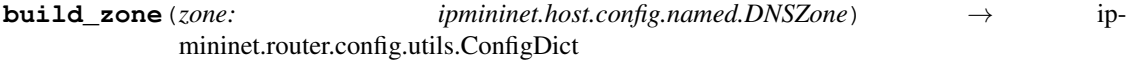

## **cfg\_filenames**

Return the list of filenames in which this daemon config should be stored

#### **dry\_run**

The startup line to use to check that the daemon is well-configured

#### **set\_defaults**(*defaults*)

## Parameters

- **log\_severity** It controls the logging levels and may take the values defined. Logging will occur for any message equal to or higher than the level specified  $(=)$  lower levels will not be logged. These levels are 'critical', 'error', 'warning', 'notice', 'info', 'debug' and 'dynamic'.
- **dns\_server\_port** The port number of the dns server
- **hint\_root\_zone** Add hints to root dns servers if this is not the root server

#### **startup\_line**

Return the corresponding startup\_line for this daemon

#### **template\_filenames**

**zone\_filename**(*domain\_name: str*) → str

**class** ipmininet.host.config.named.**PTRRecord**(*address: Union[str, ipaddress.IPv4Address,*

*ipaddress.IPv6Address], domain\_name: str,*

*ttl=60*) Bases: [ipmininet.host.config.named.DNSRecord](#page-78-1)

**rdata**

**v6**

```
class ipmininet.host.config.named.SOARecord(domain_name, refresh_time=86400,
                                                 retry_time=7200, expire_time=3600000,
                                                 min_ttl=172800)
    Bases: ipmininet.host.config.named.DNSRecord
    rdata
ipmininet.host.config.named.dns_base_name(full_name: str) → str
ipmininet.host.config.named.dns_join_name(base_name: str, dns_zone: str) → str
ipmininet.host.config.named.is_reverse_zone(zone_name: str) → bool
```
## **ipmininet.router package**

This module defines a modular router that is able to support multiple daemons

**class** ipmininet.router.**IPNode**(*name: str, config: Union[Type[ipmininet.router.config.base.NodeConfig], Tuple[Type[ipmininet.router.config.base.NodeConfig],*

 $Dict [KT, \tV T]]$  =  $\lt{class}$  'ip*mininet.router.config.base.NodeConfig'>, cwd='/tmp', process\_manager: Type[ipmininet.router.\_\_router.ProcessHelper] = <class 'ipmininet.router.\_\_router.ProcessHelper'>, use\_v4=True, use\_v6=True, \*args, \*\*kwargs*)

Bases: mininet.node.Node

A Node which manages a set of daemons

Most of the heavy lifting for this node should happen in the associated config object.

#### **Parameters**

- **config** The configuration generator for this node. Either a class or a tuple (class, kwargs)
- **cwd** The base directory for temporary files such as configs
- **process\_manager** The class that will manage all the associated processes for this node
- **use\_v4** Whether this node has IPv4
- **use\_v6** Whether this node has IPv6

## **get**(*key*, *val=None*)

Check for a given key in the node parameters

#### $\mathbf{network}$  **ips**()  $\rightarrow$  Dict[str, List[str]]

Return all the addresses of the nodes connected directly or not to this node

## **start**()

Start the node: Configure the daemons, set the relevant sysctls, and fire up all needed processes

## **terminate**()

Stops this node and sets back all sysctls to their old values

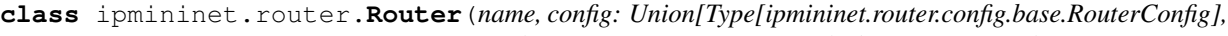

*Tuple[Type[ipmininet.router.config.base.RouterConfig], Dict[KT,*  $VTI$ ] =  $\langle class \rangle$  'ip*mininet.router.config.base.BasicRouterConfig'>, password='zebra', lo\_addresses: Sequence[Union[str, ipaddress.IPv4Interface, ipaddress.IPv6Interface]] = (), \*args, \*\*kwargs*) Bases: ipmininet.router.\_\_router.IPNode, [ipmininet.utils.L3Router](#page-135-0)

The actual router, which manages a set of daemons

Parameters

- **password** The password for the routing daemons vtysh access
- **lo\_addresses** The list of addresses to set on the loopback interface

**asn**

```
class ipmininet.router.ProcessHelper(node: ipmininet.router.__router.IPNode)
    Bases: object
```
This class holds processes that are part of a given family, e.g. routing daemons. This also provides the abstraction to execute a new process, currently in a mininet namespace, but could be extended to execute in a different environment.

Parameters **node** – The object to use to create subprocesses.

**call**(*\*args*, *\*\*kwargs*) → Optional[str]

Call a command, wait for it to end and return its output.

#### Parameters

- **args** the command + arguments
- **kwargs** key-val arguments, as used in subprocess.Popen

#### **get\_process**(*pid*)

Return a given process handle in this family

**Parameters**  $pid - a$  process index, as return by popen

## **pexec**(*\*args*, *\*\*kw*) → Tuple[str, str, int]

Call a command, wait for it to terminate and save stdout, stderr and its return code

#### **popen** (*\*args*, *\*\*kwargs*)  $\rightarrow$  int

Call a command and return a Popen handle to it.

#### Parameters

- **args** the command + arguments
- **kwargs** key-val arguments, as used in subprocess.Popen

Returns a process index in this family

## **terminate**()

Terminate all processes in this family

## **Subpackages**

## **ipmininet.router.config package**

This module holds the configuration generators for daemons that can be used in a router.

```
class ipmininet.router.config.BasicRouterConfig(node: Router, daemons:
                                                        Iterable[Union[Daemon,
                                                        Type[Daemon], Tuple[Union[Daemon,
                                                        Type[Daemon]], Dict[KT, VT]]]]
                                                              = (), additional_daemons:
                                                        Iterable[Union[Daemon,
                                                        Type[Daemon], Tuple[Union[Daemon,
                                                        Type[Daemon]], Dict[KT, VT]]]] = (),
                                                        *args, **kwargs)
    Bases: ipmininet.router.config.base.RouterConfig
```
A basic router that will run an OSPF daemon

A simple router made of at least an OSPF daemon

Parameters **additional** daemons – Other daemons that should be used

**class** ipmininet.router.config.**NodeConfig**(*node: IPNode, daemons: Iterable[Union[Daemon, Type[Daemon], Tuple[Union[Daemon, Type[Daemon]], Dict[KT, VT]]]] = (), sysctl: Optional[Dict[str, Union[str, int]]] = None, \*args, \*\*kwargs*)

Bases: object

This class manages a set of daemons, and generates the global configuration for a node

Initialize our config builder

## **Parameters**

- **node** The node for which this object will build configurations
- **daemons** an iterable of active routing daemons for this node
- **sysctl** A dictionary of sysctl to set for this node. By default, it enables IPv4/IPv6 forwarding on all interfaces.

**add\_private\_fs\_path**(*loc: Sequence[Union[str*, *Tuple[str*, *str]]] = ()*)

#### **build**()

Build the configuration for each daemon, then write the configuration files

#### **build\_host\_file**(*filename: str*)

#### **cleanup**()

Cleanup all temporary files for the daemons

**daemon**(*key: Union[str, Daemon, Type[Daemon]]*) → ipmininet.router.config.base.Daemon Return the Daemon object in this config for the given key

Parameters **key** – the daemon name or a daemon class or instance

Returns the Daemon object

Raises **KeyError** – if not found

## **daemons**

```
post_register_daemons()
```
Method called after all daemon classes were instantiated

**register\_daemon**(*cls: Union[Daemon, Type[Daemon], Tuple[Union[Daemon, Type[Daemon]], Dict[KT, VT]]], \*\*daemon\_opts*) Add a new daemon to this configuration

Parameters

- **cls** Daemon class or object, or a 2-tuple (Daemon, dict)
- **daemon\_opts** Options to set on the daemons

#### **sysctl**

Return an list of all sysctl to set on this node

**class** ipmininet.router.config.**Zebra**(*\*args*, *\*\*kwargs*) Bases: [ipmininet.router.config.zebra.QuaggaDaemon](#page-114-0)

**KILL\_PATTERNS = ('zebra',)**

**NAME = 'zebra'**

**PRIO = 0**

**STARTUP\_LINE\_EXTRA = '-k'**

```
build()
```
Build the configuration tree for this daemon

Returns ConfigDict-like object describing this configuration

**has\_started**()

Return whether this daemon has started or not

```
listening() → bool
```
**set\_defaults**(*defaults*)

## Parameters

- **debug** the set of debug events that should be logged
- **access\_lists** The set of AccessList to create, independently from the ones already included by route\_maps
- **route\_maps** The set of RouteMap to create

**class** ipmininet.router.config.**OSPF**(*node*, *\*args*, *\*\*kwargs*) Bases: [ipmininet.router.config.zebra.QuaggaDaemon](#page-114-0)

This class provides a simple configuration for an OSPF daemon. It advertizes one network per interface (the primary one), and set interfaces not facing another L3Router to passive

```
DEPENDS = (<class 'ipmininet.router.config.zebra.Zebra'>,)
```

```
KILL_PATTERNS = ('ospfd',)
```
**NAME = 'ospfd'**

**build**()

Build the configuration tree for this daemon

Returns ConfigDict-like object describing this configuration

```
static is_active_interface(itf) → bool
```
Return whether an interface is active or not for the OSPF daemon

```
set_defaults(defaults)
```
- **debug** the set of debug events that should be logged
- **dead\_int** Dead interval timer
- **hello** int Hello interval timer
- **priority** priority for the interface, used for DR election
- **redistribute** set of OSPFRedistributedRoute sources

**class** ipmininet.router.config.**OSPF6**(*node*, *\*args*, *\*\*kwargs*) Bases: [ipmininet.router.config.ospf.OSPF](#page-107-0)

This class provides a simple configuration for an OSPF6 daemon. It advertizes one network per interface (the primary one), and set interfaces not facing another L3Router to passive

```
DEAD_INT = 3
```

```
KILL_PATTERNS = ('ospf6d',)
```
**NAME = 'ospf6d'**

**set\_defaults**(*defaults*)

Parameters

- **debug** the set of debug events that should be logged
- **dead\_int** Dead interval timer
- **hello** int Hello interval timer
- **priority** priority for the interface, used for DR election
- **redistribute** set of OSPFRedistributedRoute sources
- **instance** id the number of the attached OSPF instance

```
class ipmininet.router.config.OSPFArea(area: str, routers: Sequence[str] = (), links: Se-
                                                 quence[str] = (), **props)
```
Bases: [ipmininet.overlay.Overlay](#page-127-0)

An overlay to group OSPF links and routers by area

## Parameters

- **area** the area for this overlay
- **routers** the set of routers for which all their interfaces belong to that area
- **links** individual links belonging to this area

```
apply(topo)
```
Apply the Overlay properties to the given topology

## **area**

```
class ipmininet.router.config.BGP(node, port=179, *args, **kwargs)
    ipmininet.router.config.zebra.QuaggaDaemon
```
This class provides the configuration skeletons for BGP routers.

```
DEPENDS = (<class 'ipmininet.router.config.zebra.Zebra'>,)
```

```
KILL_PATTERNS = ('bgpd',)
```
**NAME = 'bgpd'**

#### **STARTUP\_LINE\_EXTRA**

We add the port to the standard startup line

```
build()
```
Build the configuration tree for this daemon

Returns ConfigDict-like object describing this configuration

- **build\_access\_list**() → List[ipmininet.router.config.zebra.AccessList] Build and return a list of access\_filter :return:
- **build\_community\_list**() → List[ipmininet.router.config.zebra.CommunityList] Build and return a list of community\_filter
- **build\_route\_map**(*neighbors: Sequence[Peer]*) → List[ipmininet.router.config.zebra.RouteMap] Build and return a list of route map for the current node
- **classmethod get\_config**(*topo: IPTopo*, *node: RouterDescription*, *\*\*kwargs*) Returns a config object for the daemon if any
- **set\_defaults**(*defaults*)

#### Parameters

- **debug** the set of debug events that should be logged
- **address\_families** The set of AddressFamily to use

```
class ipmininet.router.config.AS(asn: int, routers=(), **props)
    Bases: ipmininet.overlay.Overlay
```
An overlay class that groups routers by AS number

## Parameters

- **asn** The number for this AS
- **routers** an initial set of routers to add to this AS
- **props** key-values to set on all routers of this AS

#### **asn**

```
class ipmininet.router.config.iBGPFullMesh(asn: int, routers=(), **props)
    Bases: ipmininet.router.config.bgp.AS
```
An overlay class to establish iBGP sessions in full mesh between BGP routers.

## **Parameters**

- **asn** The number for this AS
- **routers** an initial set of routers to add to this AS
- **props** key-values to set on all routers of this AS

#### **apply**(*topo*)

Apply the Overlay properties to the given topology

ipmininet.router.config.**bgp\_peering**(*topo: IPTopo*, *a: str*, *b: str*) Register a BGP peering between two nodes

**class** ipmininet.router.config.**RouterConfig**(*node: Router*, *sysctl=None*, *\*args*, *\*\*kwargs*) Bases: [ipmininet.router.config.base.NodeConfig](#page-97-0)

#### **compute\_routerid**() → str

Computes the default router id for all daemons. If a router ids were explicitly set for some of its daemons, the router id set to the daemon with the highest priority is chosen as the global router id. Otherwise if it has IPv4 addresses, it returns the most-visible one among its router interfaces. If both conditions are wrong, it generates a unique router id.

```
static incr_last_routerid()
```
#### **post\_register\_daemons**()

Method called after all daemon classes were instantiated

ipmininet.router.config.**bgp\_fullmesh**(*topo, routers: Sequence[str]*) Establish a full-mesh set of BGP peerings between routers

## Parameters

- **topo** The current topology
- **routers** The set of routers peering within each other

```
ipmininet.router.config.ebgp_session(topo: IPTopo, a: RouterDescription, b: RouterDescrip-
                                               tion, link_type: Optional[str] = None)
```
Register an eBGP peering between two nodes, and disable IGP adjacencies between them.

## **Parameters**

- **topo** The current topology
- **a** Local router
- **b** Peer router
- **link** type Can be set to SHARE or CLIENT PROVIDER. In this case ebgp session will create import and export filter and set local pref based on the link type

```
class ipmininet.router.config.CommunityList(name: Optional[str] = None, ac-
                                                tion='permit', community: Union[int,
                                                str] = 0)
```
Bases: object

A zebra community-list entry

#### **Parameters**

- **name** –
- **action** –
- **community** –

#### **count = 0**

ipmininet.router.config.**set\_rr**(*topo: IPTopo*, *rr: str*, *peers: Sequence[str] = ()*) Set rr as route reflector for all router r

#### **Parameters**

- **topo** The current topology
- **rr** The route reflector
- **peers** Clients of the route reflector

```
class ipmininet.router.config.AccessList(name: Optional[str] = None, entries: Se-
                                                 quence[Union[ipmininet.router.config.zebra.AccessListEntry,
                                                 str, ipaddress.IPv4Network, ipad-
                                                 dress.IPv6Network]] = ())
```
Bases: object

A zebra access-list class. It contains a set of AccessListEntry, which describes all prefix belonging or not to this ACL

Setup a new access-list

- **name** The name of the acl, which will default to acl## where ## is the instance number
- **entries** A sequence of AccessListEntry instance, or of ip\_interface which describes which prefixes are composing the ACL

```
count = 0
```

```
class ipmininet.router.config.IPTables(node: IPNode, template_lookup:
                                           mako.lookup.TemplateLookup =
                                           <mako.lookup.TemplateLookup object>, **kwargs)
    Bases: ipmininet.router.config.base.Daemon
```
iptables: the default Linux firewall/ACL engine for IPv4. This is currently mainly a proxy class to generate a list of static rules to pass to iptables.

As such, see *man iptables* and *man iptables-extensions* to see the various table names, commands, pre-existing chains, . . .

#### **Parameters**

- **node** The node for which we build the config
- **template\_lookup** The TemplateLookup object of the template directory
- **kwargs** Pre-set options for the daemon, see defaults()

#### **NAME = 'iptables'**

**build**()

Build the configuration tree for this daemon

Returns ConfigDict-like object describing this configuration

#### **dry\_run**

The startup line to use to check that the daemon is well-configured

## **set\_defaults**(*defaults*)

Parameters **rules** – The (ordered) list of iptables Rules that should be executed or the list of Chain objects each containing rules. If a rule is an iterable of strings, these will be joined using a space.

## **startup\_line**

Return the corresponding startup\_line for this daemon

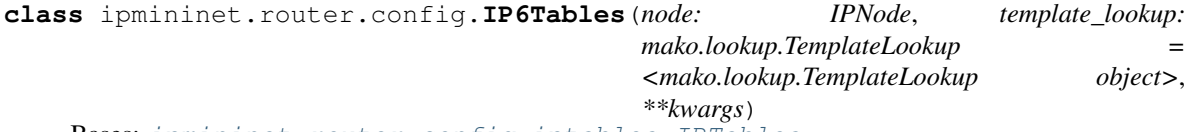

Bases: [ipmininet.router.config.iptables.IPTables](#page-104-0)

The IPv6 counterpart to iptables ...

## **Parameters**

- **node** The node for which we build the config
- **template\_lookup** The TemplateLookup object of the template directory
- **kwargs** Pre-set options for the daemon, see defaults()

**NAME = 'ip6tables'**

```
class ipmininet.router.config.SSHd(node: IPNode, template_lookup:
                                          mako.lookup.TemplateLookup =
                                           <mako.lookup.TemplateLookup object>, **kwargs)
     ipmininet.router.config.base.Daemon
         Parameters
               • node – The node for which we build the config
               • template_lookup – The TemplateLookup object of the template directory
               • kwargs – Pre-set options for the daemon, see defaults()
     KILL_PATTERNS = ('None -D -u0',')NAME = 'sshd'
     STARTUP_LINE_BASE = 'None -D -u0'
     build()
         Build the configuration tree for this daemon
             Returns ConfigDict-like object describing this configuration
     dry_run
         The startup line to use to check that the daemon is well-configured
     set_defaults(defaults)
         Update defaults to contain the defaults specific to this daemon
     startup_line
         Return the corresponding startup_line for this daemon
class ipmininet.router.config.RADVD(node: IPNode, template_lookup:
                                            mako.lookup.TemplateLookup =
                                            <mako.lookup.TemplateLookup object>, **kwargs)
     ipmininet.router.config.base.RouterDaemon
     The class representing the radvd daemon, used for router advertisements
         Parameters
               • node – The node for which we build the config
               • template_lookup – The TemplateLookup object of the template directory
               • kwargs – Pre-set options for the daemon, see defaults()
     KILL_PATTERNS = ('radvd',)
```

```
NAME = 'radvd'
```

```
build()
```
Build the configuration tree for this daemon

Returns ConfigDict-like object describing this configuration

#### **cleanup**()

Cleanup the files belonging to this daemon

#### **dry\_run**

The startup line to use to check that the daemon is well-configured

#### **set\_defaults**(*defaults*)

Parameters **debuglevel** – Turn on debugging information. Takes an integer between 0 and 5, where 0 completely turns off debugging, and 5 is extremely verbose. (see radvd(8) for more details)

## **startup\_line**

Return the corresponding startup\_line for this daemon

```
class ipmininet.router.config.AdvPrefix(prefix: Sequence[Union[str, ipad-
                                           dress.IPv6Network]] = (), valid_lifetime=86400,
                                            preferred_lifetime=14400)
    ipmininet.router.config.utils.ConfigDict
```
The class representing advertised prefixes in a Router Advertisement

## Parameters

- **prefix** the list of IPv6 prefixes to advertise
- **valid\_lifetime** corresponds to the AdvValidLifetime in radvd.conf(5) for this prefix
- **preferred\_lifetime** corresponds to the AdvPreferredLifetime in radvd.conf(5) for this prefix

```
class ipmininet.router.config.AdvConnectedPrefix(valid_lifetime=86400, pre-
                                                     ferred_lifetime=14400)
```
Bases: [ipmininet.router.config.radvd.AdvPrefix](#page-110-0)

This class forces the advertisement of all prefixes on the interface

#### **Parameters**

- **valid lifetime** corresponds to the AdvValidLifetime in radvd.conf(5) for this prefix
- **preferred\_lifetime** corresponds to the AdvPreferredLifetime in radvd.conf(5) for this prefix

```
class ipmininet.router.config.AdvRDNSS(node: Union[str, ipaddress.IPv6Address],
                                          max_lifetime=25)
    Bases: ipmininet.router.config.utils.ConfigDict
```
The class representing an advertised DNS server in a Router Advertisement

## **Parameters**

- **node** Either the IPv6 address of the DNS server or the node name
- **max** lifetime corresponds to the AdvValidLifetime in radvd.conf(5) for this dns server address

**class** ipmininet.router.config.**PIMD**(*node*, *\*args*, *\*\*kwargs*)

Bases: [ipmininet.router.config.zebra.QuaggaDaemon](#page-114-0)

This class configures a PIM daemon to responds to IGMP queries in order to setup multicast routing in the network.

**DEPENDS = (<class 'ipmininet.router.config.zebra.Zebra'>,)**

```
KILL_PATTERNS = ('pimd',)
```
**NAME = 'pimd'**

**build**()

Build the configuration tree for this daemon

Returns ConfigDict-like object describing this configuration

```
set_defaults(defaults)
```
Parameters

- **debug** the set of debug events that should be logged
- **multicast\_ssm** Enable pim ssm mode by default or not
- **multicast\_igmp** Enable igmp by default or not

```
class ipmininet.router.config.RIPng(node: IPNode, template_lookup:
                                       mako.lookup.TemplateLookup =
                                       <mako.lookup.TemplateLookup object>, **kwargs)
```
Bases: [ipmininet.router.config.zebra.QuaggaDaemon](#page-114-0)

This class provides a simple configuration for an RIP daemon. It advertizes one network per interface (the primary one), and set interfaces not facing another L3Router to passive

#### **Parameters**

- **node** The node for which we build the config
- **template\_lookup** The TemplateLookup object of the template directory
- **kwargs** Pre-set options for the daemon, see defaults()

```
DEPENDS = (<class 'ipmininet.router.config.zebra.Zebra'>,)
```

```
KILL_PATTERNS = ('ripngd',)
```

```
NAME = 'ripngd'
```
**build**()

Build the configuration tree for this daemon

Returns ConfigDict-like object describing this configuration

```
static is_active_interface(itf) → bool
```
Return whether an interface is active or not for the RIPng daemon

#### **set\_defaults**(*defaults*)

#### Parameters

- **debug** the set of debug events that should be logged (default: []).
- **redistribute** set of RIPngRedistributedRoute sources (default: []).
- **split** horizon the daemon uses the split-horizon method (default: False).
- **split horizon with poison** the daemon uses the split-horizon. with reversed poison method. If both split\_horizon\_with\_poison and split\_horizon are set to True, RIPng will use the split-horizon with reversed poison method (default: True).
- **update\_timer** routing table timer value in second (default value:30).
- **timeout** timer routing information timeout timer (default value:180).
- **garbage** timer garbage collection timer (default value:120).

**class** ipmininet.router.config.**STATIC**(*node: IPNode*, *template\_lookup: mako.lookup.TemplateLookup =*

*<mako.lookup.TemplateLookup object>*, *\*\*kwargs*)

Bases: [ipmininet.router.config.zebra.QuaggaDaemon](#page-114-0)

- **node** The node for which we build the config
- **template\_lookup** The TemplateLookup object of the template directory

• **kwargs** – Pre-set options for the daemon, see defaults()

```
DEPENDS = (<class 'ipmininet.router.config.zebra.Zebra'>,)
```

```
KILL_PATTERNS = ('staticd',)
```

```
NAME = 'staticd'
```
**build**()

Build the configuration tree for this daemon

Returns ConfigDict-like object describing this configuration

**set\_defaults**(*defaults*)

Parameters

- **debug** the set of debug events that should be logged
- **static\_routes** The set of StaticRoute to create

```
class ipmininet.router.config.StaticRoute(prefix: Union[str, ipaddress.IPv4Network, ipad-
                                                      dress.IPv6Network], nexthop: Union[str, ipad-
                                                      dress.IPv4Address, ipaddress.IPv6Address],
                                                      distance=1)
```
Bases: object

A class representing a static route

#### **Parameters**

- **prefix** The prefix for this static route
- **nexthop** The nexthop for this prefix, one of: <IP address, interface name, null0, blackhole, reject>
- **distance** The distance metric of the route

```
class ipmininet.router.config.OpenrDaemon(node: IPNode, template_lookup:
                                           mako.lookup.TemplateLookup =
                                           <mako.lookup.TemplateLookup object>,
                                           **kwargs)
    Bases: ipmininet.router.config.base.RouterDaemon
```
The base class for the OpenR daemon

## **Parameters**

- **node** The node for which we build the config
- **template\_lookup** The TemplateLookup object of the template directory
- **kwargs** Pre-set options for the daemon, see defaults()

```
NAME = 'openr'
```
#### **STARTUP\_LINE\_EXTRA**

## **build**()

Build the configuration tree for this daemon

Returns ConfigDict-like object describing this configuration

## **dry\_run**

The OpenR dryrun runs the daemon and does not shutdown the daemon. As a workaround we only show the version of the openr daemon

**set\_defaults**(*defaults*)

Parameters

- **logfile** the path to the logfile for the daemon
- **routerid** the router id for this daemon

## **startup\_line**

Return the corresponding startup\_line for this daemon

**class** ipmininet.router.config.**Openr**(*node*, *\*args*, *\*\*kwargs*) Bases: [ipmininet.router.config.openrd.OpenrDaemon](#page-107-1)

This class provides a simple configuration for an OpenR daemon.

```
DEPENDS = (<class 'ipmininet.router.config.openrd.OpenrDaemon'>,)
```

```
KILL_PATTERNS = ('openr',)
```
**NAME = 'openr'**

**build**()

Build the configuration tree for this daemon

Returns ConfigDict-like object describing this configuration

**static is\_active\_interface**(*itf*)

Return whether an interface is active or not for the OpenR daemon

## **set\_defaults**(*defaults*)

Updates some options of the OpenR daemon to run a network of routers in mininet. For a full list of parameters see OpenrDaemon:\_defaults in openrd.py

```
class ipmininet.router.config.OpenrDomain(domain, routers=(), links=(), **props)
    Bases: ipmininet.overlay.Overlay
```
An overlay to group OpenR links and routers by domain

## **Parameters**

- **domain** the domain for this overlay
- **routers** the set of routers for which all their interfaces belong to that area
- **links** individual links belonging to this area

#### **apply**(*topo*)

Apply the Overlay properties to the given topology

#### **domain**

```
ipmininet.router.config.AF_INET(*args, **kwargs)
    The ipv4 (unicast) address family
```
ipmininet.router.config.**AF\_INET6**(*\*args*, *\*\*kwargs*) The ipv6 (unicast) address family

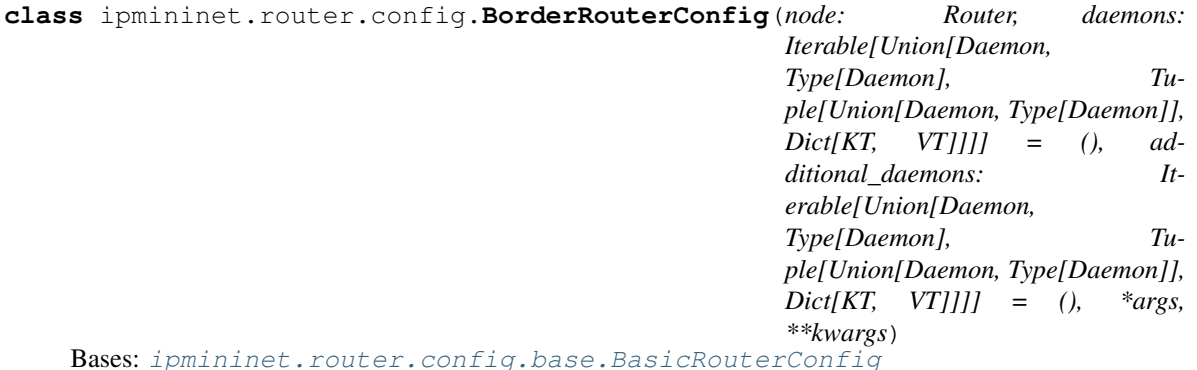

A router config that will run both OSPF and BGP, and redistribute all connected router into BGP.

A simple router made of at least an OSPF daemon and a BGP daemon

Parameters **additional** daemons – Other daemons that should be used

```
class ipmininet.router.config.Rule(*args, **kw)
    Bases: object
```
A Simple wrapper to represent an IPTable rule

#### **Parameters**

- **args** the rule members, which will joined by a whitespace
- **table** Specify the table in which the rule should be installed. Defaults to filter.

**class** ipmininet.router.config.**Chain**(*table='filter'*, *name='INPUT'*, *default='DROP'*, *rules=()*)

Bases: object

Chains are the hooks location for the respective tables. Tables support a limited subset of the available chains, see *man iptables*.

Build a chain description. For convenience, most parameters have more intuitive aliases than their one-letter CLI params.

Params table The table on which the chain applies.

Params name The chain name

Params default The default verdict if nothing matches

Params rules The ordered list of ChainRule to apply

TABLE CHAINS = {'filter': {'FORWARD', 'INPUT', 'OUTPUT'}, 'mangle': {'FORWARD', 'INT **build**()

**class** ipmininet.router.config.**ChainRule**(*action='DROP'*, *\*\*kwargs*)

Bases: object

Describe one set of matching criteria and the corresponding action when embedded in a chain.

**Params action** The action to perform on matching packets.

Params oif match in the output interface (optional)

Params iif match on the input interface (optional)

Params src match on the source address/network (optional)

Params dst match on the destination address/network (optional)

Params proto match on the protocol name/number (optional)

Params match additional matching clauses, per *man iptables* (optional)

Params port match on the source or destination port number/range (optional)

Params sport match on the source port number/range/name (optional)

Params dport match on the destination port number/range/name (optional)

ALIASES = {'d': 'd', 'destination': 'd', 'destination\_port': 'dport', 'destination\_ **build**()

**class** ipmininet.router.config.**NOT**(*clause*) Bases: object

Negates the match clause :param clause: The value of the match clause to negate

- **class** ipmininet.router.config.**PortClause**(*code*, *val*) Bases: [ipmininet.router.config.iptables.MatchClause](#page-105-0)
- **class** ipmininet.router.config.**InterfaceClause**(*code*, *args*) Bases: [ipmininet.router.config.iptables.MatchClause](#page-105-0)
- **class** ipmininet.router.config.**AddressClause**(*code*, *args*) Bases: [ipmininet.router.config.iptables.MatchClause](#page-105-0)
- **class** ipmininet.router.config.**Filter**(*\*\*kwargs*) Bases: [ipmininet.router.config.iptables.Chain](#page-103-0)

The filter table acts as inbound, outbound, and forwarding firewall.

```
class ipmininet.router.config.InputFilter(**kwargs)
    Bases: ipmininet.router.config.iptables.Filter
```
## The inbound firewall.

**class** ipmininet.router.config.**OutputFilter**(*\*\*kwargs*) Bases: [ipmininet.router.config.iptables.Filter](#page-104-1)

#### The outbound firewall.

**class** ipmininet.router.config.**TransitFilter**(*\*\*kwargs*) Bases: [ipmininet.router.config.iptables.Filter](#page-104-1)

The forward firewall.

**class** ipmininet.router.config.**Allow**(*\*\*kwargs*) Bases: [ipmininet.router.config.iptables.ChainRule](#page-104-2)

Shorthand for ChainRule(action='ACCEPT', . . . ). Expresses a whitelisting rule.

**class** ipmininet.router.config.**Deny**(*\*\*kwargs*) Bases: [ipmininet.router.config.iptables.ChainRule](#page-104-2)

Shorthand for ChainRule(action='DROP', . . . ). Expresses a blacklisting rule.

## **Submodules**

## **ipmininet.router.config.base module**

<span id="page-95-0"></span>This modules provides a config object for a router, that is able to provide configurations for a set of routing daemons. It also defines the base class for a daemon, as well as a minimalistic configuration for a router.

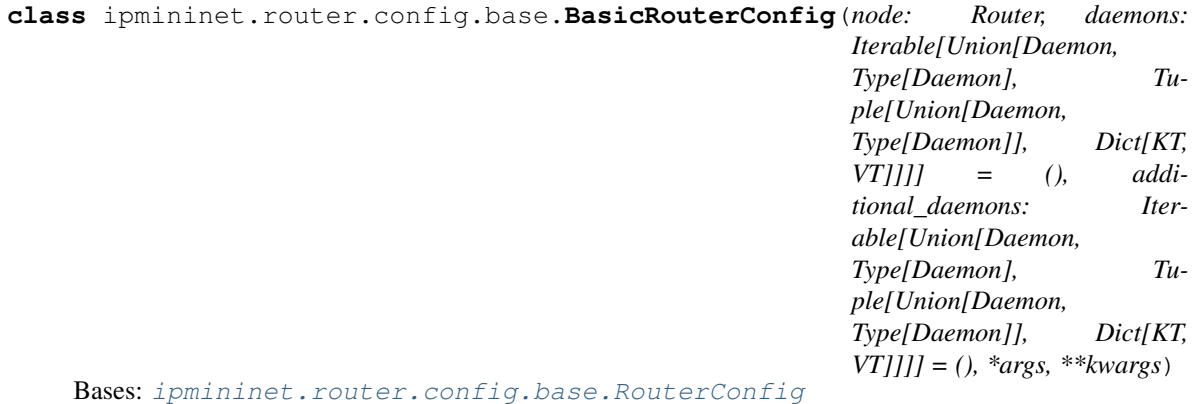

A basic router that will run an OSPF daemon

A simple router made of at least an OSPF daemon

#### Parameters **additional\_daemons** – Other daemons that should be used

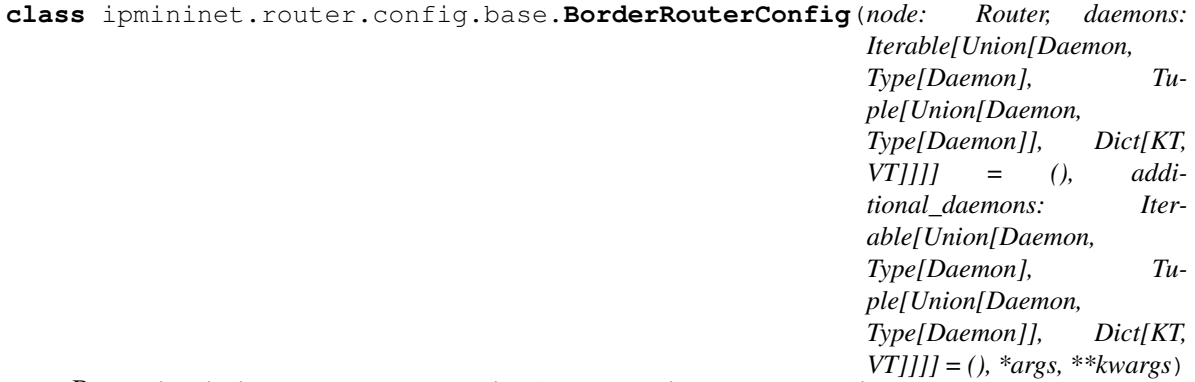

Bases: [ipmininet.router.config.base.BasicRouterConfig](#page-95-0)

A router config that will run both OSPF and BGP, and redistribute all connected router into BGP.

A simple router made of at least an OSPF daemon and a BGP daemon

Parameters **additional\_daemons** – Other daemons that should be used

<span id="page-96-0"></span>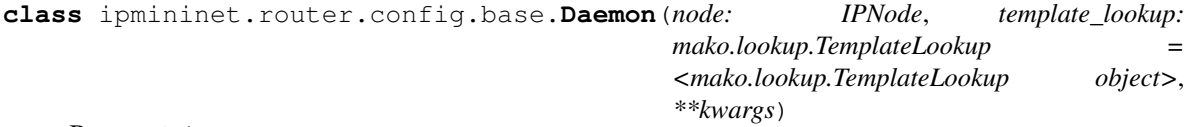

Bases: object

This class serves as base for routing daemons

**Parameters** 

- **node** The node for which we build the config
- **template\_lookup** The TemplateLookup object of the template directory
- **kwargs** Pre-set options for the daemon, see defaults()

**DEPENDS = ()**

```
KILL_PATTERNS = ()
NAME = None
PRIO = 10
```
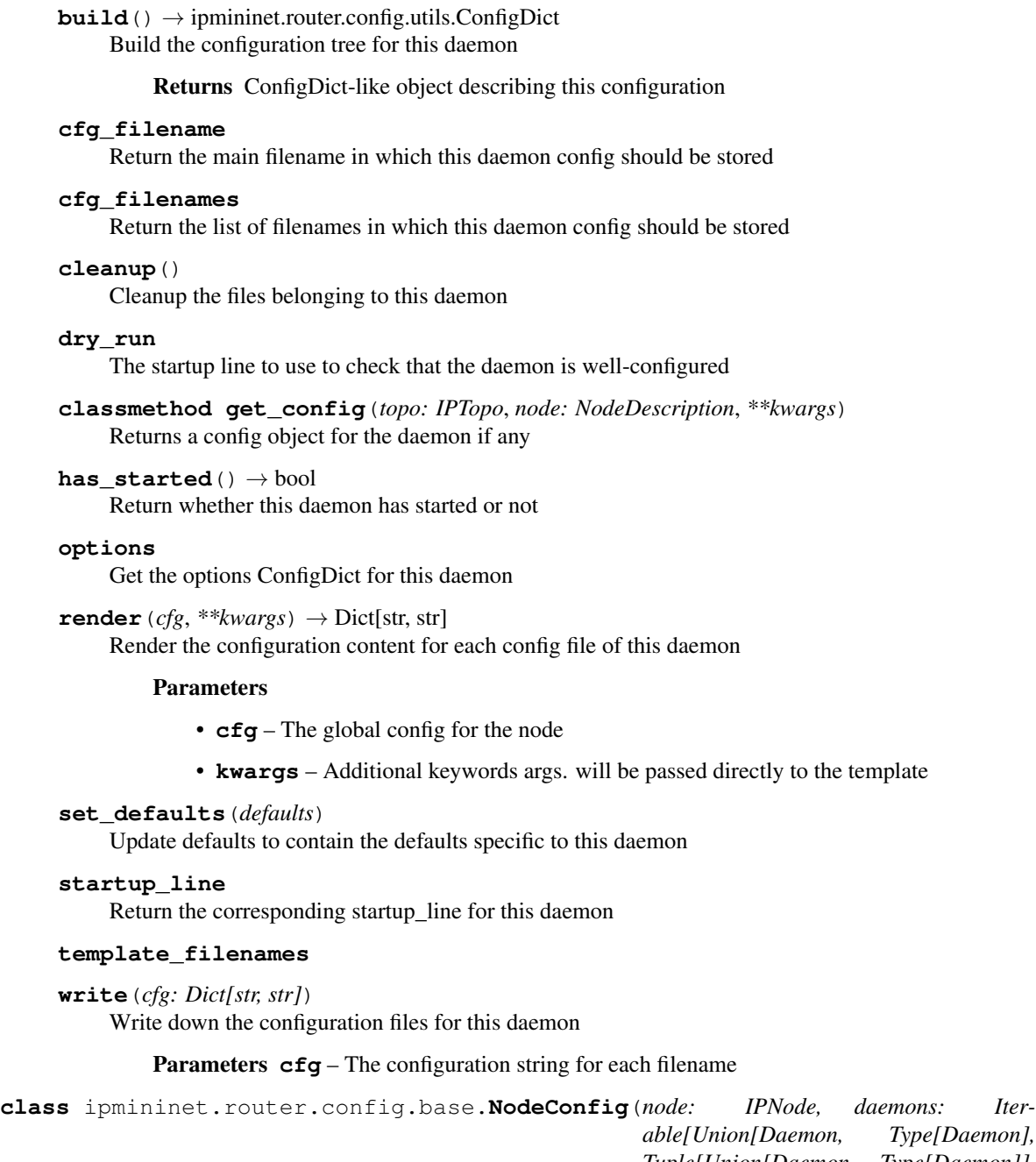

*able[Union[Daemon, Type[Daemon], Tuple[Union[Daemon, Type[Daemon]], Dict[KT, VT]]]] = (), sysctl: Optional[Dict[str, Union[str, int]]] = None, \*args, \*\*kwargs*)

<span id="page-97-0"></span>Bases: object

This class manages a set of daemons, and generates the global configuration for a node

Initialize our config builder

- **node** The node for which this object will build configurations
- **daemons** an iterable of active routing daemons for this node

• **sysct1** – A dictionary of sysctl to set for this node. By default, it enables IPv4/IPv6 forwarding on all interfaces.

## **add\_private\_fs\_path**(*loc: Sequence[Union[str*, *Tuple[str*, *str]]] = ()*)

#### **build**()

Build the configuration for each daemon, then write the configuration files

#### **build\_host\_file**(*filename: str*)

#### **cleanup**()

Cleanup all temporary files for the daemons

**daemon**(*key: Union[str, Daemon, Type[Daemon]]*) → ipmininet.router.config.base.Daemon Return the Daemon object in this config for the given key

Parameters **key** – the daemon name or a daemon class or instance

Returns the Daemon object

Raises **KeyError** – if not found

## **daemons**

**post\_register\_daemons**() Method called after all daemon classes were instantiated

**register\_daemon**(*cls: Union[Daemon, Type[Daemon], Tuple[Union[Daemon, Type[Daemon]], Dict[KT, VT]]], \*\*daemon\_opts*)

Add a new daemon to this configuration

#### Parameters

- **cls** Daemon class or object, or a 2-tuple (Daemon, dict)
- **daemon\_opts** Options to set on the daemons

#### **sysctl**

Return an list of all sysctl to set on this node

```
class ipmininet.router.config.base.RouterConfig(node: Router, sysctl=None, *args,
                                                      **kwargs)
```
Bases: [ipmininet.router.config.base.NodeConfig](#page-97-0)

#### **compute routerid**() → str

Computes the default router id for all daemons. If a router ids were explicitly set for some of its daemons, the router id set to the daemon with the highest priority is chosen as the global router id. Otherwise if it has IPv4 addresses, it returns the most-visible one among its router interfaces. If both conditions are wrong, it generates a unique router id.

#### **static incr\_last\_routerid**()

#### **post\_register\_daemons**()

Method called after all daemon classes were instantiated

<span id="page-98-1"></span>**class** ipmininet.router.config.base.**RouterDaemon**(*node: IPNode*, *template\_lookup: mako.lookup.TemplateLookup = <mako.lookup.TemplateLookup object>*, *\*\*kwargs*)

Bases: [ipmininet.router.config.base.Daemon](#page-96-0)

- **node** The node for which we build the config
- **template\_lookup** The TemplateLookup object of the template directory

• **kwargs** – Pre-set options for the daemon, see defaults()

## **build**()

Build the configuration tree for this daemon

Returns ConfigDict-like object describing this configuration

```
set_defaults(defaults)
```
#### Parameters

- **logfile** the path to the logfile for the daemon
- **routerid** the router id for this daemon

## **ipmininet.router.config.bgp module**

Base classes to configure a BGP daemon

```
ipmininet.router.config.bgp.AF_INET(*args, **kwargs)
     The ipv4 (unicast) address family
```

```
ipmininet.router.config.bgp.AF_INET6(*args, **kwargs)
     The ipv6 (unicast) address family
```
<span id="page-99-0"></span>**class** ipmininet.router.config.bgp.**AS**(*asn: int*, *routers=()*, *\*\*props*) Bases: [ipmininet.overlay.Overlay](#page-127-0)

An overlay class that groups routers by AS number

## **Parameters**

- **asn** The number for this AS
- **routers** an initial set of routers to add to this AS
- **props** key-values to set on all routers of this AS

#### **asn**

```
class ipmininet.router.config.bgp.AddressFamily(af_name: str, redistribute: Se-
                                                   quence[str] = (), networks:
                                                   Sequence[Union[str, ipad-
                                                   dress.IPv4Network, ipad-
                                                   dress.IPv6Network]] = ())
```
Bases: object

An address family that is exchanged through BGP

```
class ipmininet.router.config.bgp.BGP(node, port=179, *args, **kwargs)
    ipmininet.router.config.zebra.QuaggaDaemon
```
This class provides the configuration skeletons for BGP routers.

```
DEPENDS = (<class 'ipmininet.router.config.zebra.Zebra'>,)
```

```
KILL_PATTERNS = ('bgpd',)
```
**NAME = 'bgpd'**

## **STARTUP\_LINE\_EXTRA**

We add the port to the standard startup line

**build**()

Build the configuration tree for this daemon

Returns ConfigDict-like object describing this configuration

- **build\_access\_list**() → List[ipmininet.router.config.zebra.AccessList] Build and return a list of access\_filter :return:
- **build\_community\_list**() → List[ipmininet.router.config.zebra.CommunityList] Build and return a list of community\_filter
- **build\_route\_map**(*neighbors: Sequence[Peer]*) → List[ipmininet.router.config.zebra.RouteMap] Build and return a list of route map for the current node
- **classmethod get\_config**(*topo: IPTopo*, *node: RouterDescription*, *\*\*kwargs*) Returns a config object for the daemon if any
- **set\_defaults**(*defaults*)

#### Parameters

- **debug** the set of debug events that should be logged
- **address\_families** The set of AddressFamily to use
- **class** ipmininet.router.config.bgp.**BGPConfig**(*topo: IPTopo*, *router: RouterDescription*) Bases: object
	- **add\_set\_action**(*peer: str, set\_action: ipmininet.router.config.zebra.RouteMapSetAction, matching: Sequence[Union[ipmininet.router.config.zebra.AccessList, ip* $mininet. router.config.zebra. CommunityList$ ]], direction: str)  $\rightarrow$  ipmininet.router.config.bgp.BGPConfig

Add a 'RouteMapSetAction' to a BGP peering between two nodes

#### Parameters

- **peer** The peer to which the route map is applied
- **set\_action** The RouteMapSetAction to set
- **matching** A list of filter, can be empty
- **direction** direction of the route map: 'in', 'out' or 'both'

#### Returns self

- **deny**(*name: Optional[str] = None*, *from\_peer: Optional[str] = None*, *to\_peer: Optional[str] = None*, *matching: Sequence[Union[ipmininet.router.config.zebra.AccessList*,  $i$ *pmininet.router.config.zebra.CommunityList]]* = (),  $order=10$   $\rightarrow$  ipmininet.router.config.bgp.BGPConfig
	- Deny all routes received from 'from\_peer' and routes sent to 'to\_peer' matching all of the access and community lists in 'matching'

## Parameters

- **name** The name of the route-map
- **from peer** The peer on which received routes have to have the community
- **to\_peer** The peer on which sent routes have to have the community
- **matching** A list of AccessList and/or CommunityList
- **order** The order in which route-maps are applied, i.e., lower order means applied before

Returns self

- **filter** (*name: Optional[str] = None, policy='deny', from peer: Optional[str] = None, to peer: Optional[str] = None*, *matching: Sequence[Union[ipmininet.router.config.zebra.AccessList*,  $i$ *pmininet.router.config.zebra.CommunityList]]* = (),  $order=10$   $\rightarrow$  ipmininet.router.config.bgp.BGPConfig
	- Either accept or deny all routes received from 'from\_peer' and routes sent to 'to\_peer' matching all of the access and community lists in 'matching'

#### Parameters

- **name** The name of the route-map
- **policy** Either 'deny' or 'permit'
- **from\_peer** The peer on which received routes have to have the community
- **to** peer The peer on which sent routes have to have the community
- **matching** A list of AccessList and/or CommunityList
- **order** The order in which route-maps are applied, i.e., lower order means applied before

#### Returns self

**filters\_to\_match\_cond**(*filter\_list: Sequence[Union[ipmininet.router.config.zebra.AccessList, ipmininet.router.config.zebra.CommunityList]]*)

- **permit**(*name: Optional[str] = None*, *from\_peer: Optional[str] = None*, *to\_peer: Optional[str] = None*, *matching: Sequence[Union[ipmininet.router.config.zebra.AccessList*,  $\begin{array}{ccc} *ipmininet. router.config.zebra. CommunityList[] = (0, order=10) \rightarrow ip-1. \end{array}*$ mininet.router.config.bgp.BGPConfig
	- Accept all routes received from 'from\_peer' and routes sent to 'to\_peer' matching all of the access and community lists in 'matching'

#### Parameters

- **name** The name of the route-map
- **from\_peer** The peer on which received routes have to have the community
- **to** peer The peer on which sent routes have to have the community
- **matching** A list of AccessList and/or CommunityList
- **order** The order in which route-maps are applied, i.e., lower order means applied before

## Returns self

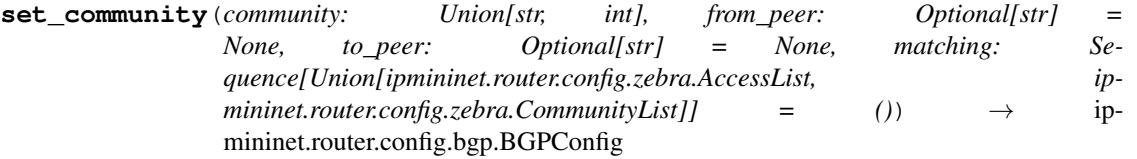

Set community on a routes received from 'from\_peer' and routes sent to 'to\_peer' on routes matching all of the access and community lists in 'matching'

## Parameters

• **community** – The community value to set

- **from peer** The peer on which received routes have to have the community
- **to\_peer** The peer on which sent routes have to have the community
- **matching** A list of AccessList and/or CommunityList

Returns self

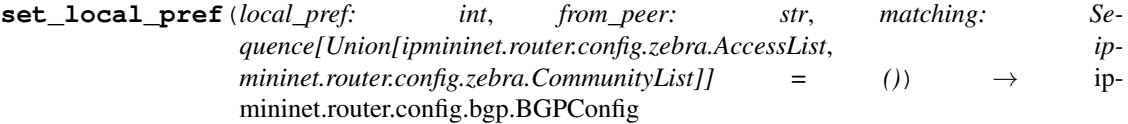

Set local pref on a peering with 'from\_peer' on routes matching all of the access and community lists in 'matching'

## Parameters

- **local\_pref** The local pref value to set
- **from\_peer** The peer on which the local pref is applied
- **matching** A list of AccessList and/or CommunityList

## Returns self

- **set\_med**(*med: int*, *to\_peer: str*, *matching: Sequence[Union[ipmininet.router.config.zebra.AccessList*,  $\{pmininter.confg.zebra.CommanityList\}$  = ())  $\rightarrow$  ipmininet.router.config.bgp.BGPConfig
	- Set MED on a peering with 'to\_peer' on routes matching all of the access and community lists in 'matching'

#### **Parameters**

- **med** The local pref value to set
- **to\_peer** The peer to which the med is applied
- **matching** A list of AccessList and/or CommunityList

## Returns self

**class** ipmininet.router.config.bgp.**Peer**(*base: Router*, *node: str*, *v6=False*) Bases: object

#### A BGP peer

#### **Parameters**

- **base** The base router that has this peer
- **node** The actual peer

ipmininet.router.config.bgp.**bgp\_fullmesh**(*topo, routers: Sequence[str]*) Establish a full-mesh set of BGP peerings between routers

## **Parameters**

- **topo** The current topology
- **routers** The set of routers peering within each other

ipmininet.router.config.bgp.**bgp\_peering**(*topo: IPTopo*, *a: str*, *b: str*) Register a BGP peering between two nodes

ipmininet.router.config.bgp.**ebgp\_session**(*topo: IPTopo*, *a: RouterDescription*, *b: Router-Description*, *link\_type: Optional[str] = None*)

Register an eBGP peering between two nodes, and disable IGP adjacencies between them.

## **Parameters**

- **topo** The current topology
- **a** Local router
- **b** Peer router
- **link** type Can be set to SHARE or CLIENT PROVIDER. In this case ebgp session will create import and export filter and set local pref based on the link type

**class** ipmininet.router.config.bgp.**iBGPFullMesh**(*asn: int*, *routers=()*, *\*\*props*) Bases: [ipmininet.router.config.bgp.AS](#page-99-0)

An overlay class to establish iBGP sessions in full mesh between BGP routers.

## **Parameters**

- **asn** The number for this AS
- **routers** an initial set of routers to add to this AS
- **props** key-values to set on all routers of this AS

## **apply**(*topo*)

Apply the Overlay properties to the given topology

ipmininet.router.config.bgp.**set\_rr**(*topo: IPTopo*, *rr: str*, *peers: Sequence[str] = ()*) Set rr as route reflector for all router r

#### **Parameters**

- **topo** The current topology
- **rr** The route reflector
- **peers** Clients of the route reflector

## **ipmininet.router.config.iptables module**

This module defines IP(6)Table configuration. Due to the current (sad) state of affairs of IPv6, one is required to explicitly make two different daemon instances, one to manage iptables, one to manage ip6tables ...

**class** ipmininet.router.config.iptables.**AddressClause**(*code*, *args*) Bases: [ipmininet.router.config.iptables.MatchClause](#page-105-0)

**class** ipmininet.router.config.iptables.**Allow**(*\*\*kwargs*) Bases: [ipmininet.router.config.iptables.ChainRule](#page-104-2)

Shorthand for ChainRule(action='ACCEPT', . . . ). Expresses a whitelisting rule.

<span id="page-103-0"></span>**class** ipmininet.router.config.iptables.**Chain**(*table='filter'*, *name='INPUT'*, *default='DROP'*, *rules=()*)

Bases: object

Chains are the hooks location for the respective tables. Tables support a limited subset of the available chains, see *man iptables*.

Build a chain description. For convenience, most parameters have more intuitive aliases than their one-letter CLI params.

Params table The table on which the chain applies.

Params name The chain name

Params default The default verdict if nothing matches

Params rules The ordered list of ChainRule to apply

```
TABLE CHAINS = {'filter': {'FORWARD', 'INPUT', 'OUTPUT'}, 'mangle': {'FORWARD', 'INT
build()
```

```
class ipmininet.router.config.iptables.ChainRule(action='DROP', **kwargs)
    Bases: object
```
Describe one set of matching criteria and the corresponding action when embedded in a chain.

Params action The action to perform on matching packets.

Params oif match in the output interface (optional)

Params iif match on the input interface (optional)

Params src match on the source address/network (optional)

Params dst match on the destination address/network (optional)

Params proto match on the protocol name/number (optional)

Params match additional matching clauses, per *man iptables* (optional)

Params port match on the source or destination port number/range (optional)

Params sport match on the source port number/range/name (optional)

Params dport match on the destination port number/range/name (optional)

ALIASES = {'d': 'd', 'destination': 'd', 'destination\_port': 'dport', 'destination\_ **build**()

**class** ipmininet.router.config.iptables.**Deny**(*\*\*kwargs*) Bases: [ipmininet.router.config.iptables.ChainRule](#page-104-2)

Shorthand for ChainRule(action='DROP', . . . ). Expresses a blacklisting rule.

<span id="page-104-1"></span>**class** ipmininet.router.config.iptables.**Filter**(*\*\*kwargs*) Bases: [ipmininet.router.config.iptables.Chain](#page-103-0)

The filter table acts as inbound, outbound, and forwarding firewall.

```
class ipmininet.router.config.iptables.IP6Tables(node: IPNode, template_lookup:
                                                          mako.lookup.TemplateLookup =
                                                          <mako.lookup.TemplateLookup
                                                          object>, **kwargs)
```
Bases: [ipmininet.router.config.iptables.IPTables](#page-104-0)

The IPv6 counterpart to iptables ...

- **node** The node for which we build the config
- **template\_lookup** The TemplateLookup object of the template directory
- **kwargs** Pre-set options for the daemon, see defaults()

```
NAME = 'ip6tables'
```

```
class ipmininet.router.config.iptables.IPTables(node: IPNode, template_lookup:
                                                     mako.lookup.TemplateLookup =
                                                      <mako.lookup.TemplateLookup ob-
                                                      ject>, **kwargs)
```
Bases: [ipmininet.router.config.base.Daemon](#page-96-0)

iptables: the default Linux firewall/ACL engine for IPv4. This is currently mainly a proxy class to generate a list of static rules to pass to iptables.

As such, see *man iptables* and *man iptables-extensions* to see the various table names, commands, pre-existing chains, . . .

#### **Parameters**

- **node** The node for which we build the config
- **template** lookup The TemplateLookup object of the template directory
- **kwargs** Pre-set options for the daemon, see defaults()

#### **NAME = 'iptables'**

#### **build**()

Build the configuration tree for this daemon

Returns ConfigDict-like object describing this configuration

#### **dry\_run**

The startup line to use to check that the daemon is well-configured

## **set\_defaults**(*defaults*)

Parameters **rules** – The (ordered) list of iptables Rules that should be executed or the list of Chain objects each containing rules. If a rule is an iterable of strings, these will be joined using a space.

## **startup\_line**

Return the corresponding startup\_line for this daemon

```
class ipmininet.router.config.iptables.InputFilter(**kwargs)
    Bases: ipmininet.router.config.iptables.Filter
```
The inbound firewall.

```
class ipmininet.router.config.iptables.InterfaceClause(code, args)
    Bases: ipmininet.router.config.iptables.MatchClause
```
<span id="page-105-0"></span>**class** ipmininet.router.config.iptables.**MatchClause**(*code*, *args*) Bases: object

**build**()

#### **render**(*v*)

**class** ipmininet.router.config.iptables.**NOT**(*clause*) Bases: object

Negates the match clause :param clause: The value of the match clause to negate

**class** ipmininet.router.config.iptables.**OutputFilter**(*\*\*kwargs*) Bases: [ipmininet.router.config.iptables.Filter](#page-104-1)

The outbound firewall.

```
class ipmininet.router.config.iptables.PortClause(code, val)
    Bases: ipmininet.router.config.iptables.MatchClause
```

```
class ipmininet.router.config.iptables.Rule(*args, **kw)
    Bases: object
```
A Simple wrapper to represent an IPTable rule

#### **Parameters**

- **args** the rule members, which will joined by a whitespace
- **table** Specify the table in which the rule should be installed. Defaults to filter.

**class** ipmininet.router.config.iptables.**TransitFilter**(*\*\*kwargs*) Bases: [ipmininet.router.config.iptables.Filter](#page-104-1)

The forward firewall.

## **ipmininet.router.config.openr module**

Base classes to configure an OpenR daemon

```
class ipmininet.router.config.openr.Openr(node, *args, **kwargs)
    ipmininet.router.config.openrd.OpenrDaemon
```
This class provides a simple configuration for an OpenR daemon.

```
DEPENDS = (<class 'ipmininet.router.config.openrd.OpenrDaemon'>,)
```

```
KILL_PATTERNS = ('openr',)
```

```
NAME = 'openr'
```

```
build()
```
Build the configuration tree for this daemon

Returns ConfigDict-like object describing this configuration

## **static is\_active\_interface**(*itf*)

Return whether an interface is active or not for the OpenR daemon

```
set_defaults(defaults)
```
Updates some options of the OpenR daemon to run a network of routers in mininet. For a full list of parameters see OpenrDaemon:\_defaults in openrd.py

**class** ipmininet.router.config.openr.**OpenrDomain**(*domain*, *routers=()*, *links=()*, *\*\*props*) Bases: [ipmininet.overlay.Overlay](#page-127-0)

An overlay to group OpenR links and routers by domain

#### **Parameters**

- **domain** the domain for this overlay
- **routers** the set of routers for which all their interfaces belong to that area
- **links** individual links belonging to this area

#### **apply**(*topo*)

Apply the Overlay properties to the given topology

## **domain**

```
class ipmininet.router.config.openr.OpenrNetwork(domain)
```
Bases: object

A class holding an OpenR network properties

**class** ipmininet.router.config.openr.**OpenrPrefixes**(*prefixes*) Bases: object

A class representing a prefix type in OpenR

## **ipmininet.router.config.openrd module**

```
class ipmininet.router.config.openrd.OpenrDaemon(node: IPNode, template_lookup:
                                                      mako.lookup.TemplateLookup =
                                                       <mako.lookup.TemplateLookup
                                                       object>, **kwargs)
    ipmininet.router.config.base.RouterDaemon
```
The base class for the OpenR daemon

## **Parameters**

- **node** The node for which we build the config
- **template\_lookup** The TemplateLookup object of the template directory
- **kwargs** Pre-set options for the daemon, see defaults()

#### **NAME = 'openr'**

#### **STARTUP\_LINE\_EXTRA**

## **build**()

Build the configuration tree for this daemon

Returns ConfigDict-like object describing this configuration

#### **dry\_run**

The OpenR dryrun runs the daemon and does not shutdown the daemon. As a workaround we only show the version of the openr daemon

#### **set\_defaults**(*defaults*)

## Parameters

- **logfile** the path to the logfile for the daemon
- **routerid** the router id for this daemon

#### **startup\_line**

Return the corresponding startup\_line for this daemon

## **ipmininet.router.config.ospf module**

Base classes to configure an OSPF daemon

<span id="page-107-0"></span>**class** ipmininet.router.config.ospf.**OSPF**(*node*, *\*args*, *\*\*kwargs*) Bases: [ipmininet.router.config.zebra.QuaggaDaemon](#page-114-0)

This class provides a simple configuration for an OSPF daemon. It advertizes one network per interface (the primary one), and set interfaces not facing another L3Router to passive

```
DEPENDS = (<class 'ipmininet.router.config.zebra.Zebra'>,)
```

```
KILL_PATTERNS = ('ospfd',)
```
**NAME = 'ospfd'**
# <span id="page-108-2"></span>**build**()

Build the configuration tree for this daemon

Returns ConfigDict-like object describing this configuration

# **static is\_active\_interface**(*itf*) → bool

Return whether an interface is active or not for the OSPF daemon

# **set\_defaults**(*defaults*)

Parameters

- **debug** the set of debug events that should be logged
- **dead\_int** Dead interval timer
- **hello\_int** Hello interval timer
- **priority** priority for the interface, used for DR election
- **redistribute** set of OSPFRedistributedRoute sources

```
class ipmininet.router.config.ospf.OSPFArea(area: str, routers: Sequence[str] = (), links:
```
*Sequence[str] = ()*, *\*\*props*)

*str*)

Bases: [ipmininet.overlay.Overlay](#page-127-0)

An overlay to group OSPF links and routers by area

# **Parameters**

- **area** the area for this overlay
- **routers** the set of routers for which all their interfaces belong to that area
- **links** individual links belonging to this area

# **apply**(*topo*)

Apply the Overlay properties to the given topology

#### **area**

```
class ipmininet.router.config.ospf.OSPFNetwork(domain: ipaddress.IPv4Network, area:
```
Bases: object

A class holding an OSPF network properties

<span id="page-108-0"></span>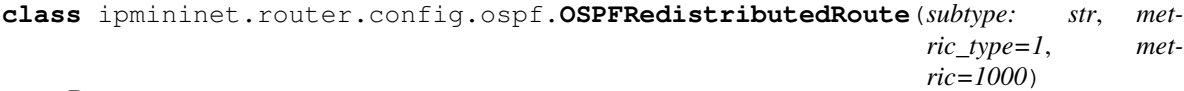

Bases: object

A class representing a redistributed route type in OSPF

# <span id="page-108-1"></span>**ipmininet.router.config.ospf6 module**

Base classes to configure an OSPF6 daemon

```
class ipmininet.router.config.ospf6.OSPF6(node, *args, **kwargs)
Bases: ipmininet.router.config.ospf.OSPF
```
This class provides a simple configuration for an OSPF6 daemon. It advertizes one network per interface (the primary one), and set interfaces not facing another L3Router to passive

**DEAD\_INT = 3**

<span id="page-109-2"></span>**KILL\_PATTERNS = ('ospf6d',)**

**NAME = 'ospf6d'**

**set\_defaults**(*defaults*)

Parameters

- **debug** the set of debug events that should be logged
- **dead** int Dead interval timer
- **hello\_int** Hello interval timer
- **priority** priority for the interface, used for DR election
- **redistribute** set of OSPFRedistributedRoute sources
- **instance** id the number of the attached OSPF instance

```
class ipmininet.router.config.ospf6.OSPF6RedistributedRoute(subtype: str, met-
```
*ric\_type=1*, *metric=1000*)

Bases: [ipmininet.router.config.ospf.OSPFRedistributedRoute](#page-108-0)

A class representing a redistributed route type in OSPF6

# <span id="page-109-0"></span>**ipmininet.router.config.pimd module**

```
class ipmininet.router.config.pimd.PIMD(node, *args, **kwargs)
ipmininet.router.config.zebra.QuaggaDaemon
```
This class configures a PIM daemon to responds to IGMP queries in order to setup multicast routing in the network.

```
DEPENDS = (<class 'ipmininet.router.config.zebra.Zebra'>,)
```

```
KILL_PATTERNS = ('pimd',)
```
**NAME = 'pimd'**

**build**()

Build the configuration tree for this daemon

Returns ConfigDict-like object describing this configuration

```
set_defaults(defaults)
```
# **Parameters**

- **debug** the set of debug events that should be logged
- **multicast\_ssm** Enable pim ssm mode by default or not
- **multicast\_igmp** Enable igmp by default or not

## <span id="page-109-1"></span>**ipmininet.router.config.radvd module**

```
class ipmininet.router.config.radvd.AdvConnectedPrefix(valid_lifetime=86400, pre-
                                                         ferred_lifetime=14400)
Bases: ipmininet.router.config.radvd.AdvPrefix
```
This class forces the advertisement of all prefixes on the interface

#### <span id="page-110-1"></span>**Parameters**

- **valid\_lifetime** corresponds to the AdvValidLifetime in radvd.conf(5) for this prefix
- **preferred\_lifetime** corresponds to the AdvPreferredLifetime in radvd.conf(5) for this prefix

```
class ipmininet.router.config.radvd.AdvPrefix(prefix: Sequence[Union[str,
                                               ipaddress.IPv6Network]] =
                                               (), valid_lifetime=86400, pre-
                                               ferred_lifetime=14400)
```
Bases: [ipmininet.router.config.utils.ConfigDict](#page-113-0)

The class representing advertised prefixes in a Router Advertisement

#### **Parameters**

- **prefix** the list of IPv6 prefixes to advertise
- **valid\_lifetime** corresponds to the AdvValidLifetime in radvd.conf(5) for this prefix
- **preferred\_lifetime** corresponds to the AdvPreferredLifetime in radvd.conf(5) for this prefix

**class** ipmininet.router.config.radvd.**AdvRDNSS**(*node: Union[str, ipaddress.IPv6Address], max\_lifetime=25*)

Bases: [ipmininet.router.config.utils.ConfigDict](#page-113-0)

The class representing an advertised DNS server in a Router Advertisement

# **Parameters**

- **node** Either the IPv6 address of the DNS server or the node name
- **max lifetime** corresponds to the AdvValidLifetime in radvd.conf(5) for this dns server address

```
class ipmininet.router.config.radvd.RADVD(node: IPNode, template_lookup:
                                          mako.lookup.TemplateLookup =
                                          <mako.lookup.TemplateLookup object>,
                                          **kwargs)
```
Bases: [ipmininet.router.config.base.RouterDaemon](#page-98-0)

The class representing the radvd daemon, used for router advertisements

# Parameters

- **node** The node for which we build the config
- **template\_lookup** The TemplateLookup object of the template directory
- **kwargs** Pre-set options for the daemon, see defaults()

```
KILL_PATTERNS = ('radvd',)
```

```
NAME = 'radvd'
```

```
build()
```
Build the configuration tree for this daemon

Returns ConfigDict-like object describing this configuration

#### **cleanup**()

Cleanup the files belonging to this daemon

# **dry\_run**

The startup line to use to check that the daemon is well-configured

#### **set\_defaults**(*defaults*)

Parameters **debuglevel** – Turn on debugging information. Takes an integer between 0 and 5, where 0 completely turns off debugging, and 5 is extremely verbose. (see radvd(8) for more details)

#### **startup\_line**

Return the corresponding startup\_line for this daemon

# <span id="page-111-0"></span>**ipmininet.router.config.ripng module**

#### Base classes to configure a RIP daemon

```
class ipmininet.router.config.ripng.RIPNetwork(domain: ipaddress.IPv6Interface)
Bases: object
```
A class holding an RIP network properties

**class** ipmininet.router.config.ripng.**RIPRedistributedRoute**(*subtype: str*, *metric=1000*)

Bases: object

A class representing a redistributed route type in RIP

**class** ipmininet.router.config.ripng.**RIPng**(*node: IPNode*, *template\_lookup: mako.lookup.TemplateLookup = <mako.lookup.TemplateLookup object>*, *\*\*kwargs*) Bases: [ipmininet.router.config.zebra.QuaggaDaemon](#page-114-0)

This class provides a simple configuration for an RIP daemon. It advertizes one network per interface (the primary one), and set interfaces not facing another L3Router to passive

# Parameters

- **node** The node for which we build the config
- **template\_lookup** The TemplateLookup object of the template directory
- **kwargs** Pre-set options for the daemon, see defaults()

```
DEPENDS = (<class 'ipmininet.router.config.zebra.Zebra'>,)
```

```
KILL_PATTERNS = ('ripngd',)
```

```
NAME = 'ripngd'
```

```
build()
```
Build the configuration tree for this daemon

Returns ConfigDict-like object describing this configuration

```
static is active interface(itf) \rightarrow bool
```
Return whether an interface is active or not for the RIPng daemon

```
set_defaults(defaults)
```
- **debug** the set of debug events that should be logged (default: []).
- **redistribute** set of RIPngRedistributedRoute sources (default: []).
- **split\_horizon** the daemon uses the split-horizon method (default: False).
- **split** horizon with poison the daemon uses the split-horizon. with reversed poison method. If both split\_horizon\_with\_poison and split\_horizon are set to True, RIPng will use the split-horizon with reversed poison method (default: True).
- **update\_timer** routing table timer value in second (default value:30).
- **timeout** timer routing information timeout timer (default value:180).
- **garbage\_timer** garbage collection timer (default value:120).

# <span id="page-112-0"></span>**ipmininet.router.config.sshd module**

This module defines an sshd configuration.

```
class ipmininet.router.config.sshd.SSHd(node: IPNode, template_lookup:
                                       mako.lookup.TemplateLookup =
                                       <mako.lookup.TemplateLookup object>,
                                       **kwargs)
```
Bases: [ipmininet.router.config.base.Daemon](#page-96-0)

# **Parameters**

- **node** The node for which we build the config
- **template\_lookup** The TemplateLookup object of the template directory
- **kwargs** Pre-set options for the daemon, see defaults()

```
KILL_PATTERNS = ('None -D -u0',')
```
# **NAME = 'sshd'**

```
STARTUP_LINE_BASE = 'None -D -u0'
```
#### **build**()

Build the configuration tree for this daemon

Returns ConfigDict-like object describing this configuration

# **dry\_run**

The startup line to use to check that the daemon is well-configured

#### **set\_defaults**(*defaults*)

Update defaults to contain the defaults specific to this daemon

#### **startup\_line**

Return the corresponding startup\_line for this daemon

# <span id="page-112-1"></span>**ipmininet.router.config.staticd module**

```
class ipmininet.router.config.staticd.STATIC(node: IPNode, template_lookup:
                                            mako.lookup.TemplateLookup =
                                            <mako.lookup.TemplateLookup object>,
                                            **kwargs)
```
Bases: [ipmininet.router.config.zebra.QuaggaDaemon](#page-114-0)

- **node** The node for which we build the config
- **template\_lookup** The TemplateLookup object of the template directory

• **kwargs** – Pre-set options for the daemon, see defaults()

```
DEPENDS = (<class 'ipmininet.router.config.zebra.Zebra'>,)
```

```
KILL_PATTERNS = ('staticd',)
```

```
NAME = 'staticd'
```
**build**()

Build the configuration tree for this daemon

Returns ConfigDict-like object describing this configuration

```
set_defaults(defaults)
```
Parameters

- **debug** the set of debug events that should be logged
- **static\_routes** The set of StaticRoute to create

```
class ipmininet.router.config.staticd.StaticRoute(prefix: Union[str, ipad-
                                                   dress.IPv4Network, ipad-
                                                   dress.IPv6Network], nexthop:
                                                    Union[str, ipaddress.IPv4Address,
                                                    ipaddress.IPv6Address], dis-
                                                    tance=1)
```
Bases: object

A class representing a static route

#### **Parameters**

- **prefix** The prefix for this static route
- **nexthop** The nexthop for this prefix, one of: <IP address, interface name, null0, blackhole, reject>
- **distance** The distance metric of the route

# <span id="page-113-1"></span>**ipmininet.router.config.utils module**

This modules contains various utilities to streamline config generation

```
class ipmininet.router.config.utils.ConfigDict(**kwargs)
Bases: dict
```
A dictionary whose attributes are its keys. Be careful if subclassing, as attributes defined by doing assignments such as self.xx = yy in  $\text{__init}\text{__}$  will be shadowed!

ipmininet.router.config.utils.**ip\_statement**(*ip: Union[int, str, ipaddress.IPv6Address, ipaddress.IPv4Address]*)

<span id="page-113-2"></span>Return the zebra ip statement for a given ip prefix

# <span id="page-114-1"></span>**ipmininet.router.config.zebra module**

```
class ipmininet.router.config.zebra.AccessList(name: Optional[str]
                                               = None, entries: Se-
                                               quence[Union[ipmininet.router.config.zebra.AccessListEntry,
                                               str, ipaddress.IPv4Network, ipad-
                                               dress.IPv6Network]] = ())
```
Bases: object

A zebra access-list class. It contains a set of AccessListEntry, which describes all prefix belonging or not to this ACL

Setup a new access-list

# **Parameters**

- **name** The name of the acl, which will default to acl## where ## is the instance number
- **entries** A sequence of AccessListEntry instance, or of ip\_interface which describes which prefixes are composing the ACL

```
count = 0
```

```
class ipmininet.router.config.zebra.AccessListEntry(prefix: Union[str, ipad-
                                                    dress.IPv4Network, ipad-
                                                    dress.IPv6Network], ac-
                                                    tion='permit')
```
Bases: object

A zebra access-list entry

# **Parameters**

• **prefix** – The ip\_interface prefix for that ACL entry

• **action** – Whether that prefix belongs to the ACL (PERMIT) or not (DENY)

```
class ipmininet.router.config.zebra.CommunityList(name: Optional[str] = None,
                                                    action='permit', community:
                                                    Union[int, str] = 0)
```
Bases: object

A zebra community-list entry

**Parameters** 

• **name** –

- **action** –
- **community** –

**count = 0**

```
class ipmininet.router.config.zebra.QuaggaDaemon(node: IPNode, template_lookup:
                                                    mako.lookup.TemplateLookup =
                                                    <mako.lookup.TemplateLookup
                                                    object>, **kwargs)
```
Bases: [ipmininet.router.config.base.RouterDaemon](#page-98-0)

The base class for all Quagga-derived daemons

Parameters

• **node** – The node for which we build the config

- **template** lookup The TemplateLookup object of the template directory
- **kwargs** Pre-set options for the daemon, see defaults()

# <span id="page-115-0"></span>**STARTUP\_LINE\_EXTRA = ''**

# **build**()

Build the configuration tree for this daemon

Returns ConfigDict-like object describing this configuration

# **dry\_run**

The startup line to use to check that the daemon is well-configured

#### **set\_defaults**(*defaults*)

Parameters **debug** – the set of debug events that should be logged

#### **startup\_line**

Return the corresponding startup\_line for this daemon

#### **zebra\_socket**

Return the path towards the zebra API socket for the given node

```
class ipmininet.router.config.zebra.RouteMap(name: Optional[str] = None,
                                                   match_policy='permit', match_cond: Se-
                                                   quence[Union[ipmininet.router.config.zebra.RouteMapMatchCond,
                                                   Tuple]] = (), set_actions: Se-
                                                   quence[Union[ipmininet.router.config.zebra.RouteMapSetAction,
                                                   Tuple]] = (), call_action: Optional[str]
                                                   = None, exit_policy: Optional[str] =
                                                   None, order=10, proto: Sequence[str]
                                                   = (), neighbor: Sequence[T_co] = (),
                                                   direction='in')
```
# Bases: object

A class representing a set of route maps applied to a given protocol

#### **Parameters**

- **name** The name of the route-map, defaulting to rm##
- **match\_policy** Deny or permit the actions if the route match the condition
- **match\_cond** Specify one or more conditions which must be matched if the entry is to be considered further
- **set** actions Specify one or more actions to do if there is a match
- **call action** call to an other route map
- **exit\_policy** An entry may, optionally specify an alternative exit policy if the entry matched or of (action,  $[acl, acl, ...)$ ) tuples that will compose the route map
- **order** Priority of the route map compare to others
- **proto** The set of protocols to which this route-map applies
- **neighbor** List of peers this route map is applied to
- **direction** Direction of the routemap(in, out, both)

#### **append\_match\_cond**(*match\_conditions*)

# Returns

**append\_set\_action**(*set\_actions*)

Parameters **set\_actions** –

Returns

```
count = 0
```
#### **describe**

Return the zebra description of this route map and apply it to the relevant protocols

**class** ipmininet.router.config.zebra.**RouteMapMatchCond**(*cond\_type: str*, *condition*) Bases: object

A class representing a RouteMap matching condition

#### **Parameters**

- **condition** Can be an ip address, the id of an access or prefix list
- **cond\_type** The type of condition access list, prefix list, peer . . .
- **class** ipmininet.router.config.zebra.**RouteMapSetAction**(*action\_type: str*, *value*) Bases: object

A class representing a RouteMap set action

# Parameters

- **action\_type** Type of value to me modified
- **value** Value to be modified

**class** ipmininet.router.config.zebra.**Zebra**(*\*args*, *\*\*kwargs*) Bases: [ipmininet.router.config.zebra.QuaggaDaemon](#page-114-0)

```
KILL_PATTERNS = ('zebra',)
```
**NAME = 'zebra'**

**PRIO = 0**

```
STARTUP_LINE_EXTRA = '-k'
```

```
build()
```
Build the configuration tree for this daemon

Returns ConfigDict-like object describing this configuration

#### **has\_started**()

Return whether this daemon has started or not

```
listening() → bool
```

```
set_defaults(defaults)
```
- **debug** the set of debug events that should be logged
- **access\_lists** The set of AccessList to create, independently from the ones already included by route\_maps
- **route\_maps** The set of RouteMap to create

# <span id="page-117-3"></span>**12.1.2 Submodules**

# <span id="page-117-0"></span>**ipmininet.clean module**

- ipmininet.clean.**cleanup**(*level: str = 'info'*) Cleanup all possible junk that we may have started.
- ipmininet.clean.**killprocs**(*patterns*, *timeout=10*) Reliably terminate processes matching a pattern (including args)

# <span id="page-117-1"></span>**ipmininet.cli module**

An enhanced CLI providing IP-related commands

**class** ipmininet.cli.**IPCLI**(*mininet*, *stdin=<\_io.TextIOWrapper name='<stdin>' mode='r' encoding='UTF-8'>*, *script=None*) Bases: mininet.cli.CLI

Start and run interactive or batch mode CLI mininet: Mininet network object stdin: standard input for CLI script: script to run in batch mode

**default**(*line: str*)

Called on an input line when the command prefix is not recognized. Overridden to run shell commands when a node is the first CLI argument. Past the first CLI argument, node names are automatically replaced with corresponding addresses if possible. We select only one IP version for these automatic replacements. The chosen IP version chosen is first restricted by the addresses available on the first node. Then, we choose the IP version that enables every replacement. We use IPv4 as a tie-break.

**do\_ip**(*line: str*)

ip IP1 IP2 . . . : return the node associated to the given IP

**do\_ips**(*line: str*)

ips n1 n2 . . . : return the ips associated to the given node name

**do\_ping4all**(*line*)

Ping (IPv4-only) between all hosts.

```
do_ping4pair(_line)
```
Ping (IPv4-only) between first two hosts, useful for testing.

**do\_ping6all**(*line*) Ping (IPv4-only) between all hosts.

```
do_ping6pair(_line)
```
Ping (IPv6-only) between first two hosts, useful for testing.

```
do_route(line: str = ")
```
route destination: Print all the routes towards that destination for every router in the network

# <span id="page-117-2"></span>**ipmininet.ipnet module**

IPNet: The Mininet that plays nice with IP networks. This modules will auto-generate all needed configuration properties if unspecified by the user

*ipmininet.link.IPIntf] = None*)

**class** ipmininet.ipnet.**BroadcastDomain**(*interfaces: Union[None, List[ipmininet.link.IPIntf],*

Bases: object

<span id="page-118-0"></span>An IP broadcast domain in the network. This class stores the set of interfaces belonging to the same broadcast domain, as well as the associated IP prefix if any

Initialize the broadcast domain and optionally explore a set of interfaces

Parameters **interfaces** – one Intf or a list of Intf

#### BOUNDARIES = (<class 'mininet.node.Host'>, <class 'ipmininet.host. host.IPHost'>, <cl

**explore**(*itfs: List[ipmininet.link.IPIntf]*)

Explore a new list of interfaces and add them and their neighbors to this broadcast domain

Parameters **itfs** – a list of Intf

**static is\_domain\_boundary**(*node: mininet.node.Node*) Check whether the node is a L3 broadcast domain boundary

Parameters **node** – a Node instance

# $len_v4() \rightarrow int$

The number of IPv4 addresses in this broadcast domain

# **len**  $\mathbf{v6}$ ()  $\rightarrow$  int

The number of IPv6 addresses in this broadcast domain

# **max\_v4prefixlen**

Return the maximal IPv4 prefix suitable for this domain

#### **max\_v6prefixlen**

Return the maximal IPv6 prefix suitable for this domain

# **next\_ipv4**() → ipaddress.IPv4Interface

Allocate and return the next available IPv4 address in this domain

#### Return ip\_interface

**next\_ipv6**() → ipaddress.IPv6Interface Allocate and return the next available IPv6 address in this domain

# Return ip\_interface

# **routers**

List all interfaces in this domain belonging to a L3 router

#### $use\_ip\_version(ip\_version) \rightarrow bool$

Checks whether there are nodes using this IP version

Parameters **ip\_version** – either 4 or 6

Returns True iif there is more than one interface on the domain enabling this IP version

```
class ipmininet.ipnet.IPNet(router: Type[ipmininet.router.__router.Router] =
                            <class 'ipmininet.router.__router.Router'>, con-
                            fig: Type[ipmininet.router.config.base.RouterConfig] =
                            <class 'ipmininet.router.config.base.BasicRouterConfig'>,
                            use_v4=True, ipBase='192.168.0.0/16', max_v4_prefixlen=24,
                            use_v6=True, ip6Base='fc00::/7', allocate_IPs=True,
                            max_v6_prefixlen=48, igp_metric=1, igp_area='0.0.0.0',
                            host: Type[ipmininet.host. host.IPHost] =
                            <class 'ipmininet.host.__host.IPHost'>, link:
                            Type[ipmininet.link.IPLink] = <class 'ipmininet.link.IPLink'>,
                            intf: Type[ipmininet.link.IPIntf] = <class 'ip-
                            mininet.link.IPIntf '>, switch: Type[ipmininet.ipswitch.IPSwitch]
                            = <class 'ipmininet.ipswitch.IPSwitch'>, controller: Op-
                            tional[Type[mininet.node.Controller]] = None, *args, **kwargs)
```
Bases: mininet.net.Mininet

#### IPNet: An IP-aware Mininet

Extends Mininet by adding IP-related ivars/functions and configuration knobs.

#### **Parameters**

- **router** The class to use to build routers
- **config** The default configuration for the routers
- **use\_v4** Enable IPv4
- **max\_v4\_prefixlen** The maximal IPv4 prefix for the auto-allocated broadcast domains
- **use\_v6** Enable IPv6
- **ip6Base** Base prefix to use for IPv6 allocations
- **max\_v6\_prefixlen** Maximal IPv6 prefixlen to auto-allocate
- **allocate** IPs whether to auto-allocate subnets in the network
- **igp\_metric** The default IGP metric for the links
- **igp\_area** The default IGP area for the links

#### **addHost** (*name: str*, \*\**params*)  $\rightarrow$  ipmininet.host. host.IPHost

Prevent Mininet from forcing the allocation of IPv4 addresses on hosts. We delegate it to the address auto-allocation of IPNet.

**addLink**(*node1: mininet.node.Node*, *node2: mininet.node.Node*, *igp\_metric: Optional[int] = None*, *igp\_area: Optional[str] = None*, *igp\_passive=False*, *v4\_width=1*, *v6\_width=1*, *\*args*, *\*\*params*) → ipmininet.link.IPLink Register a link with additional properties

- **igp\_metric** the associated igp metric for this link
- **igp\_area** the associated igp area for this link
- **igp\_passive** whether IGP should create adjacencies over this link or not
- **v4\_width** the number of IPv4 addresses to allocate on the interfaces
- **v6** width the number of IPv6 addresses to allocate on the interfaces
- **ra** list of AdvPrefix objects, each one representing an advertised prefix

• **rdnss** – list of AdvRDNSS objects, each one representing an advertised DNS server

<span id="page-120-0"></span>**addRouter**(*name: str*, *cls=None*, *\*\*params*) → ipmininet.router.\_\_router.Router

Add a router to the network

# Parameters

- **name** the node name
- **cls** the class to use to instantiate it

**build**()

Build mininet.

#### **buildFromTopo**(*topo*)

Build mininet from a topology object At the end of this function, everything should be connected and up.

**node\_for\_ip**(*ip: Union[str, ipaddress.IPv4Address, ipaddress.IPv6Address]*) → mininet.node.Node Return the node owning a given IP address

Parameters **ip** – an IP address

Returns a node name

**ping**(*hosts: Optional[List[mininet.node.Node]] = None*, *timeout: Optional[str] = None*, *use\_v4=True*, *use*  $v6=True$   $\rightarrow$  float

Ping between all specified hosts. If use\_v4 is true, pings over IPv4 are used between any pair of hosts having at least one IPv4 address on one of their interfaces (loopback excluded). If use\_v6 is true, pings over IPv6 are used between any pair of hosts having at least one non-link-local IPv6 address on one of their interfaces (loopback excluded).

# Parameters

- **hosts** list of hosts or None if all must be pinged
- **timeout** time to wait for a response, as string
- **use\_v4** whether IPv4 addresses can be used
- **use\_v6** whether IPv6 addresses can be used
- Returns the packet loss percentage of IPv4 connectivity if self use v4 is set the loss percentage of IPv6 connectivity otherwise

# **ping4All**(*timeout: Optional[str] = None*)

Ping (IPv4-only) between all hosts. return: ploss packet loss percentage

# **ping4Pair**()

Ping (IPv4-only) between first two hosts, useful for testing. return: ploss packet loss percentage

# **ping6All**(*timeout: Optional[str] = None*)

Ping (IPv6-only) between all hosts. return: ploss packet loss percentage

# **ping6Pair**()

Ping (IPv6-only) between first two hosts, useful for testing. return: ploss packet loss percentage

# **pingAll**(*timeout: Optional[str] = None*, *use\_v4=True*, *use\_v6=True*)

Ping between all hosts. return: ploss packet loss percentage

#### **pingPair**(*use\_v4=True*, *use\_v6=True*)

Ping between first two hosts, useful for testing. return: ploss packet loss percentage

# **start**()

Start controller and switches.

#### <span id="page-121-2"></span>**stop**()

Stop the controller(s), switches and hosts

# <span id="page-121-0"></span>**ipmininet.ipswitch module**

This modules defines the IPSwitch class allowing to better support STP and to create hubs

```
class ipmininet.ipswitch.IPSwitch(name: str, stp=True, hub=False, prio: Optional[int] =
                                    None, **kwargs)
```

```
Bases: mininet.nodelib.LinuxBridge
```
Linux Bridge (with optional spanning tree) extended to include the hubs

# **Parameters**

- **name** the name of the node
- **stp** whether to use spanning tree protocol
- **hub** whether this switch behaves as a hub (this disable stp)
- **prio** optional explicit bridge priority for STP

**start**(*\_controllers*) Start Linux bridge

# <span id="page-121-1"></span>**ipmininet.iptopo module**

This module defines topology class that supports adding L3 routers

**class** ipmininet.iptopo.**HostDescription**(*o*, *topo: Optional[ipmininet.iptopo.IPTopo] =*

*None*) Bases: [ipmininet.iptopo.NodeDescription](#page-124-0)

**addDaemon**(*daemon: Union[ipmininet.router.config.base.Daemon, Type[ipmininet.router.config.base.Daemon]], default\_cfg\_class: Type[ipmininet.host.config.base.HostConfig] = <class 'ipmininet.host.config.base.HostConfig'>, \*\*kwargs*) Add the daemon to the list of daemons to start on the node.

# Parameters

- **daemon** daemon class
- **default\_cfg\_class** config class to use if there is no configuration class defined for the router yet.
- **cfg\_daemon\_list** name of the parameter containing the list of daemons in your config class constructor. For instance, RouterConfig uses 'daemons' but BasicRouterConfig uses 'additional\_daemons'.
- **daemon\_params** all the parameters to give when instantiating the daemon class.

```
class ipmininet.iptopo.IPTopo(*args, **kwargs)
```
Bases: mininet.topo.Topo

A topology that supports L3 routers

```
OVERLAYS = {'AS': < class 'ipmininet.router.config.bgp.AS'>, 'DNSZone': < class 'ipmini
```
<span id="page-122-0"></span>**addDaemon**(*node: str, daemon: Union[ipmininet.router.config.base.Daemon, Type[ipmininet.router.config.base.Daemon]], default\_cfg\_class: Type[ipmininet.router.config.base.NodeConfig] = <class 'ip*mininet.router.config.base.BasicRouterConfig'>, cfg\_daemon\_list='daemons', *mon\_params*)

Add the daemon to the list of daemons to start on the router.

# Parameters

- **node** node name
- **daemon** daemon class
- **default\_cfg\_class** config class to use if there is no configuration class defined for the router yet.
- **cfg\_daemon\_list** name of the parameter containing the list of daemons in your config class constructor. For instance, RouterConfig uses 'daemons' but BasicRouterConfig uses 'additional\_daemons'.
- **daemon\_params** all the parameters to give when instantiating the daemon class.

**addHost**(*name: str*, *\*\*kwargs*) → ipmininet.iptopo.HostDescription

Add a host to the topology

Parameters **name** – the name of the node

# **addHub** (*name: str*,  $*^{*}opts$ )  $\rightarrow$  str

Convenience method: Add hub to graph. name: hub name opts: hub options returns: hub name

**addLink**( $node1$ : str,  $node2$ : str,  $port1 = None$ ,  $port2 = None$ ,  $key = None$ ,  $*^{*}opts$ )  $\rightarrow$  ipmininet.iptopo.LinkDescription

# Parameters

- **node1** first node to link
- **node2** second node to link
- **port1** port of the first node (optional)
- **port2** port of the second node (optional)
- **key** a key to identify the link (optional)
- **opts** link options (optional)

#### Returns link info key

**addLinks** (\**links*, \*\**common\_opts*)  $\rightarrow$  List[ipmininet.iptopo.LinkDescription] Add several links in one go.

# Parameters

- **links** link description tuples, either only both node names or nodes names with linkspecific options
- **common\_opts** common link options (optional)
- **addOverlay**(*overlay: Union[ipmininet.overlay.Overlay, Type[ipmininet.overlay.Overlay]]*) Add a new overlay on this topology

**addRouter** (*name: str.* \*\**kwargs*)  $\rightarrow$  ipmininet.iptopo.RouterDescription Add a router to the topology

Parameters **name** – the name of the node

<span id="page-123-0"></span>**addRouters**(*\*routers*, *\*\*common\_opts*) → List[ipmininet.iptopo.RouterDescription] Add several routers in one go.

#### Parameters

• **routers** – router names or tuples (each containing the router name and options only applying to this router)

• **common\_opts** – common router options (optional)

```
build(*args, **kwargs)
 Override this method to build your topology.
```

```
capture_physical_interface(intfname: str, node: str)
 Adds a pre-existing physical interface to the given node.
```
- **getLinkInfo**(*link: ipmininet.iptopo.LinkDescription, key, default: Type[CT\_co]*) Attempt to retrieve the information for the given link/key combination. If not found, set to an instance of default and return it
- **getNodeInfo**(*n: str, key, default: Type[CT\_co]*)

Attempt to retrieve the information for the given node/key combination. If not found, set to an instance of default and return it

**hosts**(*sort=True*) → List[ipmininet.iptopo.HostDescription] Return hosts. sort: sort hosts alphabetically returns: list of hosts

 $hubs(sort=True) \rightarrow List[str]$ Return a list of hub node names

 $i$ **sHub** $(n: str) \rightarrow bool$ Check whether the given node is a router

Parameters **n** – node name

 $\texttt{isNodeType}(n: str, x) \rightarrow \text{bool}$ Return whether node n has a key x set to True

#### **Parameters**

- **n** node name
- **x** the key to check

**isRouter**  $(n: str) \rightarrow bool$ Check whether the given node is a router

Parameters **n** – node name

**post\_build**(*net: ipmininet.ipnet.IPNet*) A method that will be invoked once the topology has been fully built and before it is started.

Parameters **net** – The freshly built (Mininet) network

**routers**(*sort=True*) → List[ipmininet.iptopo.RouterDescription] Return a list of router node names

```
class ipmininet.iptopo.IntfDescription(o: str, topo: ipmininet.iptopo.IPTopo, link: ip-
                                           mininet.iptopo.LinkDescription, intf_attrs: Dict[KT,
                                            VT])
 Bases: ipmininet.iptopo.NodeDescription
```

```
addParams(**kwargs)
```
<span id="page-124-2"></span>**class** ipmininet.iptopo.**LinkDescription**(*topo: ipmininet.iptopo.IPTopo, src: str, dst: str, key, link\_attrs: Dict[KT, VT]*)

Bases: object

```
class ipmininet.iptopo.NodeDescription(o, topo: Optional[ipmininet.iptopo.IPTopo] =
```
Bases: str

**addDaemon**(*daemon: Union[ipmininet.router.config.base.Daemon, Type[ipmininet.router.config.base.Daemon]], default\_cfg\_class: Type[ipmininet.router.config.base.NodeConfig] = <class 'ip*mininet.router.config.base.BasicRouterConfig'>, cfg\_daemon\_list='daemons', \*\*dae*mon\_params*)

*None*)

Add the daemon to the list of daemons to start on the node.

# Parameters

- **daemon** daemon class
- **default**  $cfq$  class config class to use if there is no configuration class defined for the router yet.
- **cfg\_daemon\_list** name of the parameter containing the list of daemons in your config class constructor. For instance, RouterConfig uses 'daemons' but BasicRouterConfig uses 'additional\_daemons'.
- **daemon\_params** all the parameters to give when instantiating the daemon class.
- **get\_config**(*daemon: Union[ipmininet.router.config.base.Daemon, Type[ipmininet.router.config.base.Daemon]], \*\*kwargs*)
- **class** ipmininet.iptopo.**OverlayWrapper**(*topo: ipmininet.iptopo.IPTopo, overlay: Type[ipmininet.overlay.Overlay]*)

Bases: object

**class** ipmininet.iptopo.**RouterDescription**(*o*, *topo: Optional[ipmininet.iptopo.IPTopo] = None*) Bases: [ipmininet.iptopo.NodeDescription](#page-124-0)

**addDaemon**(*daemon: Union[ipmininet.router.config.base.Daemon, Type[ipmininet.router.config.base.Daemon]], default\_cfg\_class: Type[ipmininet.router.config.base.RouterConfig] = <class 'ip-*

*mininet.router.config.base.BasicRouterConfig'>, \*\*kwargs*) Add the daemon to the list of daemons to start on the node.

# **Parameters**

- **daemon** daemon class
- **default\_cfg\_class** config class to use if there is no configuration class defined for the router yet.
- **cfg\_daemon\_list** name of the parameter containing the list of daemons in your config class constructor. For instance, RouterConfig uses 'daemons' but BasicRouterConfig uses 'additional\_daemons'.
- **daemon\_params** all the parameters to give when instantiating the daemon class.

# <span id="page-124-1"></span>**ipmininet.link module**

Classes for interfaces and links that are IP-agnostic. This basically enhance the TCIntf class from Mininet, and then define sane defaults for the link classes.

```
class ipmininet.link.GRETunnel(if1: ipmininet.link.IPIntf, if2: ipmininet.link.IPIntf, if1address:
                                      Union[str, ipaddress.IPv4Interface, ipaddress.IPv6Interface],
                                      if2address: Union[str, ipaddress.IPv4Interface, ipad-
                                      dress.IPv6Interface], bidirectional=True)
```
Bases: object

The GRETunnel class, which enables to create a GRE Tunnel in a network linking two existing interfaces.

Currently, these tunnels only define stretched IP subnets.

The instantiation of these tunnels should happen *after* the network has been built and *before* the network has been started. You can leverage the IPTopo.post\_build method to do it.

#### **Parameters**

- **if1** The first interface of the tunnel
- **if2** The second interface of the tunnel
- **ifladdress** The ip interface address for if1
- **if2address** The ip interface address for if2
- **bidirectional** Whether both end of the tunnel should be established or not. GRE is stateless so there is no handshake per-say, however if one end of the tunnel is not established, the kernel will drop by default the encapsulated packets.

#### **cleanup**()

#### **setup\_tunnel**()

```
class ipmininet.link.IPIntf(*args, **kwargs)
Bases: mininet.link.TCIntf
```
This class represents a node interface. It is IP-agnostic, as in its *addresses* attribute is a dictionary keyed by IP version, containing the list of all addresses for a given version

#### **describe**

Return a string describing the interface facing this one

**get**(*key*, *val*)

Check for a given key in the interface parameters

#### **igp\_area**

Return the igp area associated to this interface

# **igp\_metric**

Return the igp metric associated to this interface

# **interface\_width**

Return the number of addresses that should be allocated to this interface, per address family

# **ip**

# **ip6**

Return the default IPv6 for this interface

**ip6s**(*exclude\_lls=False*, *exclude\_lbs=True*) → Generator[ipaddress.IPv6Interface, None, None] Return a generator over all IPv6 assigned to this interface

- **exclude\_lls** Whether Link-locals should be included or not
- **exclude\_lbs** Whether Loopback addresses should be included or not

**ips** (*exclude*  $lbs=True$ )  $\rightarrow$  Generator [ipaddress.IPv4Interface, None, None] Return a generator over all IPv4 assigned to this interface

Parameters **exclude\_lbs** – Whether Loopback addresses should be included or not

# **prefixLen**

# **prefixLen6**

Return the prefix length for the default IPv6 for this interface

**setIP**(*ip: Union[str, ipaddress.IPv4Interface, ipaddress.IPv6Interface, Sequence[Union[str, ipaddress.IPv4Interface, ipaddress.IPv6Interface]]], prefixLen: Optional[int] = None*) → Union[None, List[str], str]

Set one or more IP addresses, possibly from different families. This will remove previously set addresses of the affected families.

#### Parameters

- **ip** either an IP string (mininet-like behavior), or an ip interface like, or a sequence of both
- **prefixLen** the prefix length to use for all cases where the addresses is given as a string without a given prefix.
- **setIP6**(*ip: Union[str, ipaddress.IPv4Interface, ipaddress.IPv6Interface, Sequence[Union[str, ipaddress.IPv4Interface, ipaddress.IPv6Interface]]], prefixLen: Optional[int] = None*) → Union[None, List[str], str]

Set one or more IP addresses, possibly from different families. This will remove previously set addresses of the affected families.

# **Parameters**

- **ip** either an IP string (mininet-like behavior), or an ip\_interface like, or a sequence of both
- **prefixLen** the prefix length to use for all cases where the addresses is given as a string without a given prefix.

**updateAddr**() → Tuple[Optional[str], Optional[str]] Return IP address and MAC address based on ifconfig.

**updateIP**() → Optional[str] Return updated IP address based on ifconfig

**updateIP6**() → Optional[str]

**updateMAC**() → Optional[str] Return updated MAC address based on ifconfig

**class** ipmininet.link.**IPLink**(*node1: str*, *node2: str*, *intf: Type[ipmininet.link.IPIntf] = <class 'ipmininet.link.IPIntf '>*, *\*args*, *\*\*kwargs*)

Bases: mininet.link.Link

A Link class that defaults to IPIntf

We override Link intf default to use IPIntf

- **class** ipmininet.link.**OrderedAddress**(*addr*) Bases: object
- **class** ipmininet.link.**PhysicalInterface**(*name: str*, *\*args*, *\*\*kw*) Bases: [ipmininet.link.IPIntf](#page-125-0)

An interface that will wrap around an existing (physical) interface, and try to preserve its addresses. The interface must be present in the root namespace.

<span id="page-127-2"></span>ipmininet.link.**TCIntf**

alias of [ipmininet.link.IPIntf](#page-125-0)

# ipmininet.link.**address\_comparator**(*a*, *b*)

Return -1, 0, 1 if a is less, equally, more visible than b. We define visibility according to IP version, address scope, address class, and address value

# <span id="page-127-1"></span>**ipmininet.overlay module**

```
class ipmininet.overlay.Overlay(nodes: Sequence[str] = (), links: Sequence[str] = (), nprops:
                                     Optional[Dict[KT, VT]] = None, lprops: Optional[Dict[KT,
                                     VT]] = None)
```
Bases: object

This overlay simply defines groups of nodes and links, and properties that are common to all of them. It then registers these properties to the element when apply() is called.

Elements are referenced in the same way than for the IPTopo: node -> node name link -> (node1 name, node2 name).

## **Parameters**

- **nodes** The nodes in this overlay
- **links** the links in this overlay
- **nprops** the properties shared by all nodes in this overlay
- **lprops** the properties shared by all links in this overlay

# **add\_link**(*\*link*)

Add one or more link to this overlay

**add\_node**(*\*node*)

Add one or more nodes to this overlay

```
apply(topo: IPTopo)
 Apply the Overlay properties to the given topology
```
- **check\_consistency**(*topo: IPTopo*) → bool Check that this overlay is consistent
- **link\_property** (*link: str*)  $\rightarrow$  Dict[KT, VT] Return the properties for the given link
- $\text{node\_property}(n: str) \rightarrow \text{Dict}[KT, VT]$ Return the properties for the given node
- **set\_link\_property**(*link: str*, *key*, *val*) Set the property of a given link
- **set\_node\_property**(*n: str*, *key*, *val*) Set the property of a given node
- **class** ipmininet.overlay.**Subnet**(*nodes=()*, *links=()*, *subnets=()*) Bases: [ipmininet.overlay.Overlay](#page-127-0)

This overlay simply defines groups of routers and hosts that share a common set of subnets. These routers and hosts have to be on the same LAN.

#### **Parameters**

• **nodes** – The routers and hosts that needs an address on their common LAN.

- <span id="page-128-1"></span>• **links** – The links that has to be in the LAN. This parameter is useful to identify LANs if there is more than one common LAN between the nodes. Routers and Hosts of the links will have an address assigned.
- **subnets** For each subnet, an address will be added to the interface of the nodes in their common LAN.

**apply**(*topo*)

Apply the Overlay properties to the given topology

```
check_consistency(topo)
```
Check that this overlay is consistent

# <span id="page-128-0"></span>**ipmininet.srv6 module**

This modules defines classes to create IPv6 Segment Routing (SRv6) Routes For more information about SRv6, see <https://segment-routing.org>

**class** ipmininet.srv6.**LocalSIDTable**(*node: ipmininet.router.\_\_router.IPNode*, *matching: Iterable[Union[str*, *ipaddress.IPv6Network*, *ipmininet.router.\_\_router.IPNode*, *ipmininet.link.IPIntf]] = ('::/0'*, *)*)

Bases: object

A class representing a LocalSID routing table

#### **Parameters**

- **node** The node on which the table is added
- **matching** The list of destinations whose processing is delegated to the table; destinations can be raw prefixes, interfaces (implying all networks on the interface) or nodes (implying all networks on its loopback interface)

```
clean()
```

```
create()
```

```
class ipmininet.srv6.SRv6Encap(net: ipmininet.ipnet.IPNet, node:
                                  Union[ipmininet.router.__router.IPNode, str], to: Union[str,
                                  ipaddress.IPv6Network, ipmininet.router.__router.IPNode,
                                  ipmininet.link.IPIntf] = '::/0', through: List[Union[str,
                                  ipaddress.IPv6Address, ipmininet.router.__router.IPNode,
                                  ipmininet.link.IPIntf]] = (), mode='encap', cost=1)
 Bases: ipmininet.srv6.SRv6Route
```
The SRv6Encap class, which enables to create an IPv6 Segment Routing encapsulation in a router.

The instantiation of these tunnels should happen *after* the network has been built and its addresses has been allocated. You can leverage the IPTopo.post\_build method to do it.

- **net** The IPNet instance
- **node** The IPNode object on which the route has to be installed or the name of this node
- **to** Either directly the prefix, an IPNode, a name of an IPNode or an IPIntf object so that it matches all its addresses.
- **through** A list of nexthops to set in the IPv6 Segment Routing Header. Each element of the list can either be an IPv6 address, an IPIntf or an IPNode. In both later cases, the default IPv6 address is selected.
- <span id="page-129-1"></span>• **mode** – Either SRv6Encap.ENCAP or SRv6Encap.INLINE whether the route should encapsulate packets in an outer IPv6 packet with the SRH or insert the SRH directly inside the packet.
- **cost** The cost of using the route: routes with lower cost is preferred if the destination prefix is the same.

```
ENCAP = 'encap'
```

```
INLINE = 'inline'
```

```
build_commands() → List[str]
```

```
is_available() → bool
 Check the compatibility with this encapsulation method
```
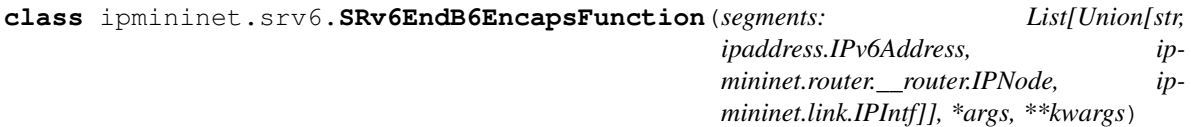

Bases: [ipmininet.srv6.SRv6EndB6Function](#page-129-0)

This class represents an SRv6 End.B6.Encaps function

# **Parameters**

- **net** The IPNet instance
- **node** The IPNode object on which the route has to be installed
- **to** Either directly the prefix, an IPNode or an IPIntf object so that it matches all its addresses.
- **cost** The cost of using the route: routes with lower cost is preferred if the destination prefix is the same.
- **table** Install the route into the specified table instead of the main one.
- **segments** A list of segments to set in the IPv6 Segment Routing Header. Each element of the list can either be an IPv6 address, an IPIntf or an IPNode. In both later cases, the default IPv6 address is selected.

# **ACTION = 'End.B6.Encaps'**

```
class ipmininet.srv6.SRv6EndB6Function(segments: List[Union[str, ipaddress.IPv6Address,
                                           ipmininet.router. router.IPNode, ip-
                                           mininet.link.IPIntf]], *args, **kwargs)
```
Bases: [ipmininet.srv6.SRv6EndFunction](#page-131-0)

This class represents an SRv6 End.B6 function

- **net** The IPNet instance
- **node** The IPNode object on which the route has to be installed
- **to** Either directly the prefix, an IPNode or an IPIntf object so that it matches all its addresses.
- **cost** The cost of using the route: routes with lower cost is preferred if the destination prefix is the same.
- **table** Install the route into the specified table instead of the main one.

• **segments** – A list of segments to set in the IPv6 Segment Routing Header. Each element of the list can either be an IPv6 address, an IPIntf or an IPNode. In both later cases, the default IPv6 address is selected.

```
ACTION = 'End.B6'
```
#### **params**

```
class ipmininet.srv6.SRv6EndDT6Function(lookup_table: str, *args, **kwargs)
Bases: ipmininet.srv6.SRv6EndTFunction
```
This class represents an SRv6 End.DT6 function

#### **Parameters**

- **net** The IPNet instance
- **node** The IPNode object on which the route has to be installed
- **to** Either directly the prefix, an IPNode or an IPIntf object so that it matches all its addresses.
- **cost** The cost of using the route: routes with lower cost is preferred if the destination prefix is the same.
- **table** Install the route into the specified table instead of the main one.
- **lookup\_table** The packet is forwarded to the nexthop looked up in this specified routing table

#### **ACTION = 'End.DT6'**

**class** ipmininet.srv6.**SRv6EndDX2Function**(*interface: Union[str, ipmininet.link.IPIntf], \*args,*

*\*\*kwargs*) Bases: [ipmininet.srv6.SRv6EndFunction](#page-131-0)

This class represents an SRv6 End.DX2 function

#### Parameters

- **net** The IPNet instance
- **node** The IPNode object on which the route has to be installed
- **to** Either directly the prefix, an IPNode or an IPIntf object so that it matches all its addresses.
- **cost** The cost of using the route: routes with lower cost is preferred if the destination prefix is the same.
- **table** Install the route into the specified table instead of the main one.
- **interface** The packet is forwarded to this specific interface

```
ACTION = 'End.DX2'
```
## **params**

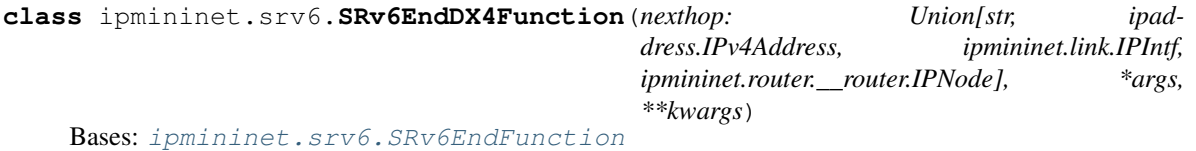

This class represents an SRv6 End.DX4 function

- <span id="page-131-1"></span>• **net** – The IPNet instance
- **node** The IPNode object on which the route has to be installed
- **to** Either directly the prefix, an IPNode or an IPIntf object so that it matches all its addresses.
- **cost** The cost of using the route: routes with lower cost is preferred if the destination prefix is the same.
- **table** Install the route into the specified table instead of the main one.
- **nexthop** The nexthop to consider when forwarding the packet. It can be an IPv4 address, an IPIntf or an IPNode. In both later cases, the default IPv4 address is selected.

# **ACTION = 'End.DX4'**

#### **params**

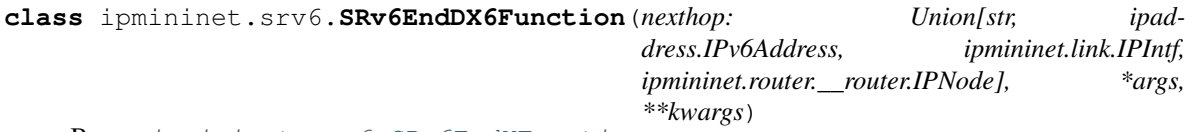

Bases: [ipmininet.srv6.SRv6EndXFunction](#page-132-2)

This class represents an SRv6 End.DX6 function

#### **Parameters**

- **net** The IPNet instance
- **node** The IPNode object on which the route has to be installed
- **to** Either directly the prefix, an IPNode or an IPIntf object so that it matches all its addresses.
- **cost** The cost of using the route: routes with lower cost is preferred if the destination prefix is the same.
- **table** Install the route into the specified table instead of the main one.
- **nexthop** The nexthop to consider when forwarding the packet. It can be an IPv6 address, an IPIntf or an IPNode. In both later cases, the default IPv6 address is selected.

# **ACTION = 'End.DX6'**

<span id="page-131-0"></span>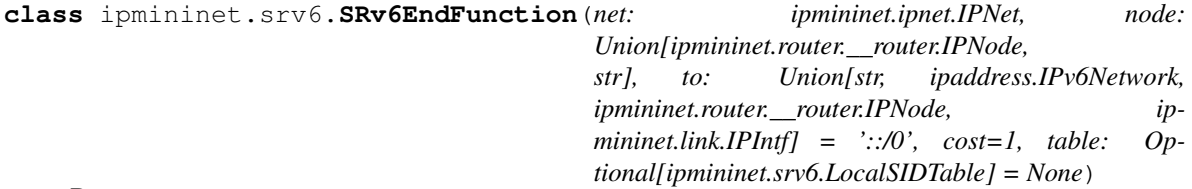

Bases: [ipmininet.srv6.SRv6Route](#page-132-0)

This class represents an SRv6 End function

- **net** The IPNet instance
- **node** The IPNode object on which the route has to be installed or the name of this node
- **to** Either directly the prefix, an IPNode, a name of an IPNode or an IPIntf object so that it matches all its addresses.
- <span id="page-132-3"></span>• **cost** – The cost of using the route: routes with lower cost is preferred if the destination prefix is the same.
- **table** Install the route into the specified table instead of the main one.

```
ACTION = 'End'
```
**build** commands ()  $\rightarrow$  List[str]

```
is available() \rightarrow bool
 Check the compatibility with this advanced SRv6 routes
```
#### **params**

```
class ipmininet.srv6.SRv6EndTFunction(lookup_table: str, *args, **kwargs)
Bases: ipmininet.srv6.SRv6EndFunction
```
This class represents an SRv6 End.T function

#### **Parameters**

- **net** The IPNet instance
- **node** The IPNode object on which the route has to be installed
- **to** Either directly the prefix, an IPNode or an IPIntf object so that it matches all its addresses.
- **cost** The cost of using the route: routes with lower cost is preferred if the destination prefix is the same.
- **table** Install the route into the specified table instead of the main one.
- **lookup\_table** The packet is forwarded to the nexthop looked up in this specified routing table

**ACTION = 'End.T'**

#### **params**

```
class ipmininet.srv6.SRv6EndXFunction(nexthop: Union[str, ipad-
                                     dress.IPv6Address, ipmininet.link.IPIntf, ip-
                                     mininet.router.__router.IPNode], *args, **kwargs)
Bases: ipmininet.srv6.SRv6EndFunction
```
This class represents an SRv6 End.X function

#### **Parameters**

- **net** The IPNet instance
- **node** The IPNode object on which the route has to be installed
- **to** Either directly the prefix, an IPNode or an IPIntf object so that it matches all its addresses.
- **cost** The cost of using the route: routes with lower cost is preferred if the destination prefix is the same.
- **table** Install the route into the specified table instead of the main one.
- **nexthop** The nexthop to consider when forwarding the packet. It can be an IPv6 address, an IPIntf or an IPNode. In both later cases, the default IPv6 address is selected.

```
ACTION = 'End.X'
```
#### <span id="page-132-0"></span>**params**

```
class ipmininet.srv6.SRv6Route(net: ipmininet.ipnet.IPNet, node:
                                Union[ipmininet.router.__router.IPNode, str], to: Union[str,
                                ipaddress.IPv6Network, ipmininet.router.__router.IPNode,
                                ipmininet.link.IPIntf] = '::/0', cost=1, table: Op-
                                tional[ipmininet.srv6.LocalSIDTable] = None)
```
Bases: object

The SRv6Route abstract class, which enables to create an SRv6 route

#### Parameters

- **net** The IPNet instance
- **node** The IPNode object on which the route has to be installed or the name of this node
- **to** Either directly the prefix, an IPNode, a name of an IPNode or an IPIntf object so that it matches all its addresses.
- **cost** The cost of using the route: routes with lower cost is preferred if the destination prefix is the same.
- **table** Install the route into the specified table instead of the main one.

**build** commands () → List[str]

```
cleanup()
```

```
dest_prefixes() → List[str]
```

```
install()
```

```
is_available() → bool
```
Check the compatibility with this encapsulation method

**nexthops\_to\_ips**(*nexthops: List[Union[str, ipmininet.router.\_\_router.IPNode, ipmininet.link.IPIntf, ipaddress.IPv6Address, ipaddress.IPv4Address]], v6=True*) → List[str]

# Parameters

- **nexthops** Each element of the list can either be an IP or IPv6 address, an IPIntf, an IPNode or the name of an IPNode. In the last 3 cases, the default IPv6 address is selected.
- **v6** Whether we return IPv6 or IPv4 addresses

Returns a list of addresses

ipmininet.srv6.**check\_srv6\_compatibility**() → bool

Returns True if the distribution supports SRv6

ipmininet.srv6.**enable\_srv6**(*node: ipmininet.router.\_\_router.IPNode*) Enable IPv6 Segment Routing parsing on all interfaces of the node

ipmininet.srv6.**srv6\_segment\_space**(*node: Union[str*, *ipmininet.router.\_\_router.IPNode*, *None]*  $= None$ , *intf:* Union[str, *ipmininet.link.IPIntf]* = 'lo')  $\rightarrow$ List[ipaddress.IPv6Network]

#### **Parameters**

- **node** The IPNode object representing the node
- **intf** Either the interface name (in which case the node parameter has to be filled) or the IPIntf object representing the interface

Returns The segment space of the interface of the node

# <span id="page-134-1"></span><span id="page-134-0"></span>**ipmininet.topologydb module**

This module defines a data-store to help dealing with all (possibly) auto-allocated properties of a topology: ip addresses, router ids, ...

**class** ipmininet.topologydb.**TopologyDB**(*db=None*, *net=None*, *\*args*, *\*\*kwargs*) Bases: object

A convenience store for auto-allocated mininet properties. This is *NOT* to be used as IGP graph as it does not reflect the actual availability of a node in the network (as-in it is a static view of the network).

Either extract properties from a network or load a save file

# Parameters

- **db** a path towards a saved version of this class which will be loaded
- **net** an IPNet instance which will be parsed in order to extract useful properties

# **add\_host**(*n*)

Register an host

Parameters **n** – Host instance

**add\_router**(*n*) Register an router

Parameters **n** – Router instance

**add\_switch**(*n*) Register an switch

Parameters **n** – Switch instance

# **interface**(*x*, *y*)

Return the ip address of the interface of x facing y

#### Parameters

- **x** the node from which we want an IP address
- **y** the node on the other side of the link

#### Returns ip\_interface-like object

# **interface\_bandwidth**(*x*, *y*)

Return the bandwidth capacity of the interface on node x facing node y.

#### Parameters

- **x** node name
- **y** node name

Returns The bandwidth of link x-y, -1 if unlimited

# **interfaces**(*x*)

Return the list of interface names of node x

# **load**(*fpath*)

Load a topology database

Parameters **fpath** – path towards the file to load

 $node(x)$ 

#### <span id="page-135-1"></span>**parse\_net**(*net*)

Stores the content of the given network

# Parameters **net** – IPNet instance

# **routerid**(*x*)

Return the router id of a node

#### Parameters **x** – router name

Returns the routerid

#### **save**(*fpath*)

Save the topology database

# Parameters **fpath** – the save file name

#### **subnet**  $(x, y)$

Return the subnet linking node x and y

# **Parameters**

- **x** node name
- **y** node name

# Returns ip\_network-like object

# <span id="page-135-0"></span>**ipmininet.utils module**

utils: utility functions to manipulate host, interfaces, . . .

#### **class** ipmininet.utils.**L3Router**

Bases: object

Placeholder class to identify L3 routing devices (primarily routers, but this could also be used for a device needing to participate to some routing protocol e.g. for TE purposes)

**static is\_l3router\_intf**(*itf: mininet.link.Intf*) → bool Returns whether an interface belongs to an L3Router (in the Mininet meaning: an intf with an associated node)

ipmininet.utils.**address\_pair**(*n: mininet.node.Node*, *use\_v4=True*, *use\_v6=True*) → Tuple[Optional[str], Optional[str]]

Returns a tuple (ip, ip6) with ip/ip6 being one of the IPv4/IPv6 addresses of the node n

ipmininet.utils.**find\_node**(*start: mininet.node.Node*, *node\_name: str*) → Optional[mininet.link.Intf]

# **Parameters**

- **start** The starting node of the search
- **node\_name** The name of the node to find

Returns The interface of the node connected to start with node name as name

ipmininet.utils.**get\_set**(*d: Dict[KT, VT], key, default: Type[CT\_co]*) Attempt to return the value for the given key, otherwise initialize it

- $\bullet$  **d** dict
- **key** key of d

• **default** – constructor ipmininet.utils.**has\_cmd**(*cmd: str*) → bool Return whether the given executable is available on the system or not ipmininet.utils.**is\_container**(*x*) → bool Return whether x is a container (=iterable but not a string) ipmininet.utils.**is\_subnet\_of**(*a: Union[ipaddress.IPv4Network, ipaddress.IPv6Network], b: Union[ipaddress.IPv4Network, ipaddress.IPv6Network]*) → bool Return True if network a is a subnet of network b. ipmininet.utils.**otherIntf**(*intf: mininet.link.Intf*) → Optional[IPIntf] "Get the interface on the other side of a link ipmininet.utils.**prefix\_for\_netmask**(*mask: Union[ipaddress.IPv4Address, ipad* $dress.IPV6Address, str]) \rightarrow int$ Return the prefix length associated to a given netmask. Will return garbage if the netmask is unproperly formatted! ipmininet.utils.**realIntfList**(*n: mininet.node.Node*) → List[IPIntf] Return the list of interfaces of node n excluding loopback ipmininet.utils.**require\_cmd**(*cmd: str*, *help\_str: Optional[str] = None*) Ensures that a command is available in \$PATH

- **cmd** the command to test
- **help\_str** an optional help string to display if cmd is not found

# CHAPTER 13

Indices and tables

- genindex
- modindex
- search

# Python Module Index

# i

ipmininet, [69](#page-74-0) ipmininet.clean, [112](#page-117-0) ipmininet.cli, [112](#page-117-1) ipmininet.host, [69](#page-74-1) ipmininet.host.config, [70](#page-75-0) ipmininet.host.config.base, [73](#page-78-0) ipmininet.host.config.named, [73](#page-78-1) ipmininet.ipnet, [112](#page-117-2) ipmininet.ipswitch, [116](#page-121-0) ipmininet.iptopo, [116](#page-121-1) ipmininet.link, [119](#page-124-1) ipmininet.overlay, [122](#page-127-1) ipmininet.router, [76](#page-81-0) ipmininet.router.config, [77](#page-82-0) ipmininet.router.config.base, [90](#page-95-0) ipmininet.router.config.bgp, [94](#page-99-0) ipmininet.router.config.iptables, [98](#page-103-0) ipmininet.router.config.openr, [101](#page-106-0) ipmininet.router.config.openrd, [102](#page-107-1) ipmininet.router.config.ospf, [102](#page-107-2) ipmininet.router.config.ospf6, [103](#page-108-1) ipmininet.router.config.pimd, [104](#page-109-0) ipmininet.router.config.radvd, [104](#page-109-1) ipmininet.router.config.ripng, [106](#page-111-0) ipmininet.router.config.sshd, [107](#page-112-0) ipmininet.router.config.staticd, [107](#page-112-1) ipmininet.router.config.utils, [108](#page-113-1) ipmininet.router.config.zebra, [109](#page-113-2) ipmininet.srv6, [123](#page-128-0) ipmininet.topologydb, [129](#page-134-0) ipmininet.utils, [130](#page-135-0)

# Index

# A

AAAARecord (*class in ipmininet.host.config*), [72](#page-77-0) AAAARecord (*class in ipmininet.host.config.named*), [73](#page-78-2) AccessList (*class in ipmininet.router.config*), [82](#page-87-0) AccessList (*class in ipmininet.router.config.zebra*), [109](#page-114-1) AccessListEntry (*class in ipmininet.router.config.zebra*), [109](#page-114-1) ACTION (*ipmininet.srv6.SRv6EndB6EncapsFunction attribute*), [124](#page-129-1) ACTION (*ipmininet.srv6.SRv6EndB6Function attribute*), [125](#page-130-0) ACTION (*ipmininet.srv6.SRv6EndDT6Function attribute*), [125](#page-130-0) ACTION (*ipmininet.srv6.SRv6EndDX2Function attribute*), [125](#page-130-0) ACTION (*ipmininet.srv6.SRv6EndDX4Function attribute*), [126](#page-131-1) ACTION (*ipmininet.srv6.SRv6EndDX6Function attribute*), [126](#page-131-1) ACTION (*ipmininet.srv6.SRv6EndFunction attribute*), [127](#page-132-3) ACTION (*ipmininet.srv6.SRv6EndTFunction attribute*), [127](#page-132-3) ACTION (*ipmininet.srv6.SRv6EndXFunction attribute*), [127](#page-132-3) add\_host() (*ipmininet.topologydb.TopologyDB method*), [129](#page-134-1) add\_link() (*ipmininet.overlay.Overlay method*), [122](#page-127-2) add\_node() (*ipmininet.overlay.Overlay method*), [122](#page-127-2) add\_private\_fs\_path() (*ipmininet.router.config.base.NodeConfig method*), [93](#page-98-1) add\_private\_fs\_path() (*ipmininet.router.config.NodeConfig method*), [78](#page-83-0) add\_record() (*ipmininet.host.config.DNSZone method*), [72](#page-77-0) add\_record() (*ipmininet.host.config.named.DNSZone*

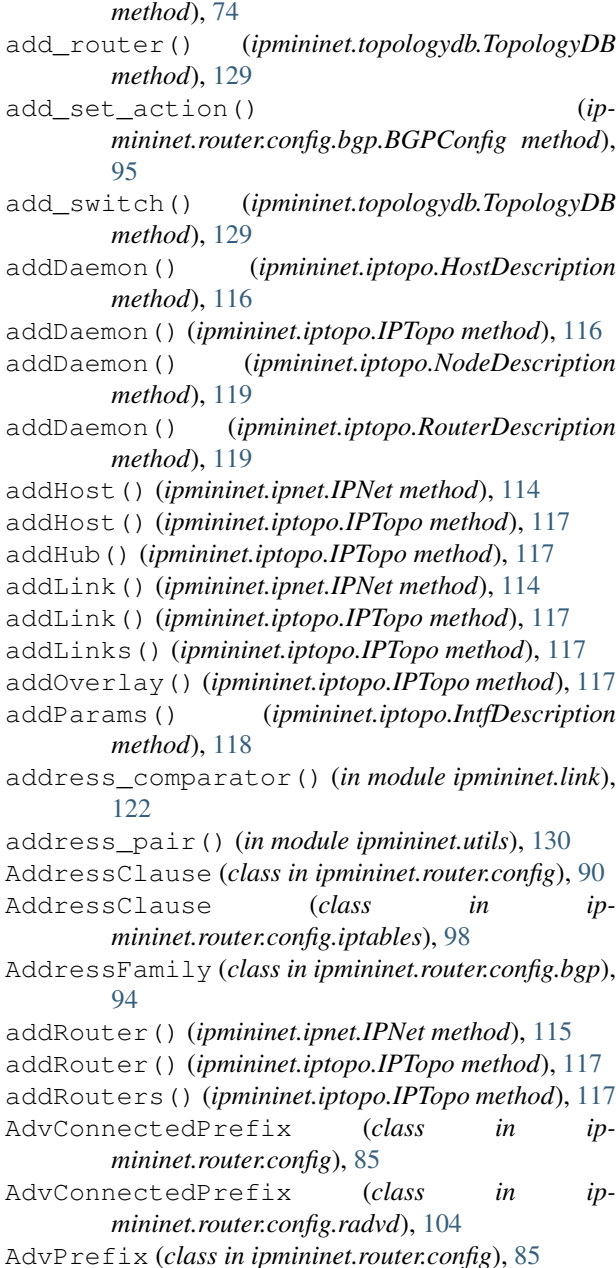

AdvPrefix (*class in ipmininet.router.config.radvd*), [105](#page-110-1) AdvRDNSS (*class in ipmininet.router.config*), [85](#page-90-0) AdvRDNSS (*class in ipmininet.router.config.radvd*), [105](#page-110-1) AF\_INET() (*in module ipmininet.router.config*), [88](#page-93-0) AF\_INET() (*in module ipmininet.router.config.bgp*), [94](#page-99-1) AF\_INET6() (*in module ipmininet.router.config*), [88](#page-93-0) AF\_INET6() (*in module ipmininet.router.config.bgp*), [94](#page-99-1) ALIASES (*ipmininet.router.config.ChainRule attribute*), [90](#page-95-1) ALIASES (*ipmininet.router.config.iptables.ChainRule attribute*), [99](#page-104-0) Allow (*class in ipmininet.router.config*), [90](#page-95-1) Allow (*class in ipmininet.router.config.iptables*), [98](#page-103-1) append\_match\_cond() (*ipmininet.router.config.zebra.RouteMap method*), [110](#page-115-0) append\_set\_action() (*ipmininet.router.config.zebra.RouteMap method*), [110](#page-115-0) apply() (*ipmininet.host.config.DNSZone method*), [72](#page-77-0) apply() (*ipmininet.host.config.named.DNSZone method*), [74](#page-79-0) apply() (*ipmininet.overlay.Overlay method*), [122](#page-127-2) apply() (*ipmininet.overlay.Subnet method*), [123](#page-128-1) apply() (*ipmininet.router.config.bgp.iBGPFullMesh method*), [98](#page-103-1) apply() (*ipmininet.router.config.iBGPFullMesh method*), [81](#page-86-0) apply() (*ipmininet.router.config.openr.OpenrDomain method*), [101](#page-106-1) apply() (*ipmininet.router.config.OpenrDomain method*), [88](#page-93-0) apply() (*ipmininet.router.config.ospf.OSPFArea method*), [103](#page-108-2) apply() (*ipmininet.router.config.OSPFArea method*), [80](#page-85-0) area (*ipmininet.router.config.ospf.OSPFArea attribute*), [103](#page-108-2) area (*ipmininet.router.config.OSPFArea attribute*), [80](#page-85-0) ARecord (*class in ipmininet.host.config*), [72](#page-77-0) ARecord (*class in ipmininet.host.config.named*), [73](#page-78-2) AS (*class in ipmininet.router.config*), [81](#page-86-0) AS (*class in ipmininet.router.config.bgp*), [94](#page-99-1) asn (*ipmininet.router.config.AS attribute*), [81](#page-86-0) asn (*ipmininet.router.config.bgp.AS attribute*), [94](#page-99-1) asn (*ipmininet.router.Router attribute*), [77](#page-82-1) B BasicRouterConfig (*class in ipmininet.router.config*), [77](#page-82-1) BasicRouterConfig (*class in ip-*

*mininet.router.config.base*), [90](#page-95-1)

BGP (*class in ipmininet.router.config*), [80](#page-85-0) BGP (*class in ipmininet.router.config.bgp*), [94](#page-99-1) bgp\_fullmesh() (*in module ipmininet.router.config*), [82](#page-87-0) bgp\_fullmesh() (*in module ipmininet.router.config.bgp*), [97](#page-102-0) bgp\_peering() (*in module ipmininet.router.config*), [81](#page-86-0) bgp\_peering() (*in module ipmininet.router.config.bgp*), [97](#page-102-0) BGPConfig (*class in ipmininet.router.config.bgp*), [95](#page-100-0) BorderRouterConfig (*class in ipmininet.router.config*), [88](#page-93-0) BorderRouterConfig (*class in ipmininet.router.config.base*), [91](#page-96-1) BOUNDARIES (*ipmininet.ipnet.BroadcastDomain attribute*), [113](#page-118-0) BroadcastDomain (*class in ipmininet.ipnet*), [112](#page-117-3) build() (*ipmininet.host.config.Named method*), [71](#page-76-0) build() (*ipmininet.host.config.named.Named method*), [75](#page-80-0) build() (*ipmininet.ipnet.IPNet method*), [115](#page-120-0) build() (*ipmininet.iptopo.IPTopo method*), [118](#page-123-0) build() (*ipmininet.router.config.base.Daemon method*), [91](#page-96-1) build() (*ipmininet.router.config.base.NodeConfig method*), [93](#page-98-1) build() (*ipmininet.router.config.base.RouterDaemon method*), [94](#page-99-1) build() (*ipmininet.router.config.BGP method*), [80](#page-85-0) build() (*ipmininet.router.config.bgp.BGP method*), [94](#page-99-1) build() (*ipmininet.router.config.Chain method*), [89](#page-94-0) build() (*ipmininet.router.config.ChainRule method*), [90](#page-95-1) build() (*ipmininet.router.config.IPTables method*), [83](#page-88-0) build() (*ipmininet.router.config.iptables.Chain method*), [99](#page-104-0) build() (*ipmininet.router.config.iptables.ChainRule method*), [99](#page-104-0) build() (*ipmininet.router.config.iptables.IPTables method*), [100](#page-105-0) build() (*ipmininet.router.config.iptables.MatchClause method*), [100](#page-105-0) build() (*ipmininet.router.config.NodeConfig method*), [78](#page-83-0) build() (*ipmininet.router.config.Openr method*), [88](#page-93-0) build() (*ipmininet.router.config.openr.Openr method*), [101](#page-106-1) build() (*ipmininet.router.config.openrd.OpenrDaemon method*), [102](#page-107-3) build() (*ipmininet.router.config.OpenrDaemon method*), [87](#page-92-0) build() (*ipmininet.router.config.OSPF method*), [79](#page-84-0)

build() (*ipmininet.router.config.ospf.OSPF method*),
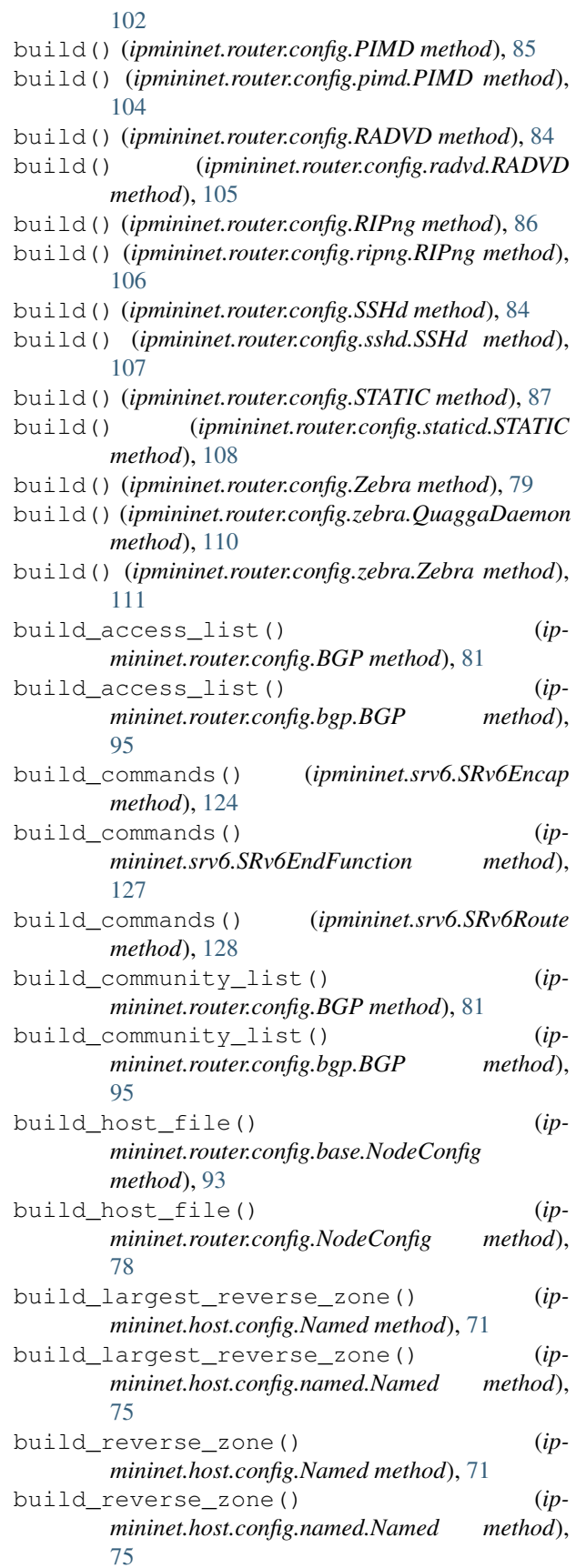

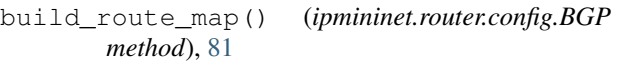

- build\_route\_map() (*ipmininet.router.config.bgp.BGP method*), [95](#page-100-0)
- build\_zone() (*ipmininet.host.config.Named method*), [71](#page-76-0)
- build\_zone() (*ipmininet.host.config.named.Named method*), [75](#page-80-0)
- buildFromTopo() (*ipmininet.ipnet.IPNet method*), [115](#page-120-0)

## C

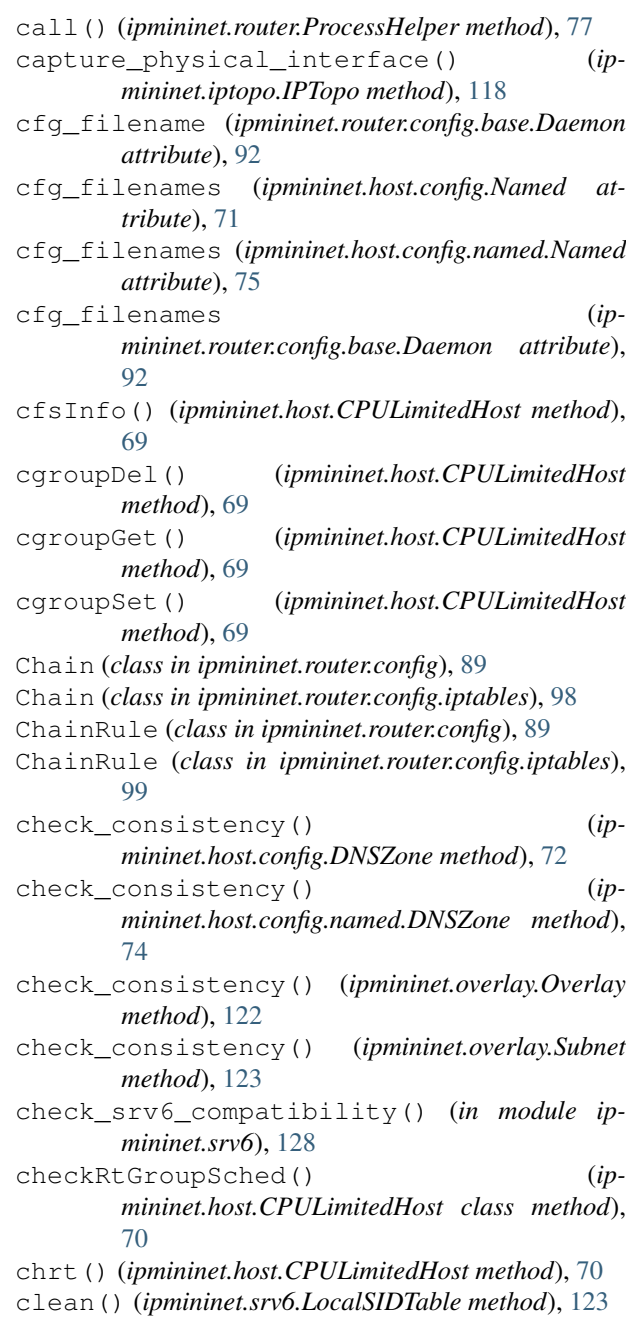

cleanup() (*in module ipmininet.clean*), [112](#page-117-0) cleanup() (*ipmininet.host.CPULimitedHost method*), [70](#page-75-0) cleanup() (*ipmininet.link.GRETunnel method*), [120](#page-125-0) cleanup() (*ipmininet.router.config.base.Daemon method*), [92](#page-97-0) cleanup() (*ipmininet.router.config.base.NodeConfig method*), [93](#page-98-0) cleanup() (*ipmininet.router.config.NodeConfig method*), [78](#page-83-0) cleanup() (*ipmininet.router.config.RADVD method*), [84](#page-89-0) cleanup() (*ipmininet.router.config.radvd.RADVD method*), [105](#page-110-0) cleanup() (*ipmininet.srv6.SRv6Route method*), [128](#page-133-0) CommunityList (*class in ipmininet.router.config*), [82](#page-87-0) CommunityList (*class in ipmininet.router.config.zebra*), [109](#page-114-0) compute\_routerid() (*ipmininet.router.config.base.RouterConfig method*), [93](#page-98-0) compute\_routerid() (*ipmininet.router.config.RouterConfig method*), [81](#page-86-0) config() (*ipmininet.host.CPULimitedHost method*), [70](#page-75-0) ConfigDict (*class in ipmininet.router.config.utils*), [108](#page-113-0) count (*ipmininet.router.config.AccessList attribute*), [83](#page-88-0) count (*ipmininet.router.config.CommunityList attribute*), [82](#page-87-0) count (*ipmininet.router.config.zebra.AccessList attribute*), [109](#page-114-0) count (*ipmininet.router.config.zebra.CommunityList attribute*), [109](#page-114-0) count (*ipmininet.router.config.zebra.RouteMap attribute*), [111](#page-116-0) CPULimitedHost (*class in ipmininet.host*), [69](#page-74-0) create() (*ipmininet.srv6.LocalSIDTable method*), [123](#page-128-0) D Daemon (*class in ipmininet.router.config.base*), [91](#page-96-0)

daemon() (*ipmininet.router.config.base.NodeConfig method*), [93](#page-98-0) daemon() (*ipmininet.router.config.NodeConfig method*), [78](#page-83-0) daemons (*ipmininet.router.config.base.NodeConfig attribute*), [93](#page-98-0) daemons (*ipmininet.router.config.NodeConfig attribute*), [78](#page-83-0) DEAD\_INT (*ipmininet.router.config.OSPF6 attribute*), [80](#page-85-0) DEAD\_INT (*ipmininet.router.config.ospf6.OSPF6 attribute*), [103](#page-108-0) default() (*ipmininet.cli.IPCLI method*), [112](#page-117-0)

Deny (*class in ipmininet.router.config*), [90](#page-95-0) Deny (*class in ipmininet.router.config.iptables*), [99](#page-104-0) deny() (*ipmininet.router.config.bgp.BGPConfig method*), [95](#page-100-0) DEPENDS (*ipmininet.router.config.base.Daemon attribute*), [91](#page-96-0) DEPENDS (*ipmininet.router.config.BGP attribute*), [80](#page-85-0) DEPENDS (*ipmininet.router.config.bgp.BGP attribute*), [94](#page-99-0) DEPENDS (*ipmininet.router.config.Openr attribute*), [88](#page-93-0) DEPENDS (*ipmininet.router.config.openr.Openr attribute*), [101](#page-106-0) DEPENDS (*ipmininet.router.config.OSPF attribute*), [79](#page-84-0) DEPENDS (*ipmininet.router.config.ospf.OSPF attribute*), [102](#page-107-0) DEPENDS (*ipmininet.router.config.PIMD attribute*), [85](#page-90-0) DEPENDS (*ipmininet.router.config.pimd.PIMD attribute*), [104](#page-109-0) DEPENDS (*ipmininet.router.config.RIPng attribute*), [86](#page-91-0) DEPENDS (*ipmininet.router.config.ripng.RIPng attribute*), [106](#page-111-0) DEPENDS (*ipmininet.router.config.STATIC attribute*), [87](#page-92-0) DEPENDS (*ipmininet.router.config.staticd.STATIC attribute*), [108](#page-113-0) describe (*ipmininet.link.IPIntf attribute*), [120](#page-125-0) describe (*ipmininet.router.config.zebra.RouteMap attribute*), [111](#page-116-0) dest\_prefixes() (*ipmininet.srv6.SRv6Route method*), [128](#page-133-0) dns\_base\_name() (*in module ipmininet.host.config.named*), [76](#page-81-0) dns\_join\_name() (*in module ipmininet.host.config.named*), [76](#page-81-0) DNSRecord (*class in ipmininet.host.config.named*), [73](#page-78-0) DNSZone (*class in ipmininet.host.config*), [71](#page-76-0) DNSZone (*class in ipmininet.host.config.named*), [74](#page-79-0) do\_ip() (*ipmininet.cli.IPCLI method*), [112](#page-117-0) do\_ips() (*ipmininet.cli.IPCLI method*), [112](#page-117-0) do\_ping4all() (*ipmininet.cli.IPCLI method*), [112](#page-117-0) do\_ping4pair() (*ipmininet.cli.IPCLI method*), [112](#page-117-0) do\_ping6all() (*ipmininet.cli.IPCLI method*), [112](#page-117-0) do\_ping6pair() (*ipmininet.cli.IPCLI method*), [112](#page-117-0) do\_route() (*ipmininet.cli.IPCLI method*), [112](#page-117-0) domain (*ipmininet.router.config.openr.OpenrDomain attribute*), [101](#page-106-0) domain (*ipmininet.router.config.OpenrDomain attribute*), [88](#page-93-0) dry\_run (*ipmininet.host.config.Named attribute*), [71](#page-76-0) dry\_run (*ipmininet.host.config.named.Named attribute*), [75](#page-80-0) dry\_run (*ipmininet.router.config.base.Daemon attribute*), [92](#page-97-0)

dry\_run (*ipmininet.router.config.IPTables attribute*), [83](#page-88-0)

- dry\_run (*ipmininet.router.config.iptables.IPTables attribute*), [100](#page-105-0)
- dry\_run (*ipmininet.router.config.openrd.OpenrDaemon attribute*), [102](#page-107-0)
- dry\_run (*ipmininet.router.config.OpenrDaemon attribute*), [87](#page-92-0)
- dry\_run (*ipmininet.router.config.RADVD attribute*), [84](#page-89-0)
- dry\_run (*ipmininet.router.config.radvd.RADVD attribute*), [105](#page-110-0)
- dry\_run (*ipmininet.router.config.SSHd attribute*), [84](#page-89-0)
- dry\_run (*ipmininet.router.config.sshd.SSHd attribute*), [107](#page-112-0)
- dry\_run (*ipmininet.router.config.zebra.QuaggaDaemon attribute*), [110](#page-115-0)

### E

- ebgp\_session() (*in module ipmininet.router.config*), [82](#page-87-0) ebgp\_session() (*in module ip-*
- *mininet.router.config.bgp*), [97](#page-102-0) enable\_srv6() (*in module ipmininet.srv6*), [128](#page-133-0)
- ENCAP (*ipmininet.srv6.SRv6Encap attribute*), [124](#page-129-0)
- explore() (*ipmininet.ipnet.BroadcastDomain method*), [113](#page-118-0)

### F

Filter (*class in ipmininet.router.config*), [90](#page-95-0) Filter (*class in ipmininet.router.config.iptables*), [99](#page-104-0) filter() (*ipmininet.router.config.bgp.BGPConfig method*), [95](#page-100-0) filters\_to\_match\_cond() (*ipmininet.router.config.bgp.BGPConfig method*), [96](#page-101-0) find\_node() (*in module ipmininet.utils*), [130](#page-135-0) full\_domain\_name (*ipmininet.host.config.named.DNSRecord attribute*), [74](#page-79-0)

# G

get() (*ipmininet.link.IPIntf method*), [120](#page-125-0) get() (*ipmininet.router.IPNode method*), [76](#page-81-0) get\_config() (*ipmininet.iptopo.NodeDescription method*), [119](#page-124-0) get\_config() (*ipmininet.router.config.base.Daemon class method*), [92](#page-97-0) get\_config() (*ipmininet.router.config.BGP class method*), [81](#page-86-0) get\_config() (*ipmininet.router.config.bgp.BGP class method*), [95](#page-100-0) get\_process() (*ipmininet.router.ProcessHelper method*), [77](#page-82-0) get\_set() (*in module ipmininet.utils*), [130](#page-135-0) getLinkInfo() (*ipmininet.iptopo.IPTopo method*), getNodeInfo() (*ipmininet.iptopo.IPTopo method*), [118](#page-123-0) GRETunnel (*class in ipmininet.link*), [119](#page-124-0)

### H

has\_cmd() (*in module ipmininet.utils*), [131](#page-136-0) has\_started() (*ipmininet.router.config.base.Daemon method*), [92](#page-97-0) has\_started() (*ipmininet.router.config.Zebra method*), [79](#page-84-0) has\_started() (*ipmininet.router.config.zebra.Zebra method*), [111](#page-116-0) HostConfig (*class in ipmininet.host.config*), [70](#page-75-0) HostConfig (*class in ipmininet.host.config.base*), [73](#page-78-0) HostDaemon (*class in ipmininet.host.config*), [70](#page-75-0) HostDaemon (*class in ipmininet.host.config.base*), [73](#page-78-0) HostDescription (*class in ipmininet.iptopo*), [116](#page-121-0) hosts() (*ipmininet.iptopo.IPTopo method*), [118](#page-123-0) hubs() (*ipmininet.iptopo.IPTopo method*), [118](#page-123-0)

### I

```
iBGPFullMesh (class in ipmininet.router.config), 81
iBGPFullMesh (class in ipmininet.router.config.bgp),
        98
igp_area (ipmininet.link.IPIntf attribute), 120
igp_metric (ipmininet.link.IPIntf attribute), 120
incr_last_routerid() (ip-
        mininet.router.config.base.RouterConfig static
        method), 93
incr_last_routerid() (ip-
        mininet.router.config.RouterConfig static
        method), 81
init() (ipmininet.host.CPULimitedHost class method),
        70
inited (ipmininet.host.CPULimitedHost attribute), 70
INLINE (ipmininet.srv6.SRv6Encap attribute), 124
InputFilter (class in ipmininet.router.config), 90
InputFilter (class in ip-
        mininet.router.config.iptables), 100
install() (ipmininet.srv6.SRv6Route method), 128
interface() (ipmininet.topologydb.TopologyDB
        method), 129
interface_bandwidth() (ip-
        mininet.topologydb.TopologyDB method),
        129
interface_width (ipmininet.link.IPIntf attribute),
        120
InterfaceClause (class in ipmininet.router.config),
        9<sub>0</sub>InterfaceClause (class in ip-
        mininet.router.config.iptables), 100
interfaces() (ipmininet.topologydb.TopologyDB
        method), 129
```
[118](#page-123-0)

IntfDescription (*class in ipmininet.iptopo*), [118](#page-123-0) ip (*ipmininet.link.IPIntf attribute*), [120](#page-125-0) ip6 (*ipmininet.link.IPIntf attribute*), [120](#page-125-0) ip6s() (*ipmininet.link.IPIntf method*), [120](#page-125-0) IP6Tables (*class in ipmininet.router.config*), [83](#page-88-0) IP6Tables (*class in ipmininet.router.config.iptables*), [99](#page-104-0) ip\_statement() (*in module ipmininet.router.config.utils*), [108](#page-113-0) IPCLI (*class in ipmininet.cli*), [112](#page-117-0) IPHost (*class in ipmininet.host*), [69](#page-74-0) IPIntf (*class in ipmininet.link*), [120](#page-125-0) IPLink (*class in ipmininet.link*), [121](#page-126-0) ipmininet (*module*), [69](#page-74-0) ipmininet.clean (*module*), [112](#page-117-0) ipmininet.cli (*module*), [112](#page-117-0) ipmininet.host (*module*), [69](#page-74-0) ipmininet.host.config (*module*), [70](#page-75-0) ipmininet.host.config.base (*module*), [73](#page-78-0) ipmininet.host.config.named (*module*), [73](#page-78-0) ipmininet.ipnet (*module*), [112](#page-117-0) ipmininet.ipswitch (*module*), [116](#page-121-0) ipmininet.iptopo (*module*), [116](#page-121-0) ipmininet.link (*module*), [119](#page-124-0) ipmininet.overlay (*module*), [122](#page-127-0) ipmininet.router (*module*), [76](#page-81-0) ipmininet.router.config (*module*), [77](#page-82-0) ipmininet.router.config.base (*module*), [90](#page-95-0) ipmininet.router.config.bgp (*module*), [94](#page-99-0) ipmininet.router.config.iptables (*module*), [98](#page-103-0) ipmininet.router.config.openr (*module*), [101](#page-106-0) ipmininet.router.config.openrd (*module*), [102](#page-107-0) ipmininet.router.config.ospf (*module*), [102](#page-107-0) ipmininet.router.config.ospf6 (*module*), [103](#page-108-0) ipmininet.router.config.pimd (*module*), [104](#page-109-0) ipmininet.router.config.radvd (*module*), [104](#page-109-0) ipmininet.router.config.ripng (*module*), [106](#page-111-0) ipmininet.router.config.sshd (*module*), [107](#page-112-0) ipmininet.router.config.staticd (*module*), [107](#page-112-0) ipmininet.router.config.utils (*module*), [108](#page-113-0) ipmininet.router.config.zebra (*module*), [109](#page-114-0) ipmininet.srv6 (*module*), [123](#page-128-0) ipmininet.topologydb (*module*), [129](#page-134-0) ipmininet.utils (*module*), [130](#page-135-0) IPNet (*class in ipmininet.ipnet*), [113](#page-118-0)

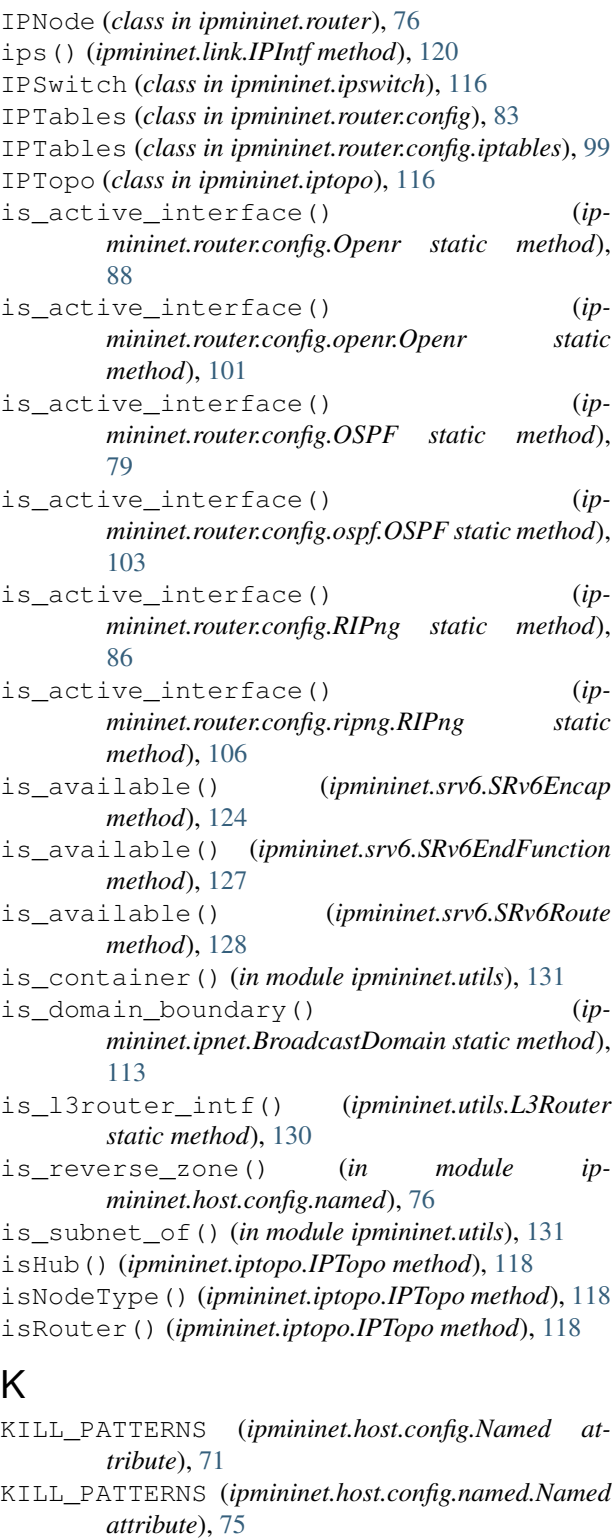

(*module*), KILL\_PATTERNS (*ipmininet.router.config.base.Daemon attribute*), [91](#page-96-0)

KILL\_PATTERNS (*ipmininet.router.config.BGP attribute*), [80](#page-85-0)

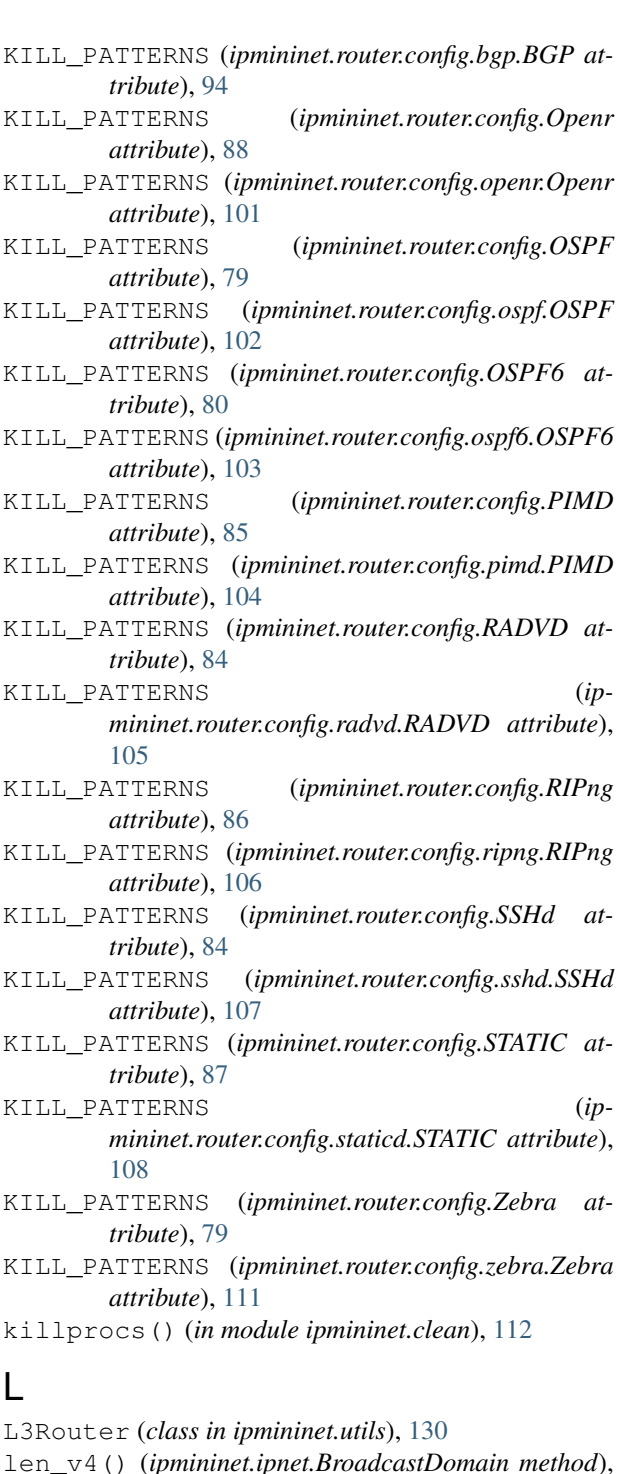

- len\_v4() (*ipmininet.ipnet.BroadcastDomain method*), [113](#page-118-0) len\_v6() (*ipmininet.ipnet.BroadcastDomain method*), [113](#page-118-0) link\_property() (*ipmininet.overlay.Overlay method*), [122](#page-127-0) LinkDescription (*class in ipmininet.iptopo*), [118](#page-123-0)
- listening() (*ipmininet.router.config.Zebra method*), [79](#page-84-0)
- listening() (*ipmininet.router.config.zebra.Zebra method*), [111](#page-116-0)
- load() (*ipmininet.topologydb.TopologyDB method*), [129](#page-134-0)
- LocalSIDTable (*class in ipmininet.srv6*), [123](#page-128-0)

#### M

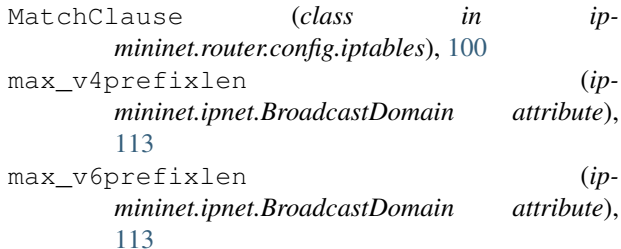

### N

- NAME (*ipmininet.host.config.Named attribute*), [71](#page-76-0) NAME (*ipmininet.host.config.named.Named attribute*), [75](#page-80-0) NAME (*ipmininet.router.config.base.Daemon attribute*), [91](#page-96-0) NAME (*ipmininet.router.config.BGP attribute*), [80](#page-85-0) NAME (*ipmininet.router.config.bgp.BGP attribute*), [94](#page-99-0) NAME (*ipmininet.router.config.IP6Tables attribute*), [83](#page-88-0) NAME (*ipmininet.router.config.IPTables attribute*), [83](#page-88-0) NAME (*ipmininet.router.config.iptables.IP6Tables attribute*), [99](#page-104-0) NAME (*ipmininet.router.config.iptables.IPTables attribute*), [100](#page-105-0) NAME (*ipmininet.router.config.Openr attribute*), [88](#page-93-0) NAME (*ipmininet.router.config.openr.Openr attribute*), [101](#page-106-0) NAME (*ipmininet.router.config.openrd.OpenrDaemon attribute*), [102](#page-107-0) NAME (*ipmininet.router.config.OpenrDaemon attribute*), [87](#page-92-0) NAME (*ipmininet.router.config.OSPF attribute*), [79](#page-84-0) NAME (*ipmininet.router.config.ospf.OSPF attribute*), [102](#page-107-0) NAME (*ipmininet.router.config.OSPF6 attribute*), [80](#page-85-0) NAME (*ipmininet.router.config.ospf6.OSPF6 attribute*), [104](#page-109-0) NAME (*ipmininet.router.config.PIMD attribute*), [85](#page-90-0) NAME (*ipmininet.router.config.pimd.PIMD attribute*), [104](#page-109-0) NAME (*ipmininet.router.config.RADVD attribute*), [84](#page-89-0) NAME (*ipmininet.router.config.radvd.RADVD attribute*), [105](#page-110-0) NAME (*ipmininet.router.config.RIPng attribute*), [86](#page-91-0) NAME (*ipmininet.router.config.ripng.RIPng attribute*), [106](#page-111-0) NAME (*ipmininet.router.config.SSHd attribute*), [84](#page-89-0)
	- NAME (*ipmininet.router.config.sshd.SSHd attribute*), [107](#page-112-0)
	- NAME (*ipmininet.router.config.STATIC attribute*), [87](#page-92-0)
	- NAME (*ipmininet.router.config.staticd.STATIC attribute*), [108](#page-113-0)

NAME (*ipmininet.router.config.Zebra attribute*), [79](#page-84-0) NAME (*ipmininet.router.config.zebra.Zebra attribute*), [111](#page-116-0) Named (*class in ipmininet.host.config*), [71](#page-76-0) Named (*class in ipmininet.host.config.named*), [74](#page-79-0) network\_ips() (*ipmininet.router.IPNode method*), [76](#page-81-0) next\_ipv4() (*ipmininet.ipnet.BroadcastDomain method*), [113](#page-118-0) next\_ipv6() (*ipmininet.ipnet.BroadcastDomain method*), [113](#page-118-0) nexthops\_to\_ips() (*ipmininet.srv6.SRv6Route method*), [128](#page-133-0) node() (*ipmininet.topologydb.TopologyDB method*), [129](#page-134-0) node\_for\_ip() (*ipmininet.ipnet.IPNet method*), [115](#page-120-0) node\_property() (*ipmininet.overlay.Overlay method*), [122](#page-127-0) NodeConfig (*class in ipmininet.router.config*), [78](#page-83-0) NodeConfig (*class in ipmininet.router.config.base*), [92](#page-97-0) NodeDescription (*class in ipmininet.iptopo*), [119](#page-124-0) NOT (*class in ipmininet.router.config*), [90](#page-95-0) NOT (*class in ipmininet.router.config.iptables*), [100](#page-105-0) ns\_records (*ipmininet.host.config.DNSZone attribute*), [72](#page-77-0) ns\_records (*ipmininet.host.config.named.DNSZone attribute*), [74](#page-79-0) NSRecord (*class in ipmininet.host.config*), [72](#page-77-0) NSRecord (*class in ipmininet.host.config.named*), [74](#page-79-0)

## O

Openr (*class in ipmininet.router.config*), [88](#page-93-0) Openr (*class in ipmininet.router.config.openr*), [101](#page-106-0) OpenrDaemon (*class in ipmininet.router.config*), [87](#page-92-0) OpenrDaemon (*class in ipmininet.router.config.openrd*), [102](#page-107-0) OpenrDomain (*class in ipmininet.router.config*), [88](#page-93-0) OpenrDomain (*class in ipmininet.router.config.openr*), [101](#page-106-0) OpenrNetwork (*class in ipmininet.router.config.openr*), [101](#page-106-0) OpenrPrefixes (*class in ipmininet.router.config.openr*), [101](#page-106-0) options (*ipmininet.router.config.base.Daemon attribute*), [92](#page-97-0) OrderedAddress (*class in ipmininet.link*), [121](#page-126-0) OSPF (*class in ipmininet.router.config*), [79](#page-84-0) OSPF (*class in ipmininet.router.config.ospf*), [102](#page-107-0) OSPF6 (*class in ipmininet.router.config*), [80](#page-85-0) OSPF6 (*class in ipmininet.router.config.ospf6*), [103](#page-108-0) OSPF6RedistributedRoute (*class in ipmininet.router.config.ospf6*), [104](#page-109-0) OSPFArea (*class in ipmininet.router.config*), [80](#page-85-0) OSPFArea (*class in ipmininet.router.config.ospf*), [103](#page-108-0) OSPFNetwork (*class in ipmininet.router.config.ospf*), [103](#page-108-0)

OSPFRedistributedRoute (*class in ipmininet.router.config.ospf*), [103](#page-108-0) otherIntf() (*in module ipmininet.utils*), [131](#page-136-0) OutputFilter (*class in ipmininet.router.config*), [90](#page-95-0) OutputFilter (*class in ipmininet.router.config.iptables*), [100](#page-105-0) Overlay (*class in ipmininet.overlay*), [122](#page-127-0) OVERLAYS (*ipmininet.iptopo.IPTopo attribute*), [116](#page-121-0) OverlayWrapper (*class in ipmininet.iptopo*), [119](#page-124-0)

#### P

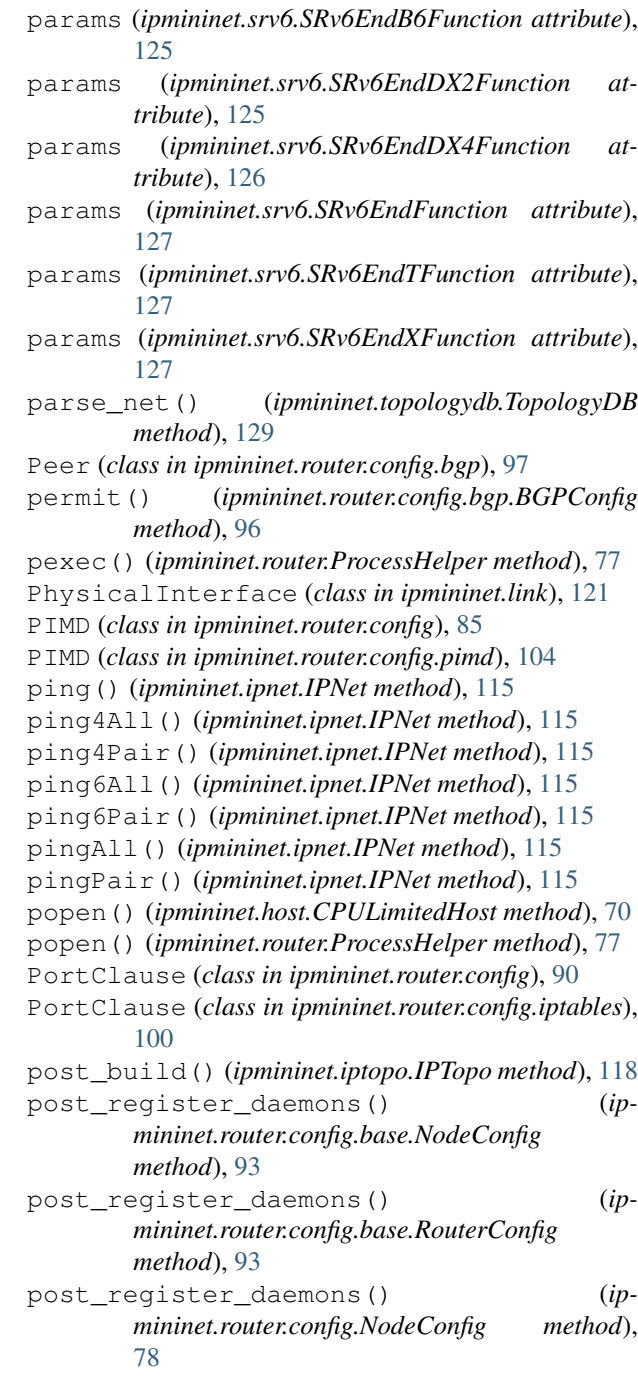

- post\_register\_daemons() (*ipmininet.router.config.RouterConfig method*), [81](#page-86-0) prefix\_for\_netmask() (*in module ipmininet.utils*), [131](#page-136-0) prefixLen (*ipmininet.link.IPIntf attribute*), [121](#page-126-0) prefixLen6 (*ipmininet.link.IPIntf attribute*), [121](#page-126-0) PRIO (*ipmininet.router.config.base.Daemon attribute*), **[91](#page-96-0)**
- PRIO (*ipmininet.router.config.Zebra attribute*), [79](#page-84-0) PRIO (*ipmininet.router.config.zebra.Zebra attribute*), [111](#page-116-0) ProcessHelper (*class in ipmininet.router*), [77](#page-82-0) PTRRecord (*class in ipmininet.host.config*), [73](#page-78-0) PTRRecord (*class in ipmininet.host.config.named*), [75](#page-80-0)

### Q

QuaggaDaemon (*class in ipmininet.router.config.zebra*), [109](#page-114-0)

# R

RADVD (*class in ipmininet.router.config*), [84](#page-89-0) RADVD (*class in ipmininet.router.config.radvd*), [105](#page-110-0) rdata (*ipmininet.host.config.ARecord attribute*), [72](#page-77-0) rdata (*ipmininet.host.config.named.ARecord attribute*), [73](#page-78-0) rdata (*ipmininet.host.config.named.DNSRecord attribute*), [74](#page-79-0) rdata (*ipmininet.host.config.named.NSRecord attribute*), [74](#page-79-0) rdata (*ipmininet.host.config.named.PTRRecord attribute*), [75](#page-80-0) rdata (*ipmininet.host.config.named.SOARecord attribute*), [76](#page-81-0) rdata (*ipmininet.host.config.NSRecord attribute*), [72](#page-77-0) rdata (*ipmininet.host.config.PTRRecord attribute*), [73](#page-78-0) rdata (*ipmininet.host.config.SOARecord attribute*), [73](#page-78-0) realIntfList() (*in module ipmininet.utils*), [131](#page-136-0) records (*ipmininet.host.config.DNSZone attribute*), [72](#page-77-0) records (*ipmininet.host.config.named.DNSZone attribute*), [74](#page-79-0) register\_daemon() (*ipmininet.router.config.base.NodeConfig method*), [93](#page-98-0) register\_daemon() (*ipmininet.router.config.NodeConfig method*), [78](#page-83-0) render() (*ipmininet.router.config.base.Daemon method*), [92](#page-97-0) *method*), [100](#page-105-0) require\_cmd() (*in module ipmininet.utils*), [131](#page-136-0) RIPNetwork (*class in ipmininet.router.config.ripng*), [106](#page-111-0) RIPng (*class in ipmininet.router.config*), [86](#page-91-0)

RIPng (*class in ipmininet.router.config.ripng*), [106](#page-111-0) RIPRedistributedRoute (*class in ipmininet.router.config.ripng*), [106](#page-111-0) RouteMap (*class in ipmininet.router.config.zebra*), [110](#page-115-0) RouteMapMatchCond (*class in ipmininet.router.config.zebra*), [111](#page-116-0) RouteMapSetAction (*class in ipmininet.router.config.zebra*), [111](#page-116-0) Router (*class in ipmininet.router*), [76](#page-81-0) RouterConfig (*class in ipmininet.router.config*), [81](#page-86-0) RouterConfig (*class in ipmininet.router.config.base*), [93](#page-98-0) RouterDaemon (*class in ipmininet.router.config.base*), [93](#page-98-0) RouterDescription (*class in ipmininet.iptopo*), [119](#page-124-0) routerid() (*ipmininet.topologydb.TopologyDB method*), [130](#page-135-0) routers (*ipmininet.ipnet.BroadcastDomain attribute*), [113](#page-118-0) routers() (*ipmininet.iptopo.IPTopo method*), [118](#page-123-0) rtInfo() (*ipmininet.host.CPULimitedHost method*), [70](#page-75-0) Rule (*class in ipmininet.router.config*), [89](#page-94-0) Rule (*class in ipmininet.router.config.iptables*), [100](#page-105-0) S save() (*ipmininet.topologydb.TopologyDB method*), [130](#page-135-0)

render() (*ipmininet.router.config.iptables.MatchClause* set\_defaults() (*ip*set\_community() (*ipmininet.router.config.bgp.BGPConfig method*), [96](#page-101-0) set\_defaults() (*ipmininet.host.config.Named method*), [71](#page-76-0) set\_defaults() (*ipmininet.host.config.named.Named method*), [75](#page-80-0) set\_defaults() (*ipmininet.router.config.base.Daemon method*), [92](#page-97-0) set\_defaults() (*ipmininet.router.config.base.RouterDaemon method*), [94](#page-99-0) set\_defaults() (*ipmininet.router.config.BGP method*), [81](#page-86-0) set\_defaults() (*ipmininet.router.config.bgp.BGP method*), [95](#page-100-0) set\_defaults() (*ipmininet.router.config.IPTables method*), [83](#page-88-0) *mininet.router.config.iptables.IPTables method*), [100](#page-105-0) set\_defaults() (*ipmininet.router.config.Openr method*), [88](#page-93-0)

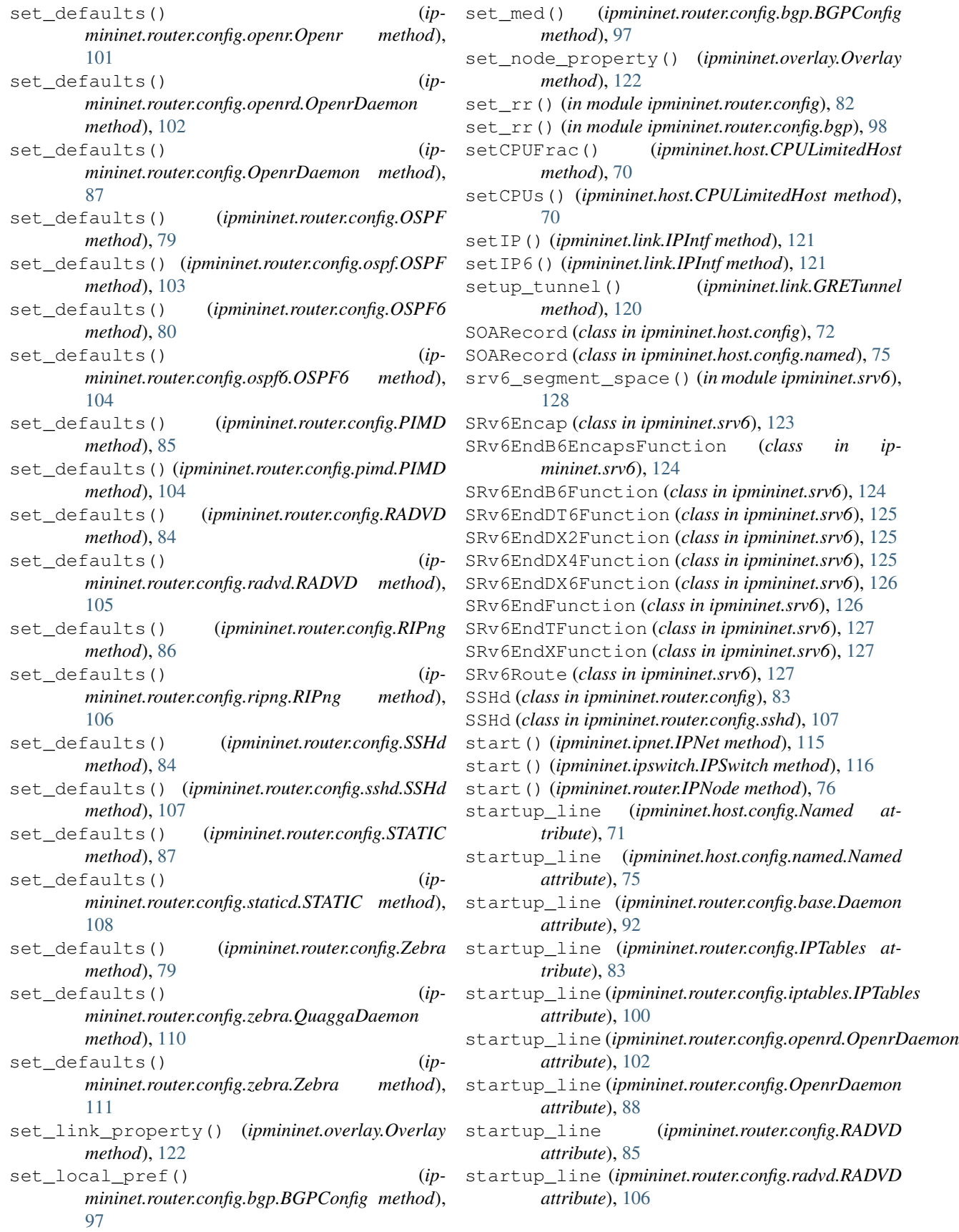

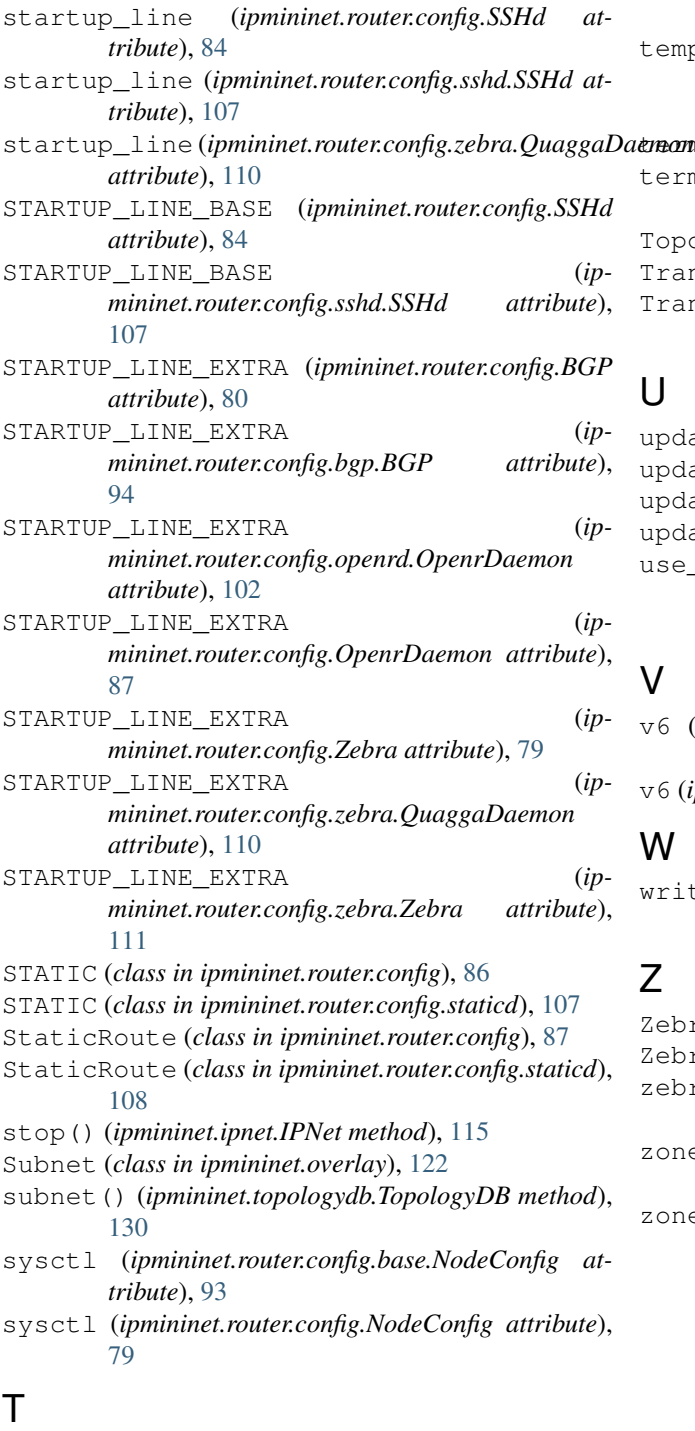

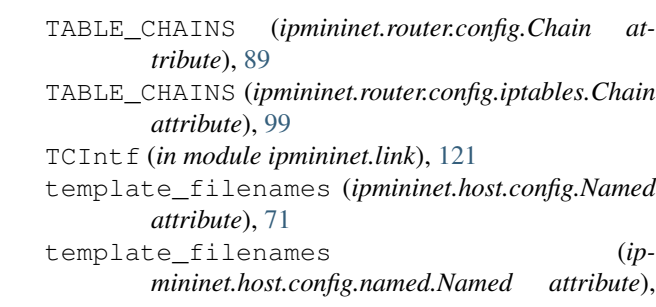

[75](#page-80-0)

```
template_filenames (ip-
        mininet.router.config.base.Daemon attribute),
        92
terminate() (ipmininet.router.IPNode method), 76
terminate() (ipmininet.router.ProcessHelper
        method), 77
TopologyDB (class in ipmininet.topologydb), 129
TransitFilter (class in ipmininet.router.config), 90
TransitFilter (class in ip-
        mininet.router.config.iptables), 101
```

```
U
```

```
updateAddr() (ipmininet.link.IPIntf method), 121
updateIP() (ipmininet.link.IPIntf method), 121
updateIP6() (ipmininet.link.IPIntf method), 121
updateMAC() (ipmininet.link.IPIntf method), 121
use_ip_version() (ip-
        mininet.ipnet.BroadcastDomain method),
        113
```
#### $\overline{V}$

```
v6 (ipmininet.host.config.named.PTRRecord attribute),
         75
v6 (ipmininet.host.config.PTRRecord attribute), 73
```
### W

write() (*ipmininet.router.config.base.Daemon method*), [92](#page-97-0)

### Z

```
Zebra (class in ipmininet.router.config), 79
Zebra (class in ipmininet.router.config.zebra), 111
zebra_socket (ipmininet.router.config.zebra.QuaggaDaemon
        attribute), 110
zone_filename() (ipmininet.host.config.Named
        method), 71
zone_filename() (ip-
        mininet.host.config.named.Named method),
        75
```